**RAUL KIVES** 

# **AVALIAÇÃO ECONÔMICA DE EMPREENDIMENTOS DE BASE INDUSTRIAL DE CAPITAL FECHADO**

Florianópolis 2004

RAUL KIVES

# **AVALIAÇÃO ECONÔMICA DE EMPREENDIMENTOS DE BASE INDUSTRIAL DE CAPITAL FECHADO**

Dissertação apresentada ao Programa de Pós-Graduação em Engenharia de Produção da Universidade Federal de Santa Catarina para obtenção do título de Mestre em Engenharia de Produção.

Orientador: Prof. Dr. Norberto Hochheim

Florianópolis 2004

# RAUL KIVES

# **AVALIAÇAO ECONOMICA DE EMPREENDIMENTOS DE BASE INDUSTRIAL DE CAPITAL FECHADO**

Esta dissertação foi julgada adequada para obtenção do título de "Mestre em Engenharia de Produção", e aprovada em sua forma final pelo Curso de Pós-Graduação em Engenharia de Produção da Universidade Federal de Santa Catarina.

Florianópolis, 02 de setembro de 2004.

Prof. Dr. Edson Pacheco Paladini *Coordenador do Programa de Pós-Graduação em Engenharia de Produção* 

#### **BANCA EXAMINADORA:**

Prof. Dr. Norberto Hochheim *Orientador* 

Prof Dr. Emílio Araújo Menezes *Membro* 

Prof Dr. Nelson Casarotto Filho *Membro* 

### **AGRADECIMENTOS**

Ao **Professor Norberto Hochheim**, pela colaboração e orientação.

Ao **Professor Emílio Araújo Menezes**, pela colaboração no aprimoramento desse trabalho.

A **Graziela Regina Pelepenko**, pela colaboração e por incentivar a realização deste trabalho.

À empresa INPLAC INDUSTRIA DE PLÁSTICOS S.A., na pessoa do senhor **Thelmo Roque Sulzbach**, que disponibilizaram todas informações necessárias para realização deste trabalho.

KIVES, Raul. **Avaliação econômica de empreendimentos de base industrial de capital fechado.** 2004. 189f. Dissertação (Mestrado em Engenharia de Produção) – Programa de Pós-Graduação em Engenharia de Produção, Universidade Federal de Santa Catarina, Florianópolis.

### **RESUMO**

No âmbito de financiamentos bancários ou alienação, um dos problemas fundamentais é a obtenção de estimativa do valor de mercado de empreendimentos de base industrial de qualquer natureza jurídica, para fins de fixação do volume de recursos a serem financiados. A avaliação deste tipo de empreendimento tem provocado discussões acadêmicas e profissionais ao longo do tempo, confusões conceituais e críticas quanto à relevância e à utilidade do método do Custo de Reprodução, usualmente utilizado por profissionais para avaliar estes empreendimentos. O presente trabalho teve como objetivo a aplicação de um método, fundamentado nos conceitos da Engenharia Econômica e da Engenharia de Manutenção, para avaliação econômica de empreendimentos de base industrial e capital fechado que atuam em mercados em desenvolvimento. Na revisão da literatura foram apresentados os tópicos fundamentais relativos aos principais modelos de avaliação de empresas, com especial atenção ao modelo que utiliza como premissa de valor a capacidade do ativo de gerar benefícios econômicos. Dentro desse enfoque, utilizou-se, como procedimento para a aplicação do método, um estudo de caso, realizado em uma empresa do setor plástico, situada no Estado de Santa Catarina. Para tanto, foram analisados os principais aspectos relacionados ao desempenho histórico do empreendimento relativos aos seus produtos, custos e preços de venda, tanto para o mercado interno quanto o externo, assim como, as principais estratégias da empresa em relação às tendências de mercado, sendo realizadas vistorias físicas em todo complexo industrial. Através do modelo do Fluxo de Caixa Descontado foi possível estimar o valor de mercado do empreendimento. O fato de empresa ser de capital fechado e atuar em mercado emergente foi determinante no cálculo do Custo Médio Ponderado de Capital (WACC). A partir dos resultados obtidos, foi possível confirmar a viabilidade e aplicabilidade do método estudado.

Palavras-chave: Avaliação de Empresas. Fluxo de Caixa Descontado. Custo Médio Ponderado de Capital (WACC).

KIVES, Raul. **Avaliação econômica de empreendimentos de base industrial de capital fechado.** 2004. 189f. Dissertação (Mestrado em Engenharia de Produção) – Programa de Pós-Graduação em Engenharia de Produção, Universidade Federal de Santa Catarina, Florianópolis.

## **ABSTRACT**

Within the scope of financing bank or disposal of investment, one of the basic problems is establishing the estimated market value for industry-based enterprises of any legal nature, so as to determine the amount of resources which will be financed. Along the years, assessment of this type of enterprise has caused both academic and professional debates, conceptual misunderstandings and criticisms regarding the relevance and the usefulness of the Reproduction Cost Method, which is usually applied by professionals of the area to assess such enterprises. The purpose of this paper was the application of a method based on the concepts of Economic Engineering and Maintenance Engineering to make an economic assessment of industry-based and privately-owned enterprises which operate in developing markets. In the literature study, the essential topics regarding the main company assessment models were introduced, paying special attention to the model that uses the capacity of the assets to generate economic benefits as a premise of value. With this approach in mind, a study case conducted in a company of the plastic sector, located in the State of Santa Catarina, was used as a procedure of application of the method. In order to do that the main aspects related to the historical performance of the enterprise in what regards its products, costs and sales prices were analyzed both for the domestic and the international markets, as well as the company's main strategies regarding the market trends, and physical inspections were conducted in the whole industrial complex. With the discounted cash flow model, it was possible to estimate the market value of the enterprise. The fact that it was a privately-owned enterprise and that it operated in an emerging market was essential in the calculations of the Weighted Average Cost Capital (WACC). Based on the results obtained, it was possible to confirm the feasibility and applicability of the evaluated method.

Keywords: Valuation. Discounted Cash Flow. Weighted Average Cost Capital.

# **LISTA DE TABELAS**

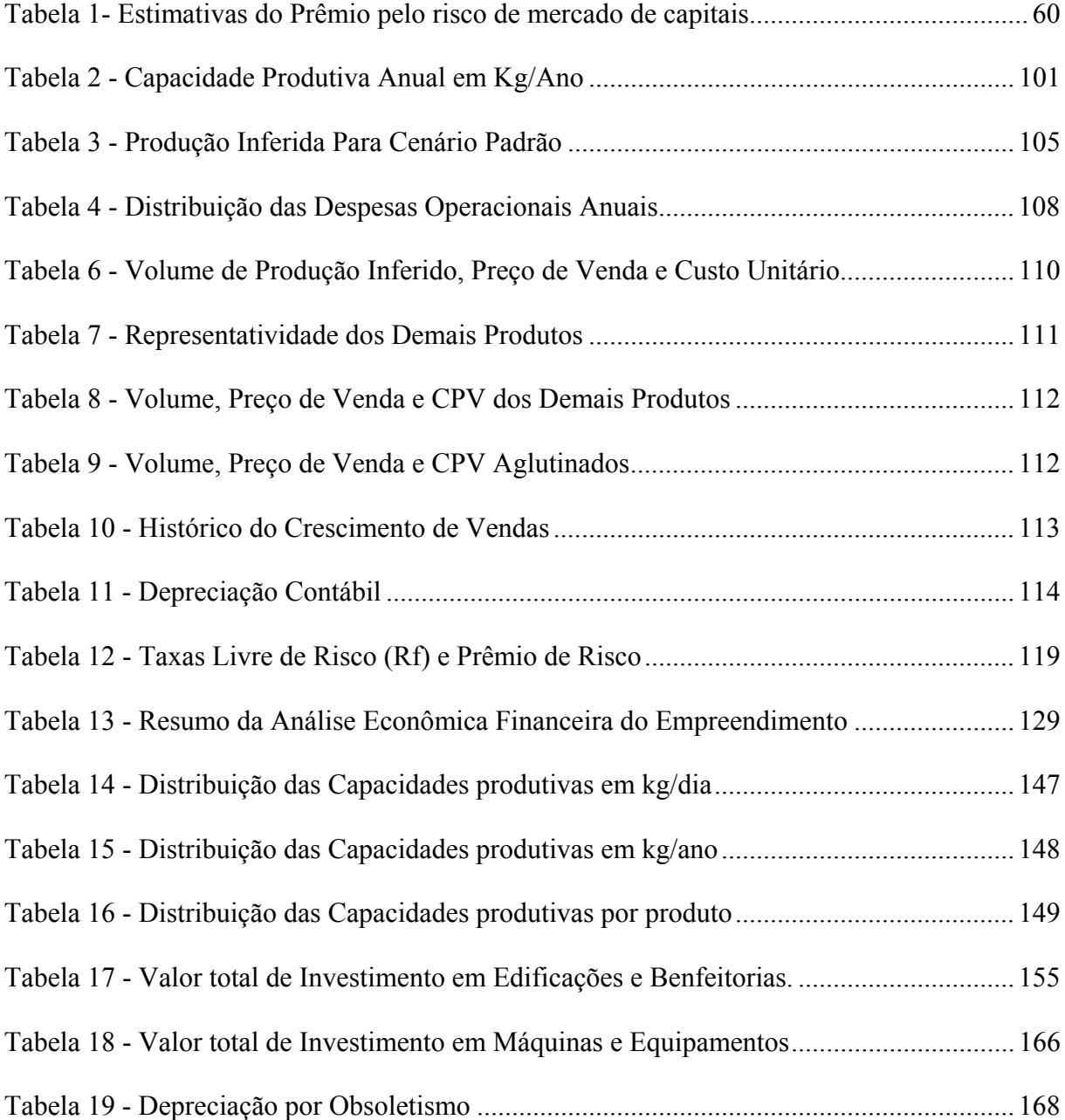

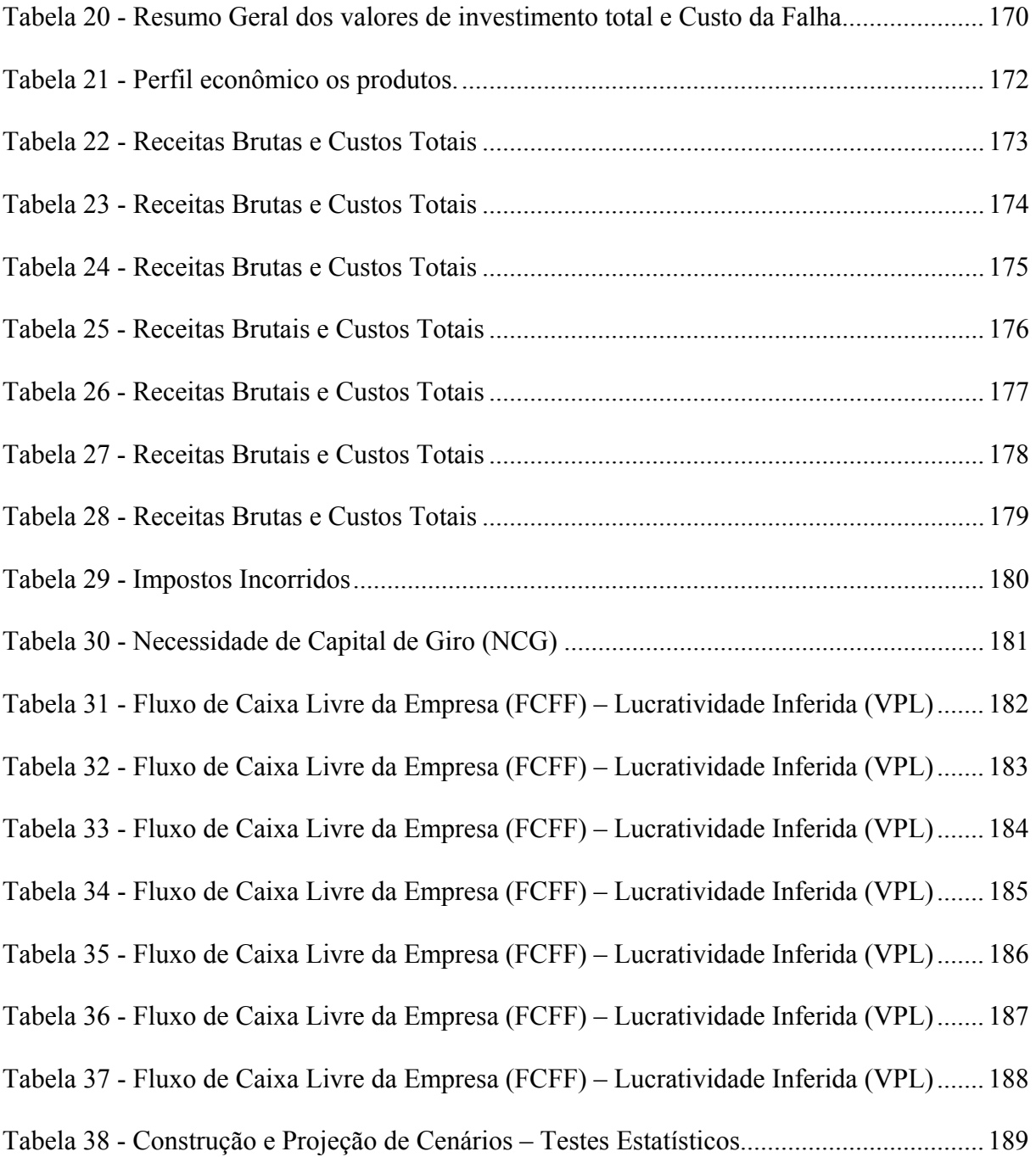

# **SUMÁRIO**

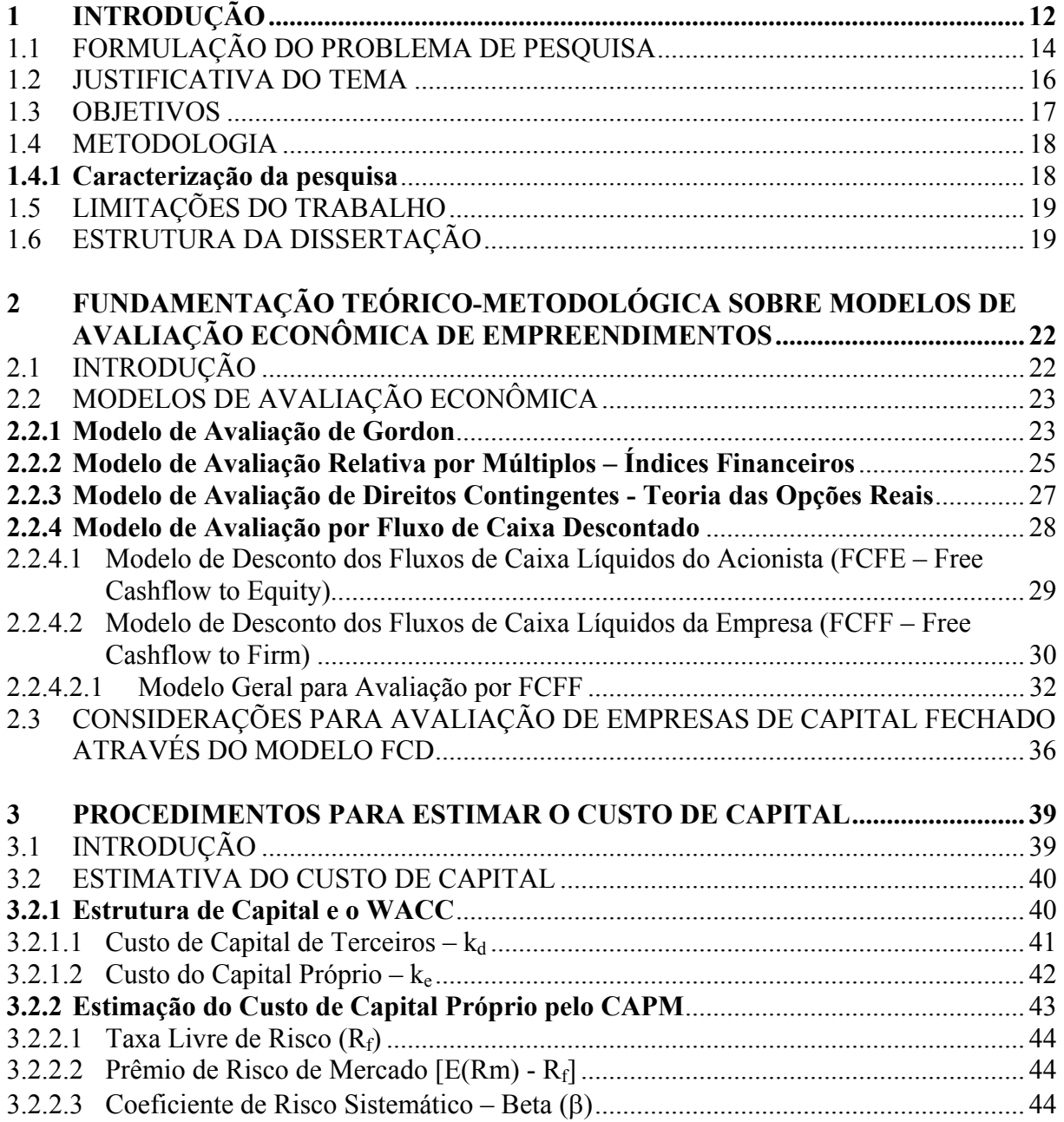

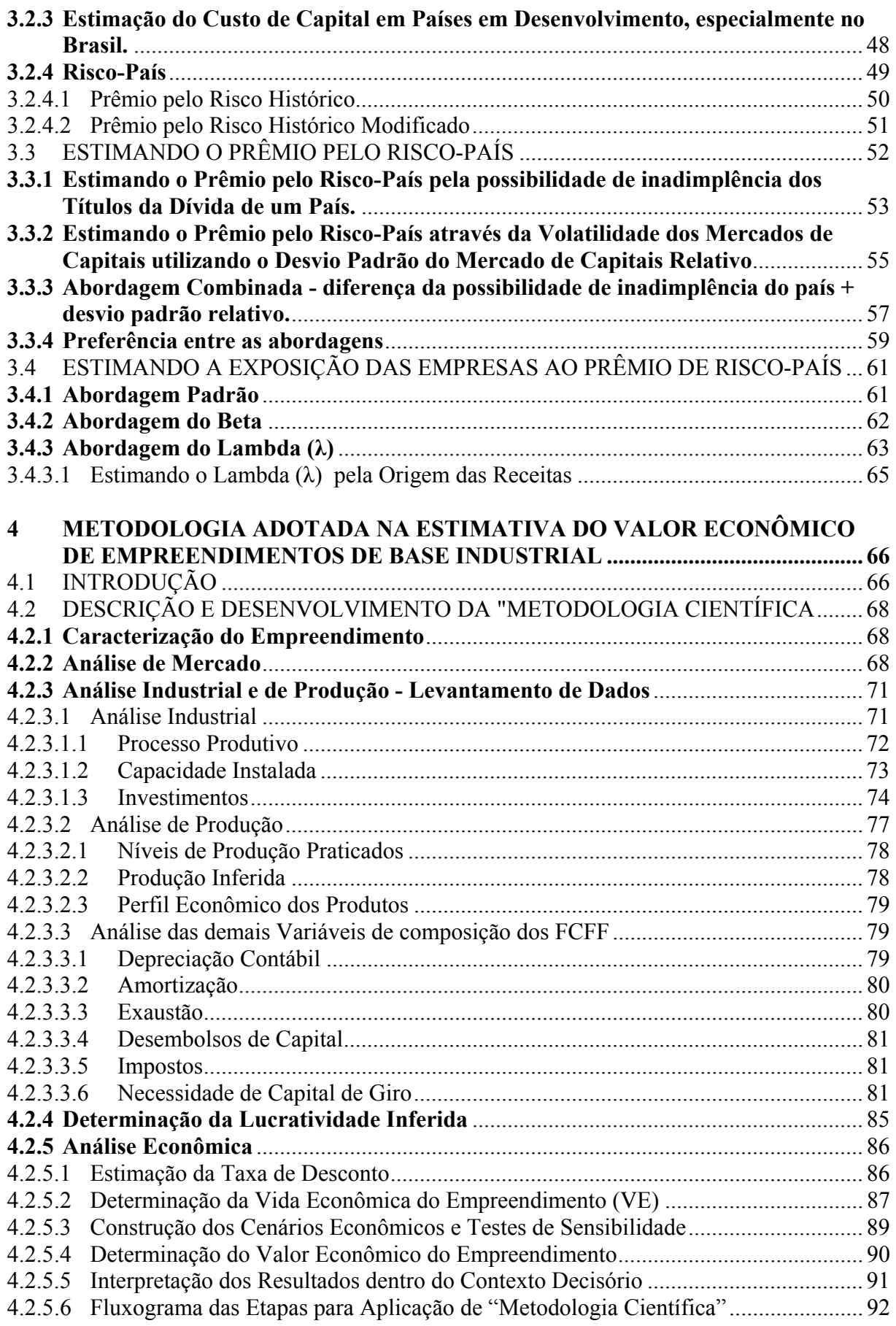

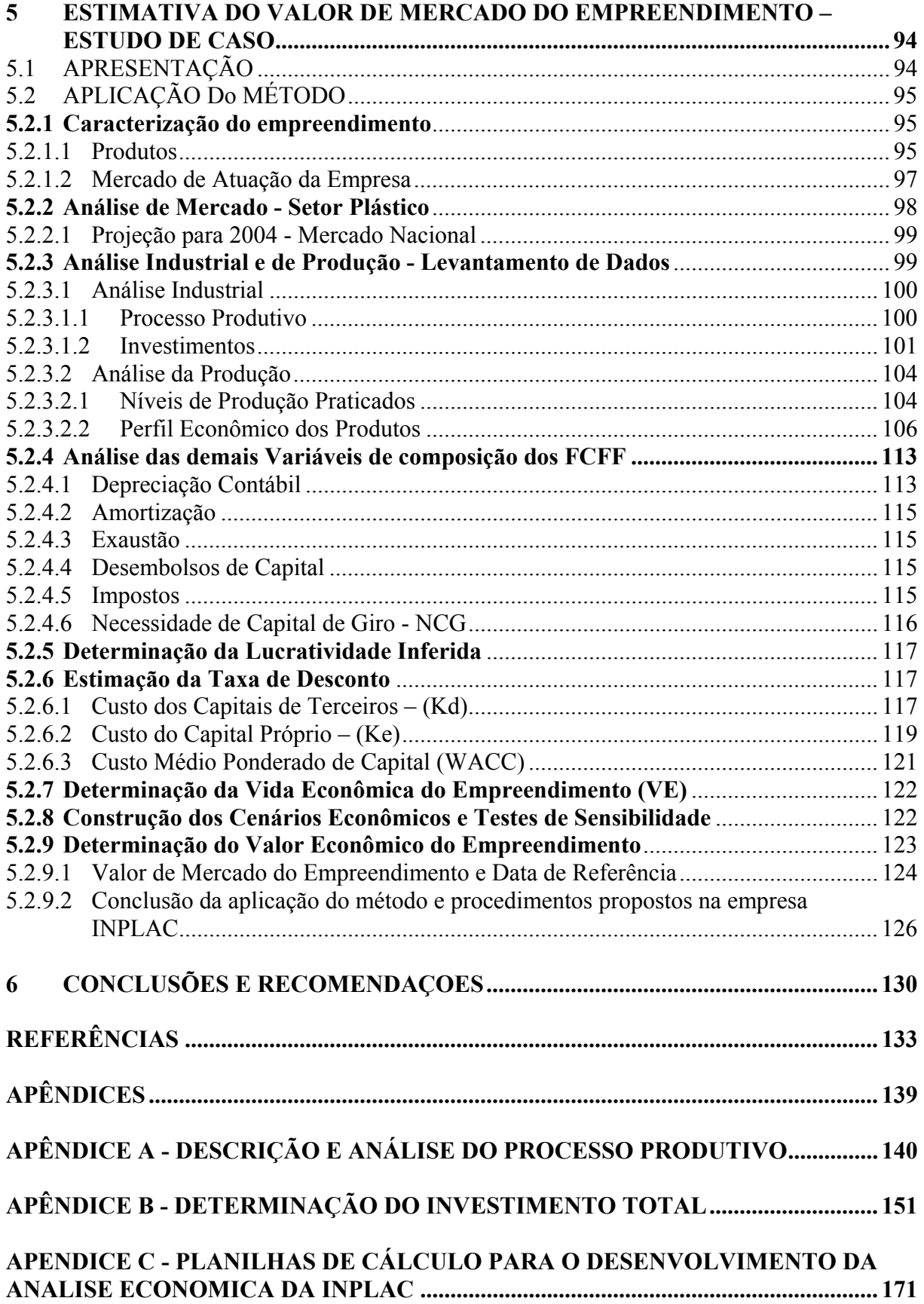

## **1 INTRODUÇÃO**

 $\overline{a}$ 

Avaliar significa, para Falcini (1995), determinar o valor de alguma coisa. Sendo o valor entendido como uma relação entre duas coisas, e esta relação geralmente ser expressa como preço monetário, conclui-se então que, o valor é uma relação e não uma mensuração. Portanto, um processo de avaliação, não se traduz na fixação concreta de um preço ou valor específico para um bem, mas uma estimativa de base, uma estimativa de estabelecer, dentro de uma faixa, um valor referencial ou de tendência, em torno do qual atuarão as forças de mercado.

Todo o ativo tem valor e conseqüentemente pode ser avaliado. O processo de avaliação de empreendimento de base industrial, realizado, usualmente, sob o enfoque metodológico do "Custo de Reprodução<sup>1</sup>", preconizado pelas normas editadas pela Associação Brasileira de Normas Técnicas (ABNT), embora elaborado criteriosamente, não representa o "verdadeiro" valor de mercado do empreendimento. Existem algumas limitações do método que, dentro do contexto industrial, devem ser trabalhadas por um modelo complementar (portanto, não excludente). Depreende-se destas considerações, que o valor

<sup>1</sup> Moreira A.L. (1994), apresenta em detalhes o Método do Custo de Reprodução utilizado em processos de avaliação. Deve-se destacar que a partir da aprovação da NBR 14653-1 no ano de 2001, esse método passou a ser denominado como Método da Quantificação de Custos, porém nesse trabalho será utilizada a denominação de Método do Custo de Reprodução.

mercadológico desses empreendimentos, não deve ser representado pelos seus custos de reprodução, mas principalmente pela sua capacidade de gerar resultados financeiros.

Para Zeni e Barbosa (1995) a estimação do valor de mercado de um empreendimento de base industrial, deve ser obtida, através da aplicação de um método fundamentado nos conceitos da Engenharia Econômica e da Engenharia de Manutenção.

No contexto da engenharia econômica, o modelo de Fluxo de Caixa Descontado (FCD) (Modelo DCF – *Discounted Cash Flow*) pode ser o modelo que melhor se adapta as necessidades do método a ser aplicado. Para Brasil (2002) este fato ocorre, principalmente em função da capacidade desse método em associar valor com cenários diferenciados; de incluir o valor da sinergia oriunda do funcionamento conjunto de seus ativos. No contexto da engenharia de manutenção busca-se a expressão do efetivo valor do investimento existente e, na influência do processo produtivo industrial sobre a real capacidade de gerar resultados financeiros.

Assim, um método fundamentado no binômio Engenharia Econômica-Engenharia de Manutenção minimiza incertezas e subjetividades em processos de avaliação, configurando-se em uma ferramenta eficiente para estimação do valor de mercado<sup>2</sup> de empreendimentos de base industrial.

 $\overline{a}$ 

<sup>2</sup> Valor de Mercado: quantia mais provável pela qual se negociaria voluntariamente e conscientemente um bem, numa data de referência, dentro das condições do mercado vigente (item 3.44 da NBR 14.653-1).

#### 1.1 FORMULAÇÃO DO PROBLEMA DE PESQUISA

A avaliação de empreendimentos de base industrial, de acordo com Zeni e Barbosa (2000) tem sido, ao longo dos anos, executada sob enfoque meramente do Custo de Reprodução.

Sob esse enfoque, é avaliado o terreno, são re-orçados os custos das edificações e benfeitorias, depreciados segundo critérios financeiros, agregados custos e encargos, resultando no custo da construção civil. Paralelamente, são avaliados as máquinas e equipamentos e demais componentes de montagem industrial, depreciados de forma empírica, injetando coeficientes subjetivos aduzindo componentes para valor "em marcha<sup>3</sup>", que visam apenas aproximar os custos reprodutivos, a um eventual "valor de mercado", não interessando os produtos e mercados.

Porém, os valores obtidos para o empreendimento industrial, calculados pelo Custo de Reprodução, embora elaborados criteriosamente, não representam o "valor de mercado", podendo estar acima ou abaixo deste.

Para Zeni e Barbosa (2000) a avaliação de empreendimentos industriais deve identificar "a verdade mercadológica", ou seja, inferir o valor através do perfil econômicomercadológico dos produtos, observando as exigências do mercado, ao invés de meramente reproduzir custos, depreciações e coeficientes, parâmetros esses teóricos.

 $\overline{a}$ 

<sup>3</sup> Segundo Moreira (1994), Valor em Marcha é o elemento adicional de valor possuído por uma empresa em operação e avançado até o estágio de operação bem sucedida, comparada com empresa semelhante, porém ainda não bem-sucedida.

Nas diversas etapas, da avaliação industrial, é de fundamental importância o questionamento acerca do **valor de investimento em seu estado atual** em ativos operacionais no que tange, especialmente, aos aspectos da depreciação a ser utilizado no fluxo de caixa para apuração da lucratividade e, a **análise do processo industrial**, visando obter respostas relacionadas, entre outras, à capacidade produtiva instalada, níveis de produtividade e tecnologia, e sua adequação às demanda de mercado, o desempenho operacional correlacionada com o modelo de manutenção praticado e, à compatibilidade entre os dados obtidos nos relatório gerenciais e operacionais da empresa e a realidade operacional.

Para a estimação de valor de mercado de um empreendimento utilizando a abordagem do Fluxo de Caixa Descontado deve-se considerar ainda, informações pertinentes à empresa e o seu setor de atuação.

Para algumas empresas, como as de capital aberto, com ações negociadas em bolsa, há disponibilidade de informações detalhadas e atualizadas sobre a maioria delas. Já para as empresas de capital fechado com poucas informações disponibilizadas no mercado, Damodaran (1997) indicou a análise através de empresas de capital aberto comparável, pertencentes ao mesmo setor de atuação da empresa em análise.

Contudo para empresas que atuam em mercados em desenvolvimento, como o mercado brasileiro, que possui poucas empresas com ações ativamente negociadas em bolsa de valores, assim como, poucos setores com representatividade em bolsa esta análise torna-se um tanto prejudicada.

Diante deste contexto pode-se formular o seguinte problema de pesquisa: **Como estimar o valor de mercado de empreendimentos de base industrial, de capital fechado, instalados em mercados em desenvolvimento?** 

#### 1.2 JUSTIFICATIVA DO TEMA

Justifica-se o estudo de um método fundamentado em conceitos de Engenharia Econômica e de Manutenção, para determinação do valor de mercado de empreendimento de base industrial em face às mudanças ocorridas quanto ao entendimento do que compreende o valor de mercado desses empreendimentos já instalados e em funcionamento produzindo resultados.

Portanto, é insuficiente avaliar empreendimentos industriais apenas pelo Método do Custo de Reprodução dos ativos imobilizados, sendo necessário a incorporação da potencialidade do empreendimento em gerar lucros. Além disso, as pesquisas existentes na área de avaliações de empresa focam em geral, empresas de capital aberto, estabelecendo um vazio, nesse tema, a respeito de empresas de capital fechado.

Também se justifica esse trabalho, como contribuição, especialmente para os profissionais que atuam na área de Engenharia de Avaliações e para a disciplina de administração financeira. Pois, procurar-se-á demonstrar, uma abordagem para avaliação, completa e aplicável a qualquer empreendimento de base industrial, que além de possibilitar uma melhor compreensão de todas as variáveis envolvidas num processo avaliatório, aborda, de maneira suficientemente detalhada, o desenvolvimento de um procedimento para determinação da taxa de desconto, considerada esta como ponto crucial, especialmente para empresas de capital fechado, instaladas em países em desenvolvimento.

#### 1.3 OBJETIVOS

O objetivo geral deste trabalho é aplicar um método específico a ser utilizado em processos de avaliação para estimação do valor de mercado de empreendimentos de base industrial de capital fechado.

São objetivos específicos:

- a) apresentar um procedimento para estimação do custo de capital para empresas de capital fechado instaladas no Brasil;
- b) apresentar um procedimento para determinação do valor de investimento atual ou depreciado, em máquinas, equipamentos e instalações industriais, fundamentada em modelos da Engenharia de Manutenção;
- c) identificar os demais componentes do fluxo de caixa descontado na determinação do valor de mercado de um empreendimento sob o enfoque de "Avaliação de Empresas";
- d) estabelecer as premissas necessárias à projeção de cenários, realizar testes estatísticos, e análises de indicadores econômico-financeiros, que darão base para estimativas do valor de mercado do empreendimento.

#### **1.4.1 Caracterização da pesquisa**

Quanto a sua natureza, esta pesquisa pode ser caracterizada como uma pesquisa aplicada, uma vez que objetiva gerar conhecimentos para aplicação prática dirigida à solução de problemas específicos.

Quanto à forma de abordagem pode-se caracterizar este estudo como quantitativo**,** pois trata de projeções e quantificações, com intuito de estabelecer o valor de mercado, ou faixas de valores, que possam auxiliar na gestão de empreendimentos industriais, baseada na geração de valor, ou em casos de compra/venda e/ou fusão, alienação, associações do tipo *joint venture*, privatização, fomento e garantias bancárias. Entretanto, na medida em que apresenta um método a ser aplicado, com o intuito de captar aspectos importantes dos processos analisados, a forma da abordagem passa a ter também característica próprias do tipo qualitativos.

Do ponto de vista dos objetivos, esta pesquisa enquadra-se como exploratória visando proporcionar uma maior aproximação e familiaridade com o problema em relação a um fato.

Quanto aos procedimentos técnicos, esta pesquisa pode ser classificada como bibliográfica e documental, haja vista o levantamento da literatura pertinente, com vistas à fundamentação teórica, e o trabalho realizado a partir de relatórios gerenciais e contábeis e, levantamentos internos relativos ao processo produtivo industrial e aos ativos operacionais imobilizados.

#### 1.5 LIMITAÇÕES DO TRABALHO

Os métodos utilizados em processos de avaliação de empresas, como aquele abordado neste trabalho, apresentam algumas limitações. Entre estas destaca-se a premissa de que o avaliador tem total controle da situação e consegue estimar com precisão todas as variáveis envolvidas, a curto e longo prazos. Todavia na prática, o limite da racionalidade não permite ao avaliador tamanha capacidade de prever ou antecipar todas as conseqüências associadas à evolução do objeto de análise.

Outra limitação importante diz respeito a disponibilização de dados operacionais e gerenciais, pois estes não refletiam de forma organizada e sistematizada as informações necessárias para a análise do que se pretendia, assim como a falta de dados específicos do setor da empresa.

Por último, a escolha dos indexadores econômicos que corretamente representasse os efeitos inflacionários e atualizações de valores das diversas variáveis que compõe os fluxos de caixa.

#### 1.6 ESTRUTURA DA DISSERTAÇÃO

Esta dissertação está estruturada em seis capítulos, no decorrer de seu desenvolvimento.

O Capítulo 1 consiste na definição do trabalho, apresentando o problema de pesquisa, a justificativa do tema, os objetivos da pesquisa, a hipótese geral, limitações e a estrutura da dissertação.

No Capítulo 2 são apresentadas de forma sintetizada algumas teorias básicas que fundamentam a avaliação de empreendimentos. Será apresentado o modelo básico de M.J.Gordon<sup>4</sup>, assim como a avaliação relativa por múltiplos (Índices), avaliação de direitos contingentes e avaliação por fluxo de caixa descontado (FCD).

O Capítulo 3 trata de estimativas de taxas de desconto. Aborda a questão de risco e retorno através do Modelo de Precificação de Ativos de Capital, *Capital Asset Pricing Model* (CAPM), as formas de tratar e calcular os capitais próprios e de terceiros, além de oferecer um método de cálculo do custo médio ponderado de capital *Weighted Average Cost of Capital*  (WACC), descreve um procedimento para apropriar o Risco-País ao custo de capital, aplicável a empresas fechadas e sem empresas de capital aberto comparáveis instaladas no Brasil.

O Capítulo 4 apresenta a descrição detalhada do método empregado no desenvolvimento do estudo de caso.

No Capítulo 5 o método é testado num caso real para a estimação do valor de mercado de um empreendimento industrial e procede-se a análise dos resultados.

No Capítulo 6 é apresentada a conclusão e algumas recomendações pertinentes ao método estudado.

 $\overline{a}$ 

<sup>4</sup> Outras teorias básicas que fundamentam a avaliação econômica de empresas: A posição pioneira de John B. Willians e as posições de F. Modigliani e M.H. Miller podem ser encontradas em FALCINI (1995).

Nos Apêndices, apresentam-se as abordagens para determinação do valor total de investimento em seu estado de "novo" e "atual", e análise do processo produtivo industrial, os demonstrativos do: perfil econômico dos produtos referentes a produções, receitas, custos e despesas operacionais, impostos e necessidade de capital de giro inferida e as projeções dos fluxos de caixa realizadas para cada um dos sete cenários projetados.

# **2 FUNDAMENTAÇÃO TEÓRICO-METODOLÓGICA<sup>5</sup> SOBRE MODELOS DE AVALIAÇÃO ECONÔMICA DE EMPREENDIMENTOS**

### 2.1 INTRODUÇÃO

Uma avaliação econômica compreende, primeiramente, a escolha de um modelo de avaliação adequado às características pertinentes ao empreendimento<sup>6</sup>, especialmente àquelas relacionadas com a natureza jurídica da empresa e aos objetivos desejados. É importante ressaltar que a maioria dos modelos de avaliações de empresas foca, de maneira geral, as empresas de capital aberto, estabelecendo um vazio, acerca deste tema para empresas de capital fechado. Contudo, é necessária a compreensão desses métodos a fim de que se possa absorver conceitos e técnicas, que auxiliem a avaliação de empresas de capital fechado.

Neste contexto, este capítulo tem como objetivo principal, apresentar alguns modelos básicos de avaliação, dando maior ênfase aos modelos que se fundamentam no princípio do Fluxo de Caixa Descontado, em função do mesmo captar os principais direcionadores de

 $\overline{a}$ 

<sup>5</sup> Baseado na NBR 10520: 2002 da ABNT.

<sup>6</sup> A NBR 14653-1 (2001), define "Empreendimento" com sendo o conjunto de bens capaz de produzir receitas por meio de comercialização ou exploração econômica. O Empreendimento pode ser do tipo imobiliário (loteamento, prédios comerciais/residenciais), de base imobiliária (hotel, *Shopping Center*, parques temáticos), de base industrial ou rural.

"valor", como o Fluxo de Caixa Livre, Crescimento, Taxas de Desconto, além de fundamentar o método objeto desta dissertação. O Fluxo de Caixa Descontado, no contexto da literatura financeira, consolidou-se, até o momento, como o modelo tecnicamente mais utilizado em avaliação de empresas, contribuindo de forma efetiva nos processos de avaliação de empreendimento de base industrial.

#### 2.2 MODELOS DE AVALIAÇÃO ECONÔMICA

Os modelos de avaliação econômica, segundo Falcini (1995) se relacionam, de uma maneira ou de outra, com a teoria desenvolvida, na década de 30, por John B. Willians, e posteriormente aperfeiçoada por Modigliani e Miller e Gordon (1962), na qual foram definidos aspectos importantes e teorias que, até hoje, são debatidos e amplamente utilizados.

Para Damodaran (1997), em termos gerais, existem três abordagens para avaliações de empresas: Avaliação Relativa por Múltiplos – Índices Financeiros; Avaliação de Direitos Contingentes - Teoria das Opções Reais, e; Fluxo de Caixa Descontado.

#### **2.2.1 Modelo de Avaliação de Gordon**

O modelo proposto por Gordon (1962), para avaliações de empresas com ações negociadas em bolsa de valores, é conhecido como "Modelo de Dividendos", o qual pressupõe que o preço de uma ação equivale ao valor presente dos fluxos de caixa esperados de dividendos futuros desse mesmo título, descontados pela diferença entre a taxa de retorno, apropriada ao nível de risco da empresa e a taxa de crescimento dos dividendos (SANVICENTE; DUARTE, 1992).

Neste modelo considera-se um fluxo permanente de pagamentos, taxas constantes de juros e de crescimento dos dividendos, que pode ser expresso conforme:

 $P_0 = D_1 / k - q$ 

Onde:

**Po** é o preço da ação na data inicial;

**D1** é o valor do dividendo por ação esperado para o período seguinte;

**k** é a taxa de desconto apropriada para a classe de risco da empresa;

**g** é a taxa de crescimento dos dividendos da empresa.

O modelo tem como objetivo calcular o preço, correspondendo ao "valor" da ação, como o valor presente dos dividendos esperados, ou seja, a série de fluxos de caixa futuros que crescem a taxa "g" por período.

Gordon e Shapiro (1956) obtiveram a fórmula para determinar o preço da ação, supondo as hipóteses de "g" constante e k > g. Portanto, a equação descrita, calcula o valor presente de uma série de duração infinitamente longa, onde sem a simplificação permitida por essas duas hipóteses, esse cálculo jamais seria possível.

Segundo Damodaran (1997), o modelo de crescimento de Gordon apresenta uma forma simples e conveniente de avaliar ações, porém o modelo apresenta limitações devido a extrema sensibilidade dos dados relativos à taxa de crescimento, pois a medida que esta taxa converge para a taxa de desconto, o valor da ação vai para o infinito.

Assim, este modelo só se aplica à empresas com taxas de crescimento comparável ou inferior à taxa nominal de crescimento da economia, e que tenham políticas de pagamento de dividendos em relação aos lucros bem estabelecidos e com continuidade no futuro.

#### **2.2.2 Modelo de Avaliação Relativa por Múltiplos – Índices Financeiros**

Na avaliação Relativa por Múltiplos, o valor de um ativo é derivado da precificação de ativos comparáveis, relativamente a uma variável comum, como lucros, fluxos de caixa, valor contábil ou receitas.

Para este modelo, o índice mais utilizado é o denominado índice Preço/Lucro (P/L), onde o P representa o preço corrente das ações e, L o lucro líquido contábil. Conforme Gitman (1997), o índice P/L reflete o montante que os investidores estão dispostos a pagar por unidade monetária de lucro.

Pressupondo-se que as demais empresas de um setor são comparáveis à empresa objeto de avaliação, e aceitando-se que o mercado, em média, precifica essas empresas de modo correto, a utilização de um P/L setorial médio pode ser especialmente útil na avaliação de empresas (DAMODARAN, 1997).

Gitman (1997) considerou comum o uso da abordagem do índice P/L, pela qual os lucros por ação esperados  $(LPA)^7$ , são multiplicados pelo índice  $P/L$  da "média" das empresas do mesmo setor, estimando assim o valor da ação da empresa objeto de avaliação.

De acordo com Damodaran (1997), o índice P/L continua sendo a técnica de avaliação relativa mais utilizada. Porém, há alguns problemas associados ao uso do índice P/L, especialmente em função da sua dependência com os lucros correntes. Primeiro, o índice deixa de ser útil quando a empresa apresenta prejuízo. Segundo, a volatilidade dos lucros pode fazer com que o índice P/L, mude drasticamente de um período para outro, isso pode ocorrer, por exemplo, em empresas cíclicas.

Nestas condições, o uso de outro índice que não seja afetado diretamente pela receita corrente pode ser mais indicado, como o índice preço/valor contábil e o índice preço/vendas.

Segundo Damodaran (1997) há pelo menos duas maneiras básicas pelas quais um analista pode chegar ao índice adequado para utilizar na avaliação de uma empresa: a) empregando fundamentos e; b) utilizando comparações. No primeiro caso, os indicadores são relacionados às informações básicas da empresa a ser avaliada: taxas de crescimento de lucros e fluxos de caixa descontado, índices de pagamento de dividendos (*payout*) e níveis de risco. No segundo caso, os indicadores de uma empresa são estimados utilizando-se indicadores de empresas "comparáveis". Tais índices "comparáveis" podem ser obtidos de maneira mais simples (médias setoriais), ou mais sofisticada (modelos de regressão múltipla).

A ampla utilização de índices em avaliações é justificada por várias razões, entre elas têm-se:

 $\overline{a}$ 

<sup>7</sup> Lucro por Ação (LPA) é o montante auferido durante o período para cada ação ordinária emitida, calculado pela divisão do lucro total disponível aos acionistas ordinários da empresa no período, pelo número de ações ordinárias emitidas (GITMAN, 1997, p.16).

- a) é uma informação estatística importante para o investidor;
- b) é facilmente calculado, e não exige dados detalhados;
- c) pode ser um substituto de várias outras variáveis da empresa incluindo o risco e o crescimento.

Entretanto, sua simplicidade deixa-os suscetíveis a vários problemas, essencialmente em função da subjetividade dos dados básicos a serem utilizados, além da abordagem permitir manipulações, principalmente na construção de índices comparáveis.

#### **2.2.3 Modelo de Avaliação de Direitos Contingentes - Teoria das Opções Reais**

O modelo de avaliação por Opções Reais consiste em estabelecer o valor econômico de uma empresa, utilizando-se técnicas similares às utilizadas para avaliar o preço de opções financeiras.

Sendo o menos difundido entre os modelos de avaliação de empresas, aplica-se à avaliação de projetos de investimento cuja variabilidade depende de certos acontecimentos em que haja incerteza (DAMODARAN, 1997).

Opções são valores mobiliários derivativos, isto é, títulos que derivam seu valor de um ativo subjacente. Segundo Copeland; Koller; Murrin (2002) uma opção confere a seu detentor o direito, mas não a obrigação. Existem dois tipos de opções: as opções de compra e as opções de venda de ativos a um preço predeterminado (preço de exercício), por um dado período de tempo (prazo da opção). O direito que tem o detentor de tomar ou não uma atitude se traduz em flexibilidade.

Na avaliação de empresas, o uso das opções reais pode ser um instrumento adequado e propício para a avaliação de uma série de futuras oportunidades que podem estar presentes em negócios, associado às suas operações propriamente dita, como, por exemplo, postergar o investimento, contrair ou expandir a escala de produção, abandonar temporária ou definitivamente um projeto e investir em projetos dependentes deste primeiro ou a maneira como a empresa tem suas atividades financiadas.

A partir da utilização conjugada do Fluxo de Caixa Descontado (FCD) com a valoração de opções reais, seria possível aproximar-se de um valor justo para um negócio, assim descrito:

**VALOR DA EMPRESA** = FCD das Operações Atuais (+) VP das Opções em P&D, Operações Internacionais, Flexibilidades Administrativas Etc (+/-) VP das Opções relativas ao Financiamento da Empresa.

Assim o modelo de Opções Reais é mais indicado para avaliar empresas, em que existam flexibilidades gerenciais significativas nos seus projetos de investimento. Atualmente esse modelo é mais utilizado para avaliar investimentos na área de exploração de recursos naturais; também tem sido utilizado como P&D, estratégia internacional, flexibilidade de alternar matéria-prima e produtos finais (MINARDI, 2000).

#### **2.2.4 Modelo de Avaliação por Fluxo de Caixa Descontado**

O modelo de avaliação baseado na abordagem do Fluxo de Caixa Descontado (FCD), conforme Damodaran (1997), tem sua fundamentação na técnica de "valor presente", onde o

valor de um ativo é definido como o valor presente dos fluxos de caixa, que esse mesmo ativo pode gerar no futuro, descontados por uma taxa definida em função do grau de risco, inerentes aos fluxos de caixa estimados.

Damodaran (1997) apresentou duas maneiras para avaliação de uma empresa através do FCD: Modelo de Desconto dos Fluxos de Caixa Líquidos do Acionista e Modelo de Desconto dos Fluxos de Caixa Líquidos da Empresa, sendo que ambos descontam fluxos de caixa esperados, porém, os fluxos e taxas de descontos relevantes são diferentes em cada uma.

#### *2.2.4.1 Modelo de Desconto dos Fluxos de Caixa Líquidos do Acionista (FCFE – Free Cashflow to Equity)*

Este modelo objetiva avaliar a participação acionária do negócio. O valor do patrimônio líquido poderá ser obtido através do desconto dos fluxos de caixa esperado do acionista, ou seja, os fluxos de caixa residuais após a dedução de todas as obrigações da empresa (despesas operacionais, impostos e pagamento de juros e principal de dívidas financeiras). Este fluxo deve ser descontado por uma taxa que reflita o custo de capital exigida pelos acionistas, denominado custo de capital próprio (**Ke**). O *FCFE* pode ser expresso da seguinte maneira:

**FCFE** = Lucro Líquido (+) Depreciação (–) Desembolsos de Capital (-) Variação da Necessidade de Capital de Giro (∆NCG) (–) Amortização de Dívida (+) Novas Emissões de Dívida.

O valor da empresa para os acionistas pode ser determinado pelo *FCFE* descontado pelo custo do capital próprio (*Ke*), conforme:

*Valor para Acionista* = 
$$
\sum_{n=1}^{n=\infty} \frac{FCFE}{(1+k_e)^n}
$$

Sendo *n* o período de projeção dos fluxos de caixa.

Contudo, o valor de uma empresa é, em última análise, determinada pelos fluxos de caixas futuros esperados. Sendo a estimativa de taxas de crescimento dos fluxos de caixa, fundamental para realização de uma avaliação razoável. As três abordagens mais utilizadas para obtenção das taxas de crescimento são: a) baseadas no crescimento passado; b) estimativas feitas por outro analista que acompanha a empresa e; c) relacionadas aos dados básicos da empresa. Na prática, as três abordagens normalmente são utilizadas em conjunto.

Damodaran (1997) apresentou três versões do modelo de avaliação por FCFE, em função de estágios de crescimento distintos das empresas, considerando o fato de que as taxas de crescimento dependem da empresa e do seu setor de atuação.

#### *2.2.4.2 Modelo de Desconto dos Fluxos de Caixa Líquidos da Empresa (FCFF – Free Cashflow to Firm)*

Este modelo tem como objetivo avaliar a empresa como um todo. O valor da empresa é obtido pelo desconto dos fluxos de caixa esperado para a empresa. Genericamente o modelo FCFF é definido como sendo o fluxo de caixa apurado pela empresa após o pagamento de todas as despesas operacionais, impostos e desembolsos de capital derivados de acréscimos no investimento em capital de giro operacional e com imobilizações.

Segundo Damodaran (1997), Gitman (1997), Copeland; Koller; Murrin (2002), o valor da empresa como um todo, é obtida descontando-se o fluxo de caixa da empresa pelo  $WACC<sup>8</sup>$ , que é o custo médio de todos componentes financiadores de uma empresa<sup>9</sup>.

Neste modelo não se consideram as dívidas financeiras (pagamentos de juros e principal) e contratação de novos endividamentos. Dessa forma os fluxos de caixa da empresa serão, de modo geral, maiores do que os fluxos de caixa do acionista em qualquer empresa alavancada, e iguais em empresas não-alavancadas. O FCFF pode ser expresso da seguinte maneira:

**FCFF** = Lucro Líquido (+) Depreciação (–) Desembolsos de Capital (-) ∆ NCG

Como os FCFF antecedem o pagamento de dívidas financeiras e contratações de novos financiamentos, não serão afetadas pelo nível de endividamento da empresa. Não significa, porém que o valor da empresa obtido através do FCFF descontado pelo WACC, não sofra os efeitos da alavancagem financeira, pois a medida que o nível de endividamento se altera, o WACC pode mudar, conseqüentemente alterando o valor da empresa.

Pode parecer perfeitamente compreensível, que os fluxos de caixa da empresa devam considerar os benefícios fiscais decorrentes de despesas com juros. Entretanto estes benefícios já estão refletidos no WACC, através da utilização do custo da dívida após o pagamento de impostos, e será computada em dobro, se também for incluído nos fluxos de caixa (DAMODARAN, 1997).

 $\overline{a}$ 

<sup>8</sup> Uma análise completa do WACC encontra-se descrita no Capítulo 3.

<sup>9</sup> Entendidos como capitais próprios e de terceiros.

Da mesma forma que a abordagem de avaliação para o modelo FCFE, há modelos de desconto dos FCFF que consideram estágios de crescimento<sup>10</sup> distintos. As diferencas são evidenciadas pela substituição do FCFE pelo FCFF e taxa de desconto, utilizando-se o WACC, ao invés do Custo de Capital Próprio (**Ke**).

Damodaran (1997) ressaltou que, combinar fluxos de caixa e taxas de desconto pode levar a distorções nos resultados, pois uma vez que descontar fluxos de caixa para o patrimônio líquido a valor presente pelo *WACC*, aumentará o valor da empresa, por outro lado descontar fluxos de caixa para a empresa a valor presente pelo custo de capital exigido pelo acionista (custo de capital próprio) Ke, diminuirá o valor da empresa.

Contudo, segundo o autor, ambos os modelos apresentados, produzirão estimativas consistentes de valor, desde que, as taxas utilizadas no desconto dos fluxos de caixa sejam adequadas.

#### 2.2.4.2.1 Modelo Geral para Avaliação por FCFF

 $\overline{a}$ 

O valor da empresa, contanto que existam informações suficientes para prever os fluxos de caixa líquidos da empresa, pode ser expresso como sendo o valor presente do FCFF esperado, determinado conforme:

*Valor da Empresa* = 
$$
\sum_{n=1}^{n=\infty} \frac{FCFF_n}{(1+WACC)^n}
$$

<sup>10</sup> Estudos mais detalhados sobre modelos de avaliação utilizando-se o FCFF e o FCFE com diferentes estágios de crescimento da empresa, pode ser encontrado em Damodaran (1997) e Copeland; Koller; Murrin (2002).

Onde:

 $\mathbf{FCFF}_{n} = \mathbf{FCFF}$  no ano *n* 

Segundo Copeland; Koller; Murrin (2002), um fator importante a ser considerado na avaliação de uma empresa é sua duração indeterminada, sendo que para efeitos de avaliação, empresas são consideradas entidades perenes.

Para este contexto, é possível prever o fluxo de caixa por um período longo de tempo (100 anos) e desconsiderar os períodos posteriores, já que o valor descontado após este tempo será insignificante. Entretanto esta abordagem é afetada pela dificuldade de previsão explicita para décadas de desempenho. Uma solução para o problema é dividir o fluxo de caixa em dois períodos. Neste caso:

$$
Valor da Empresa = \begin{bmatrix} Valor Pre sen te do Fluxo de Caixa \\ durante periodo de projeção exp licita \end{bmatrix} + \begin{bmatrix} Valor Pre sen te do Fluxo de Caixa \\ apos o periodo de projeção explicita \end{bmatrix}
$$

Segundo Damodaran (1997), se a empresa alcançar uma situação de equilíbrio e depois de "n" anos começar a crescer a uma taxa de crescimento estável "gn", o valor da empresa poderá ser descrito como:

$$
ValordaEmpresa = \sum_{n=1}^{n=j} \frac{FCFF_n}{(1 + WACC)^n} + \frac{\overline{WACC} - g_n}{(1 + WACC)^j}
$$

Podendo ser considerado como um modelo geral para avaliação através FCFF.

#### Com  $WACC \neq g_n$  e  $WACC > g_n$

Onde:

**FCFF**<sub>n</sub> = FCFF durante o período de previsão explícita;

 $FCFF_{n+1}$  = nível normalizado do FCFF no primeiro ano após o período explicito de projeção;

**n** = período do fluxo de caixa de previsão explícita;

**j** = término do período de previsão explícita;

**WACC** = custo Médio Ponderado de Capital em um estado estável;

**gn** = taxa perpétua de crescimento estável.

O primeiro termo representa o valor presente dos fluxos de caixa no período explícito de projeção. O segundo termo o valor presente dos fluxos de caixa após o período explicito de projeção em perpetuidade, onde se espera que a empresa cresça a uma taxa constante.

Segundo Copeland; Koller; Murrin (2002) é importante, em qualquer avaliação, ter uma boa estimativa do valor contínuo, pois muitas vezes, este representa uma grande parte do valor da empresa. Assim algumas adequações importantes devem ser feitas quando das estimativas dos parâmetros para o período de perpetuidade:

a) período de Projeção: não existe um espaço de tempo pré-determinado para a projeção explícita. Porém, deve ser longo o bastante para que a empresa atinja a estabilidade operacional com crescimento estável compatível com a taxa média de crescimento da economia, e com níveis de investimento contrabalançados por

saídas de capital, sob a forma de investimentos em ativos fixo e capital de giro. A previsão explícita não deverá afetar o valor da empresa, mas apenas a distribuição desse valor entre este período e os anos seguintes após o período de projeção explícita;

- b) fluxo de Caixa Livre: o lucro operacional líquido deve refletir um nível médio normalizado de resultados da empresa, sendo que as receitas, devem, geralmente, refletir a continuidade das tendências do último ano de previsão explícita, e as despesas devem se basear em níveis sustentáveis para o longo prazo;
- c) taxa de Crescimento: considerando-se que poucas empresas cresçam mais do que a economia por longos períodos, uma estimativa de crescimento de longo prazo, baseada no setor que a empresa atua, é bastante razoável;
- d) WACC: deve apresentar uma estrutura de capital sustentável, compatível com o crescimento estável e com estimativa do risco empresarial condizente com as condições previstas no setor. É comum encontrar empresas mais alavancadas (endividadas) em períodos iniciais de planos de expansão, ou após fusões, aquisições, ou ambos. Entretanto, tal estrutura de capital pode diferir da estrutura de capital desejada pela empresa. Dado que alterações na estrutura de capital alteram o valor da empresa, variações esperadas na estrutura dívida/capital próprio e no WACC, devem ser tratadas no período explícito de projeção. O WACC da perpetuidade deve ser constante.

Na prática, muitos erros são cometidos quando da estimativa do valor contínuo, sendo os erros mais comuns os relacionados à extrapolação do ano base e, o conservadorismo excessivo. Também a escolha de um período maior ou menor para a projeção explícita ou para projeção da perpetuidade podem agravar ainda mais estes erros.

Para tanto, Zeni e Barbosa (1999) apresentaram uma abordagem teórica-prática baseada em fundamentos de Engenharia Econômica, com objetivo de estimar o período de projeção do fluxo de caixa. Esta abordagem busca amenizar os efeitos da subjetividade intrínseca na estimação dos períodos de projeções.

Estimam o período de projeção, através da denominada Vida Econômica (VE), relacionado-a com a taxa de desconto ou Taxa Mínima de Atratividade (TMA), a ser utilizada para descontar os fluxos de caixa líquidos da empresa.

Esta abordagem compreende uma etapa da metodologia adotada nesta dissertação, a qual será descrita no Capítulo 4.

#### 2.3 CONSIDERAÇÕES PARA AVALIAÇÃO DE EMPRESAS DE CAPITAL FECHADO ATRAVÉS DO MODELO FCD

Os modelos de FCD usados para avaliação devem ser aplicáveis a qualquer empresa, quer seja de capital aberto ou de capital fechado. Entretanto, alguns parâmetros críticos para o modelo são mais fáceis de obter no caso de uma empresa de capital aberto, com ações negociadas em bolsa de valores, do que para uma empresa de capital fechado, onde freqüentemente faltam informações e dados significativos nos quais se basear (DAMODARAN, 1997).
A principal dificuldade está relacionada à falta de informações disponíveis no mercado para a mensuração do custo de capital próprio e de terceiros. O conhecimento do valor de mercado das ações e da dívida, neste caso, torna-se extremamente difícil, permitindo apenas fazer aproximações destes valores através de empresas e dívidas comparáveis.

A estimativa do custo de capital é considerada como um dos pontos mais importantes e críticos em um processo de avaliação através do modelo do FCD. Assim, um estudo mais detalhado sobre os conceitos e práticas para estimativa do custo de capital para empresas de capital fechado, sobretudo em mercados em desenvolvimento, torna-se fundamental. Para tal, o capítulo 3 dedica especial atenção a este assunto.

Contudo, a realização de uma avaliação efetiva depende de estimativas de fluxo de caixa futuros em especial o período de tempo a ser considerado na análise e a capacidade do empreendimento de gerar receitas, com seus respectivos custos e despesas operacionais, e essa pode ser uma etapa difícil, pois existem muitas variáveis e todos os fatores integrantes são funções de vários outros. O método proposto, conforme será apresentado no capítulo 4, aborda em detalhes, alternativas que buscam resolver tais dificuldades, através da análise industrial e do desempenho econômico-financeiro da empresa, e ainda, através de modelos de Engenharia Econômica oferecer uma proposta para a determinação do período de projeção do fluxo de caixa descontado.

Finalmente deve-se salientar, que o contexto deste trabalho tem como finalidade avaliar empreendimentos de base industrial, buscando estimar o "valor justo" de mercado, ou seja, o que representa a potencialidade econômica da empresa, para fins de garantia em financiamentos bancários, considerando o fato dos mesmos não estarem sendo negociados. Assim, a tomada de decisão final definida como aquela que compreende a análise, interpretação dos resultados e estimação do valor, não consideraram as possíveis forças de tendências de mercado, onde o valor final do negócio é definido com base na interação de compradores e vendedores.

# **3 PROCEDIMENTOS PARA ESTIMAR O CUSTO DE CAPITAL**

### 3.1 INTRODUÇÃO

Este Capítulo tem como objetivo apresentar procedimentos para determinação do Custo de Capital, com vistas à utilização deste como Taxa de Desconto em processos de avaliação de empresas de capital fechado, que atuam em mercados em desenvolvimento.

Para Gitman (1997), o custo de capital pode ser definido como a taxa de retorno esperada sobre seus investimentos, de forma a manter inalterado o seu valor de mercado.

Segundo Damodaran (2002), para empresas de capital aberto, a literatura financeira traz de forma completa a definição de Custo de Capital. As exigências de divulgação de informações a que as empresas de capital aberto estão sujeitas, faz com que os analistas tenham um conjunto amplo de informações, com histórico de lucros e projeções de crescimento futuro, disponíveis no mercado.

No entanto o mesmo não ocorre com empresas de capital fechado, que raramente têm merecido a mesma atenção por parte dos meios acadêmicos. Também nestes casos, praticamente não existem informações históricas disponíveis no mercado, e quando existem geralmente têm se mostrado pouco confiáveis.

Entretanto as dificuldades associadas na estimativa do custo de capital de empresas de capital fechado não são insuperáveis. No transcorrer desse Capítulo, são apresentados alguns procedimentos para solucionar essas dificuldades.

# 3.2 ESTIMATIVA DO CUSTO DE CAPITAL

De um modo geral, as empresas utilizam-se de capitais próprios e de terceiros<sup>11</sup> para financiar suas operações. No que se refere a processos de avaliação o custo de capital ou a taxa de desconto deve representar o custo global de capital da empresa, calculado como uma média ponderada entre o custo de capital de terceiros e o custo de capital próprio, denominada de Custo Médio Ponderado de Capital (WACC) (DAMODARAN, 2002).

### **3.2.1 Estrutura de Capital e o WACC**

 $\overline{a}$ 

Segundo Copeland; Koller; Murrin (2002), para a estimativa do WACC, é necessário, primeiramente, a determinação da estrutura de capital da empresa.

No caso de empresas de capital fechado, que não possuem ações e títulos da dívida negociados no mercado, os pesos da dívida e do capital próprio, para determinação da

<sup>&</sup>lt;sup>11</sup> Martins e Assaf Neto (1993) sustentam que o capital de terceiros a considerar no cálculo do WACC é o capital de longo prazo.

estrutura de capital, deverão ser os valores constantes nos relatórios gerenciais e registros contábeis, mesmo admitidas as possíveis falhas pertinentes à estes dados.

Segundo os autores já citados, o WACC, poderá ser estimado para qualquer empresa, utilizando-se da seguinte expressão:

$$
WACC = k_d (1 - t) \frac{D}{D + E} + k_e \frac{E}{E + D}
$$

Onde:

 $k_d$  (1-*t*) = custo das dívidas após os impostos (custo efetivo);

*t* = alíquotas do IR e da contribuição social sobre o lucro;

 $k_e$  = custo do capital próprio;

**D/(D+E)** = percentual das dívidas (*Debt*) na composição total de financiamento;

**E/(D+E)** = percentual do capital próprio (*Equity*) na composição total de financiamento.

Observa-se, que na expressão para estimar o WACC foram considerados apenas dois tipos de capital (endividamento e capital social).

## 3.2.1.1 Custo de Capital de Terceiros –  $k_d$

Capital de Terceiros é definido, segundo a NBR 14653–4 (2003), como sendo os recursos obtidos por meio de empréstimos e que correspondem a rubricas ou contas do exigível, também denominada capital de empréstimos.

Segundo Gitman (1997), o prazo de vencimento e o montante do financiamento são variáveis que influenciam o custo das dívidas, sendo o custo específico de financiamentos determinado após o imposto de renda, conforme a seguinte equação:

$$
k_d = \mathbf{i} * (1-t)
$$

Onde:

 $k_d$  = custo do capital de terceiros após o imposto de renda

 $\mathbf{i}$  = taxa de juros dos financiamentos

*t* = alíquota marginal do Imposto de Renda e da Contribuição Social sobre o Lucro.

### *3.2.1.2 Custo do Capital Próprio –* k<sup>e</sup>

Capital Próprio, de acordo com a NBR 14653–4 (2003), é definido como sendo os recursos dos sócios aplicados no empreendimento, comprometidos com seu desempenho e compondo seu patrimônio, também denominado capital de risco.

Damodaran (1997), Copeland; Koller; Murrin (2002) recomendaram a utilização do modelo CAPM, na mensuração do custo do capital próprio, pois são ajustados ao risco e levam em conta a inflação esperada, mesmo admitida falhas de medição e de aplicação desse modelo.

Para Sanvicente e Duarte (1992), o modelo CAPM representa uma solução eficiente para a questão da mensuração e decomposição do risco total dos investimentos. Constituindose numa base logicamente consistente para a estimação do custo de capital próprio, o CAPM

permite uma definição fundamentada do valor de mercado do capital próprio, de empresas de capital fechado, assim como, para qualquer ativo de capital existente na economia.

### **3.2.2 Estimação do Custo de Capital Próprio pelo CAPM**

O modelo do CAPM, para Sá (1999), representa o que comumente se convencionou chamar na teoria de finanças de *Security Market Line* (SML), a qual determina que existe uma relação linear entre retorno exigido e risco.

A expressão algébrica da SML em um portfólio eficiente é representada pela equação fundamental do CAPM:

$$
E_{rj} = R_f + \beta \left[ E(Rm) - R_f \right]
$$

Onde:

 $E_{ri}$  = retorno esperado do ativo "j" ou custo do capital próprio;

 $R_f$  = taxa de retorno do ativo livre de risco;

**E(Rm**) = taxa de retorno esperado da carteira de mercado;

**[E(Rm) – Rf]** = prêmio por unidade de risco de mercado;

 $\beta$  = coeficiente de risco sistemático (beta) do ativo "j".

Portanto, o CAPM requer que o custo de oportunidade do capital próprio, seja igual ao retorno sobre um ativo livre de risco, mais o risco sistêmico da empresa (beta) multiplicado pelo preço de mercado do risco (prêmio pelo risco), que é a diferença entre o retorno histórico médio desta carteira, menos o retorno do ativo livre de risco.

Segundo Copeland; Koller; Murrin (2002), para a aplicação do modelo CAPM, é necessário estimar três variáveis: a taxa livre de risco, o prêmio de risco de mercado e o coeficiente de risco sistemático (beta).

### *3.2.2.1 Taxa Livre de Risco (Rf)*

A taxa livre de risco equivale à taxa de retorno de um título ou carteira de títulos que não apresentam nenhuma variância no retorno. No mercado financeiro internacional utiliza-se como Rf os títulos do governo federal de longo prazo.

### *3.2.2.2 Prêmio de Risco de Mercado [E(Rm) - Rf]*

O prêmio de Risco de Mercado consiste na diferença entre o retorno médio do mercado acionário E(Rm) e o retorno médio da taxa livre de risco Rf, em um dado período. Damodaran (2002) e Copeland; Koller; Murrin (2002) sugeriram a utilização de períodos médios históricos longos dos retornos das ações sobre os títulos do governo federal, visando amenizar os efeitos das anomalias de curto prazo, dando maior consistência ao indicador com o prazo utilizado para os títulos livres de risco.

### *3.2.2.3 Coeficiente de Risco Sistemático – Beta (*β*)*

Sá (1999) afirmou que o coeficiente beta, nada mais é do que o coeficiente de regressão da reta que melhor ajusta os retornos passados de um ativo com os retornos de uma carteira escolhida para representar o mercado, ou seja, é um indicador que mede como reage o preço de um ativo às oscilações do índice representativo de seu mercado. A inclinação da reta (β-beta), obtida pela regressão linear, exprime a tendência de uma ação individual variar em conjunto com o mercado, ou seja, é a medida da sensibilidade dos retornos do ativo em relação aos retornos da carteira de mercado.

A contribuição do risco de um ativo ao risco da carteira de mercado é medida pela covariância entre o retorno do ativo "i" (*R***i**) com o retorno da carteira de mercado (*R***m**). Esta contribuição dividida pelo quadrado do desvio-padrão (variância) do retorno da carteira de mercado ( $\sigma^2_{\text{Rm}}$ ), é o Beta do ativo "i" ( $\beta_i$ ). Assim:

$$
\beta_i = \frac{Cov_{R_i, R_m}}{\sigma_{R_m}^2}
$$

Para Damodaran (2002), os fatores determinantes do índice beta são:

- a) tipo de negócio da empresa: quanto mais sensível for o negócio às condições de mercado, maior será o beta;
- b) grau de alavancagem operacional<sup>12</sup>: empresas com um alto grau de alavancagem operacional e conseqüente variabilidade em seus lucros, terão um beta mais elevado do que empresas com baixo grau de alavancagem operacional;
- c) alavancagem financeira<sup>13</sup>: empresas com alto grau de alavancagem financeira terão betas mais elevados do que empresas com baixo grau de alavancagem financeira.

 $\overline{a}$ 

<sup>&</sup>lt;sup>12</sup> Alavancagem operacional é determinada em função da relação existente entre as receitas operacionais e o lucro antes de juros e impostos. 13 Alavancagem financeira é definida como a capacidade da empresa em maximizar o lucro líquido, através da

utilização de encargos financeiros fixos.

Se, considerado que todo o risco da empresa for originário do capital próprio, sendo, o beta das dívidas igual a zero, e a dívida trouxer benefícios fiscais, tem-se:

$$
\beta_L = \beta_u \left[ 1 + \frac{D(1-t)}{E} \right] \tag{3.1}
$$

Onde:

β**L** = beta alavancado do patrimônio líquido da empresa; β**u** = beta não-alavancado da empresa ou beta dos ativos; **t** = alíquota do IR e da contribuição social sobre o lucro; **D/E** = índice dívida / patrimônio líquido.

No caso de empresas sem dívidas, ou seja, capitais de terceiro é zero (D=0), o beta não-alavancado é igual ao beta do patrimônio líquido, e é determinado pelos tipos de negócios em que a empresa opera e sua alavancagem operacional. No caso de empresas que utilizam capital de terceiros, normalmente a relação "D/E" é maior que zero, resultando que o beta do capital próprio (beta alavancado - β<sub>L</sub>), é maior que o beta dos ativos (beta não-alavancado - $\beta_u$ ).

Contudo, para empresa de capital fechado ou empresas que não negociam regularmente suas ações no mercado, outras abordagens para a estimativa de betas podem se fazer necessárias. Nestes casos, Damodaran (2002) e Copeland; Koller; Murrin (2002), sugeriram a utilização das seguintes abordagens:

a) utilizando empresas comparáveis: consiste na utilização das informações dos betas disponíveis nos mercados de empresas que regularmente negociam suas ações em bolsa de valores, que sejam comparáveis com a empresa em análise, em termos de risco de negócios e alavancagem operacional. Através do beta não-alavancado de cada empresa comparável do setor, pode-se calcular o beta médio não-alavancado e, realavancado-o para a estrutura de capital da empresa que se pretende avaliar. Os processos de desalavancar e alavancar os betas das empresas comparáveis podem ser realizados pelas fórmulas 3.2 e 3.314:

$$
\beta_u = \frac{\beta_L}{\left[1 + \frac{D(1-t)}{E}\right]}
$$
(3.2)

$$
\beta_{u_{\text{medio}}} = \frac{\sum_{j=1}^{n} \beta_{u_{\text{empress}}}}{n}
$$
 (3.3)

- b) utilizando betas contábeis**:** um beta contábil é estimado a partir dos lucros ao invés dos retornos. Os lucros periódicos da empresa são regredidos contra os lucros agregados do setor ou contra um índice de mercado que melhor represente o setor onde a empresa está inserida;
- c) utilizando fatores fundamentais (regressão múltipla): esta abordagem, consiste na combinação de fatores básicos setoriais e da empresa para prever beta. As variáveis utilizadas são encontradas nos demonstrativos de resultados e no balanço patrimonial das empresas, como, por exemplo, índices de: liquidez, endividamento geral, coeficiente de variação do endividamento e rentabilidade em relação ao patrimônio líquido da empresa.

 $\overline{a}$ 

<sup>&</sup>lt;sup>14</sup> O Beta médio desalavancado, para vários setores da economia americana podem ser encontrados no site eletrônico www.stern.nyu.edu/~adamodar.

## **3.2.3 Estimação do Custo de Capital em Países em Desenvolvimento, especialmente no Brasil.**

Segundo Damodaran (2003); Copeland; Koller; Murrin. (2002); Rodrigues e Souza (1999); Franceschini (1999); Sanvicente e Minardi (1999); Weiss (2000); Silva (2001); Penteado e Fama (2002); Silva (2002); Silva (2003), em países com mercados em desenvolvimento, em especial o Brasil, encontramos diversos problemas para a estimação do custo de capital, devido principalmente aos seguintes fatores: a falta de dados históricos confiáveis; baixa competitividade do mercado; índices de mercado com elevada concentração de algumas ações negociadas; e baixa representatividade de ações ordinárias no mercado acionário, da baixa liquidez dos mercados, dos elevados riscos associados à incerteza macroeconômica, e dos elevados riscos políticos.

Nesse contexto encontram-se dificuldades, para estimação nas três variáveis do CAPM (que pressupõe a hipótese de mercado em equilíbrio): taxas livres de risco, betas e prêmios de mercado, para empresas que atuam em mercados em desenvolvimento. Para contornar essas dificuldades, Damodaran (2003) sugeriu, para o cálculo do custo do capital próprio destas empresas, a utilização do modelo CAPM com dados norte-americanos, ajustado ao chamado Risco-País.

Para a taxa livre de risco (Rf) recomendou a utilização da taxa dos títulos do tesouro americano de longo prazo, denominados Treasury-Bonds.

Para o prêmio de mercado [E(Rm) - Rf] recomendou, a utilização de períodos médios históricos longos dos retornos das ações do mercado norte-americano, sobre os títulos do tesouro americano.

Para a estimação do beta (β), Damodaram (2003) sugeriu um procedimento alternativo de identificar empresas de capital aberto negociadas no mercado norte-americano, atuantes na mesma indústria e de estrutura similar à empresa em questão $15$ , e trabalhar com o beta médio não-alavancado encontrado para o setor, alavancando-o, posteriormente, de acordo com a estrutura de capital da empresa em análise.

Na seqüência são apresentados, elementos e conceitos a respeito dos prêmios de risco demandados pelos mercados, conhecidos por prêmio de risco-país (Country Risk Premium). O estudo visa a melhor forma de incorporar esse prêmio na estimação do custo de capital próprio, especialmente para empresas que negociam em mercados em desenvolvimento<sup>16</sup>.

### **3.2.4 Risco-País**

 $\overline{a}$ 

Atualmente, com o crescimento da integração global dos mercados de capitais e os atrativos da globalização, tem feito, da análise e estimação do risco-país (Country Risk), um componente crítico no campo de avaliação de empresas, em países em desenvolvimento. Segundo Damodaran (2003) existem duas questões a serem consideradas quando se deseja incorporar o risco-país em processos de avaliação de empresas: 1) Em casos em que se considera explicitamente o risco-país na avaliação, deve-se incorporá-lo, basicamente de duas maneiras: através do seu ajuste ao fluxo de caixa descontado (FCD) ou ajustá-lo à taxa de desconto<sup>17</sup>; 2) A segunda questão diz respeito como avaliar a exposição das empresas ao

<sup>15</sup> O grupo dessas empresas norte-americanas identificadas denomina-se **empresas comparáveis**. 16 Quando investidores investem em países emergentes, podem ser recompensados com retornos maiores, em contrapartida estão expostos a um risco adicional, claramente em função das perturbações econômicas e

políticas que frequentemente caracterizam esses mercados.<br><sup>17</sup> Nesse trabalho será considerada somente a abordagem de ajustar o risco-país à taxa de desconto.

risco-país, levando em consideração dois fatores: a) Que nem todas empresas, em um mercado emergente, são igualmente expostas ao risco-país, sendo necessário fazer uma diferenciação entre elas; b) O risco-país é derivado do país onde as empresa realizam seus negócios, sendo assim, torna-se necessário estimá-los, mesmo para empresas que negociam em mercados desenvolvidos, caso elas obtenham parcelas significativas de suas receitas em mercados emergentes.

Para o propósito de se estimar o custo de capital, somente é relevante considerar o risco de mercado ou o risco não-diversificável, onde se torna fundamental estimar o prêmio pelo risco-país. Para tanto, Damodaran (2003) considerou duas abordagens principais:

- a) construída com o prêmio pelo risco histórico, incluindo possíveis modificações, aplicável para empresas que atuam em mercados emergentes; sendo mais indicada para empresas de capital fechado;
- b) formada pela observação do preço das ações no mercado e os fluxos de caixa esperados, sendo esta mais indicada para empresas de capital aberto.

### *3.2.4.1 Prêmio pelo Risco Histórico*

Nesta abordagem utiliza-se de dados passados na estimativa do prêmio de risco, buscando observar quanto um investidor receberia por investir em ativos com risco ao invés de investimento em ativos sem risco.

Contudo, a estimativa do prêmio de risco em paises emergente através dessa abordagem é problemática, em função do reduzido período de dados confiáveis de prêmio históricos, geralmente de 10 a 20 anos, diferentemente dos dados de países, como os Estados Unidos, que possuem dados, de pelo menos, 75 anos.

A falta de dados históricos confiáveis, combinado com a alta volatilidade dos retornos das ações para os mercados emergentes, resulta em um "erro padrão" agregado na estimativa do prêmio histórico, significativamente grande. Uma estimativa de erro padrão, poderá ser calculada em função do desvio-padrão anual do retorno das ações e o número de anos dos dados da amostra, conforme equação:

$$
E\rho \ Padrão = \frac{Desvio - Padrão Anual dos Retornos}{\sqrt{N^{\circ} de Anos dos Dados da Amostra}}
$$

Considerando o mercado brasileiro, existe aproximadamente 10 anos de dados históricos confiáveis para o retorno de ações a partir do Plano Real em 1994. Com um desviopadrão anualizado de cerca de 30% sobre os retornos, o erro padrão no prêmio pelo risco, é cerca de 10%. Esta abordagem, desde que possa ser modificada, poderá ser utilizada em mercados emergentes (DAMODARAN, 2003), como será exposto a seguir.

### *3.2.4.2 Prêmio pelo Risco Histórico Modificado*

O prêmio pelo risco-país, aplicável para empresas que atuam em mercados emergentes, poderá ser estimado, através do prêmio pelo risco histórico, quando incluindo possíveis modificações, a fim de refletir o risco extra em um mercado específico, evidenciando o fato que este não é um mercado de capitais maduro, conforme a seguinte expressão:

**Prêmio de Risco-Pais** = Prêmio base para mercado de capitais maduro + Prêmio de risco de capitais do país.

Por tratar-se de uma observação mais ampla em todos os mercados de capital, a estimativa do prêmio base para mercado de capitais maduro, será baseada no mercado norteamericano, onde entre 1928 e 2002 as ações, distribuíram um prêmio de 4,53% acima dos títulos da dívida do governo americano (*Treasury Bonds*).

Para se determinar o prêmio pelo risco-país, entretanto, faz-se necessário estimar o risco-país e converter o cálculo do mesmo em prêmio pelo risco-país.

# 3.3 ESTIMANDO O PRÊMIO PELO RISCO-PAÍS

O prêmio pelo risco-país poderá ser estimado através de três abordagens conforme Damodaran (2003). A primeira construída com a possibilidade de inadimplência dos títulos da dívida dos paises (*Default spread on Country Bond*). A segunda utiliza como fundamentos, a Volatilidade dos Mercados de Capitais (*Equity Market Volatility*), através do Desvio-Padrão do Mercado de Capitais Relativo (*Relative Equity Standard Deviations*). Enquanto que a terceira utiliza uma combinação das duas abordagens anteriores.

## **3.3.1 Estimando o Prêmio pelo Risco-País pela possibilidade de inadimplência dos Títulos da Dívida de um País.**

Uma maneira simples e muito usada para mensurar o prêmio de risco-país é pela análise dos retornos dos títulos da dívida (*Bonds*) emitidos pelos países em moeda forte, tais como USD ou o EURO<sup>18</sup>, e comparar com o retorno de um título sem risco de inadimplência.

Para o título da dívida brasileira de 10 anos, denominado em USD (*Brazilian C-Bond*<sup>19</sup>, que estava cotado em setembro de 2003, com retorno de 10,12%aa, se comparando com a taxa de retorno do título da dívida norte-americana (*U.S. Treasury Bond*) de 10 anos cotado a 4,11% na mesma época, gera um *default spread on Country Bond* de 6,01 % para o título brasileiro. Isto significava que para o Brasil assumir novos empréstimos no exterior, nesta época, teria que pagar 6,01% acima do custo dos títulos do governo norte-americano. Segundo Damodaran (2003) pode-se argumentar que o default spread sobre *C-Bond* é uma estimativa razoável do risco de inadimplência do Brasil, consistindo também em uma medida da volatilidade do mercado brasileiro.

Para ilustrar, o GRAF. 1 representa os retornos do *C-Bond* brasileiro e o *T-Bond* norteamericano, focalizando o *default spread on Country Bond*, no período de julho de 1998 a agosto de 2003.

 $\overline{a}$ 

<sup>&</sup>lt;sup>18</sup> Não se pode comparar taxas de juros entre títulos em diferentes moedas.

<sup>19</sup> O *C-Bond* é amplamente negociado tanto pelo preço de face como pelos rendimentos, sendo que esses valores refletem a visão do mercado com relação ao Brasil.

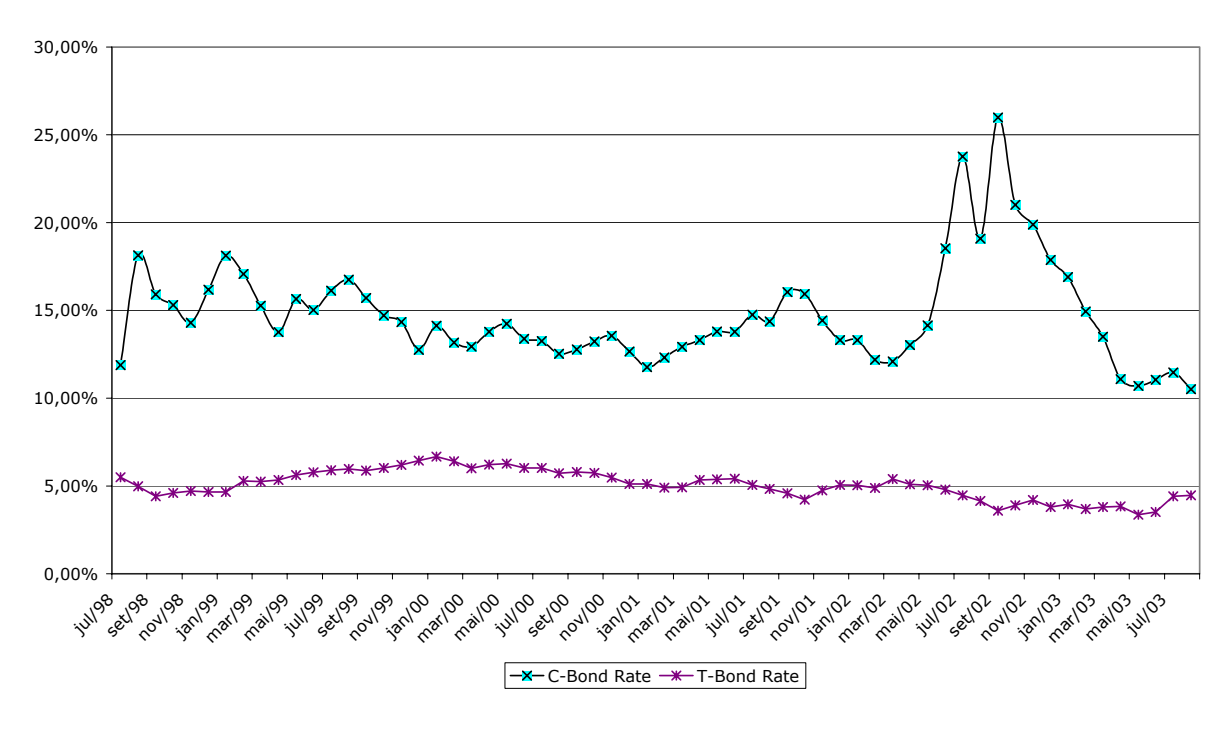

**T Bond and C Bond Rates: 1998- 2003**

Fonte: Damodaran (2003)

Gráfico 1 - Representação Gráfica dos Retornos do *C-Bond* e *T-Bond*.

Observando o gráfico, nota-se que o *default spread on Country Bond* ampliou-se drasticamente em 2002, em grande parte como resultado das incertezas da economia Argentina e preocupações do mercado a respeito da eleição presidencial brasileira. Após a eleição o *default spread on Country Bond* decresceu rapidamente. Para a estimação dessa volatilidade a ser usada no cálculo do prêmio pelo risco-país, deve-se considerar uma média para um período histórico mais longo possível, apresentando assim um resultado mais consistente do que o default spread naquele momento.

Muitos analistas de mercado usam o *default spread on Country Bond* como medida característica do risco-país, adicionando-o tanto no cálculo de custo de capital próprio (*equity*) como no custo de capital de terceiros (*debt*), para todas empresas que negociam naquele país.

Por exemplo, o custo do capital próprio para empresas brasileiras, estimadas em dólares americanos, será 6,01% maior do que o custo de capital próprio para uma empresa americana comparável, (utilizando medidas de setembro 2003).

Em alguns casos os analistas adicionam o *default spread on Country Bond* ao prêmio pelo risco do mercado americano e multiplicam pelo Beta, para determinar o custo de capital próprio de empresas em mercados emergentes. Como conseqüência, empresas com Beta maior terão um maior custo de capital próprio, e com Beta menor um menor custo de capital próprio (DAMODARAN, 2003).

Uma maneira simples de se estimar o *default spread on Country Bond*, é através da classificação (rating) dada para um título da dívida do país (bond). Segundo Garcia e Eid Jr. (2003), essas classificações são elaboradas e publicadas por agências de classificação internacionais independentes (ratings agencies), tais como, a S&P (*Standard & Poor's*), *Moody's, Fitch e IBCA*. De acordo com Ripardo (2003), o Banco americano *J.P.Morgan* desenvolveu um índice com pontuações numéricas, para estimar *default spread on Country Bond*, denominado *Emerging Markets Bond Index* (EMBI+), sendo atualmente o mais utilizado para medir o risco-país em paises emergentes.

# **3.3.2 Estimando o Prêmio pelo Risco-País através da Volatilidade dos Mercados de Capitais utilizando o Desvio Padrão do Mercado de Capitais Relativo**

Segundo Damodaran (2003) existem alguns analistas que acreditam que o prêmio pelo risco de capitais próprios, deveria refletir as diferenças no risco de mercado, medidos pela volatilidade desses mercados. Uma medida convencional do risco de capitais é o desviopadrão nos preços das ações. Fazendo-se uma relação do desvio-padrão de um mercado contra o desvio-padrão do mercado de ações norte-americano, obtem-se uma medida do risco relativo, conforme expressão:

**Desvio-Padrão Relativo** <sub>país x</sub> = Desvio Padrão<sub>país x</sub> / Desvio-Padrão <sub>U.S.</sub>

Esse desvio-padrão relativo quando multiplicado pelo prêmio usado para as ações do mercado americano, deveria medir o retorno do prêmio de risco total para qualquer mercado, conforme a expressão:

**Prêmio de Risco de Mercado paísx** = Prêmio de RiscoU.S. \* Desvio-Padrão Relativo paísx

Considerando um prêmio de risco para mercado americano de 4,53% calculado pela média geométrica histórica entre 1928 e 2002, e sendo de 18,59%aa, o desvio-padrão dos retornos semanais, anualizados do índice S&P500, da bolsa de valores dos Estados Unidos, no período entre janeiro/2001 e setembro/2003, enquanto o desvio-padrão do índice da Bolsa de valores do Brasil-(I BOVESPA), para o mesmo período estava 33,37%, o prêmio de risco total estimado para o mercado brasileiro seria de:

**Prêmio de Risco de Mercado Brasil** = 4,53%\* (33,37% / 18,59%) = 8,13%

O Prêmio de Risco-País pode ser isolado como segue:

**Prêmio de Risco País Brasil** = 8,13% - 4,53% = 3,60%

Segundo Damodaran (2003), apesar dessa ser uma abordagem bastante intuitiva, existem problemas com o uso do desvio-padrão computado em mercados com estrutura e liquidez muito diferentes. Existem mercados emergentes que apresentam alto risco, porém têm um baixo desvio-padrão, em função de serem mercados sem liquidez. Um segundo problema está relacionado com a moeda, visto que os desvios-padrão são usualmente calculados em moeda local. Este é um problema relativamente simples de solucionar desde que o desvio-padrão possa ser calculado na mesma moeda. Para o caso do mercado brasileiro o desvio-padrão poderia ser calculado em USD.

### **3.3.3 Abordagem Combinada - diferença da possibilidade de inadimplência do país + desvio padrão relativo.**

Para Damodaran (2003), esta abordagem representa uma combinação das duas abordagens anteriores, ou seja, relaciona o *spread* sobre a possibilidade de inadimplência do país medido pelo título da dívida (*Bond*) com o desvio-padrão relativo do mercado de capitais (*equity*) e do título da dívida (*Bond*), para determinação do prêmio de risco-país.

O *Country Bond Default Spread* que vem com a classificação do país fornece um primeiro passo importante, mas somente para o cálculo do prêmio de risco de inadimplência. Intuitivamente espera-se que o prêmio de risco de mercado de um país seja maior que a parcela da diferença da possibilidade de inadimplência do país. Para se determinar o quanto maior seria, Damodaran (2003) afirmou que se deve observar a volatilidade do mercado de capitais do país (*equity*) e relacionar com a volatilidade do título da dívida de mercado do país (*Country Bond*) usado para estimar o *spread*. Esses retornos estimariam o prêmio de riscopaís adicional, conforme expressão abaixo:

# **Prêmio de Risco País** = Margem de ganho sobre o Risco de Inadimplência do País \* (Desvio-Padrão do Mercado de Capitais*equity*/Desvio-Padrão*country bond*)

Para uma coerência com os prazos determinados para taxas livres de risco e prêmios de mercado, a relação ideal entre os desvios deveria contemplar um período longo (10 anos), o que ajudaria a diminuir a volatilidade do indicador e a superestimação do risco-país.

Para ilustrar, considera-se o caso do Brasil. A margem de ganho sobre o risco de inadimplência (*Country bond default spread*) do Brasil sobre o *C-Bond* em setembro de 2003, estava em 6,01% (conforme descrito na primeira abordagem), o desvio-padrão anualizado do índice do mercado de capitais brasileiro (IBOVESPA), calculado pela média dos retornos semanais entre janeiro/2001 e setembro/2003, estava em 33,37%. Utilizando esses 2 anos de retornos semanais, o desvio-padrão anualizado para o título da dívida brasileiro (*C-Bond*) denominado em dólar estava 26,15%. Resultando em um prêmio de risco-país adicional, para o Brasil de:

**Prêmio Adicional pelo Risco-Brasil** = 6,01% \* (33,37% / 26,15%) = 7,67 %

Observa-se:

- a) que diferentemente da segunda abordagem, este prêmio deve ser adicionado ao prêmio pelo risco de mercado de capitais maduro;
- b) prêmio pelo risco-país determinado nessa abordagem, aumenta se a classificação do país cair ou se a volatilidade relativa do mercado de capitais aumentar;

c) com relação às duas últimas abordagens, demonstrou-se que ambas utilizam o desvio-padrão do mercado de capitais para fazer julgamentos a respeito do prêmio pelo risco-país, porém as mensurações relativas para isso utilizam diferentes bases. Esta última abordagem utiliza o título de dívida do país (*Bond*) como base, enquanto a abordagem anterior usa o desvio-padrão do mercado de capitais maduro (*U.S. market*). Na última abordagem, considerando o Brasil, assume-se que investidores são mais propensos a preferir investir entre títulos da dívida e mercado de capitais brasileiros, enquanto na abordagem anterior assumem que a opção é investir nos mercados de capitais, brasileiros e americanos.

### **3.3.4 Preferência entre as abordagens**

As três abordagens apresentadas anteriormente, para estimar o prêmio pelo risco-país, geralmente fornecerão estimativas diferentes, sendo que as duas primeiras abordagens fornecerão um prêmio pelo risco-país menor que o fornecido pela terceira abordagem.

A TAB. 1 resume as estimativas dos mercados de capitais, norte-americano e brasileiro, e o prêmio total pelo risco de capitais, resultado da aplicação das três abordagens descritas anteriormente, aplicadas para o Brasil em setembro de 2003.

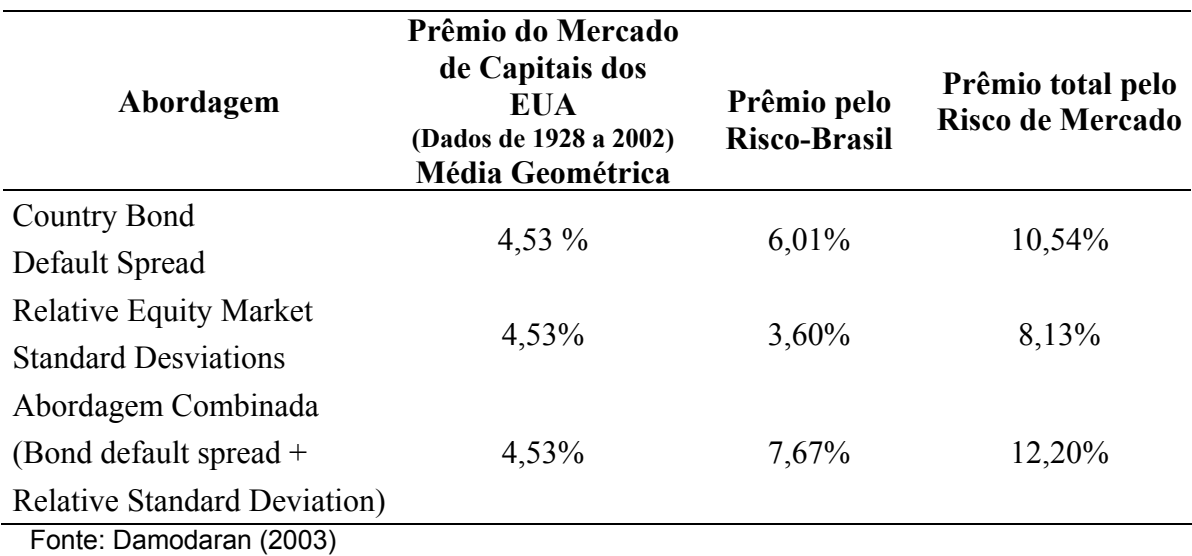

Tabela 1: Estimativas do Prêmio pelo risco de mercado de capitais.

Para Damodaran (2003), o maior prêmio pelo risco-país decorrente da abordagem combinada é mais realista para um futuro imediato, mas que esse prêmio diminuirá com o passar do tempo, pois assim como as empresas se tornam maduras e menos arriscadas, os paises podem seguir o mesmo processo.

Uma maneira de ajustar o prêmio pelo risco-país com o passar do tempo, é iniciar com valor determinado pela abordagem combinada e ajustar este valor para baixo, aproximando-o dos valores obtidos pelas outras duas abordagens, conforme variações na margem dos títulos do país e no desvio-padrão de seus mercados, utilizando períodos mais longos para os retornos durante uma análise. Utilizando o caso brasileiro: o prêmio pelo risco-Brasil seria 7,67% para os próximos anos, mas diminuiria com o passar do tempo para os 6,01% ou 3,60%.

# 3.4 ESTIMANDO A EXPOSIÇÃO DAS EMPRESAS AO PRÊMIO DE RISCO-PAÍS

Uma vez que o prêmio pelo risco-país tenha sido estimado, a questão final a ser solucionada relaciona-se à exposição de empresas individuais ao risco-país. Assumindo que nem todas as empresas de um país com risco-país substancial, são igualmente expostas a esse risco. Damodaran (2003) apresentou três abordagens de análise, que darão mais consistência a condição assumida acima.

## **3.4.1 Abordagem Padrão**

A suposição mais simples para se fazer, quando da análise do risco-país, e também a mais freqüentemente utilizada, é de que todas empresas em um mercado são igualmente expostas ao risco-país. Sendo que o custo de capital para essas empresas em um mercado emergente, pode ser escrito como:

**Ke =** Rf + β(Prêmio de Risco em Mercados Maduros) + (Prêmio de Risco do País)

Sendo:

 $\mathbf{K}_{e}$  = custo do capital próprio;

**Rf** = taxa livre de risco, representada pela taxa de remuneração dos bônus da dívida norte-americana (10 ou 30 anos);

 $β = beta$  médio desalavancado das empresas do setor (comparáveis), dos Estados Unidos, compatível com o setor da empresa em análise alavancado pela estrutura de capital da empresa nacional;

**Prêmio de Risco em Mercados Maduros** = prêmio histórico das ações de empresas norte-americanas sobre os bônus do governo norte-americano com duração compatível com a dos bônus escolhidos como taxas livres de risco.

Desse modo para o Brasil, onde se estimou um prêmio pelo risco-país de 7,67%, a partir da abordagem combinada, cada empresa do mercado brasileiro teria um prêmio de risco-país adicional de 7,67%, adicionado aos retornos esperados.

Uma limitação importante dessa abordagem, é que pressupõe que todas empresas de um mercado, independente do seu setor de atuação, de onde ela obtém suas receitas e até para aqueles que gerenciam os riscos, estão expostas ao mesmo risco-país.

### **3.4.2 Abordagem do Beta**

Uma alternativa razoavelmente simples, para adicionar o risco-país na estimação do custo de capital para empresas em mercados emergentes, é assumir que a exposição de uma empresa ao risco-país, é proporcional a exposição para todos outros riscos de mercados os quais são mensurados pelo beta. Desse modo o custo de capital pode ser escrito como:

**Ke =** Rf + β(Prêmio de Risco em Mercados Maduros + Prêmio de Risco do País)

A vantagem de se utilizar os betas, é que eles estão disponíveis ou podem ser estimados para grande parte das empresas. A desvantagem é que enquanto o beta mensura a exposição total da empresa ao risco macro econômico, ele pode não ser uma medida adequada do risco-país.

### **3.4.3 Abordagem do Lambda (λ)**

Esta abordagem admite que cada empresa tenha uma exposição ao risco-país que é diferente da exposição a todos outros riscos de mercado. Damodaran (2003) denominou esse termo de lambda (λ). A fórmula mais abrangente é apresentada pelo autor, para estimação do custo de capital próprio em paises emergentes como sendo:

**Ke =** Rf + β(Prêmio de Risco em Mercados Maduros) + λ(Prêmio de Risco do País)

Sendo:

 $\lambda$ = grau de exposição da empresa analisada ao prêmio de risco de seu país

Segundo Damodaran (2003), a maioria dos investidores aceitaria a proposição geral de que empresas diferentes em um mercado, teriam exposições diferentes ao risco-país. Porém, alguns fatores são determinantes na estimação do grau de exposição da empresa ao risco-país (λ**),** como por exemplo:

- a) a origem das receitas: empresas que obtém uma grande parte de suas receitas com exportações, deveriam estar menos expostas ao risco-país, do que empresas que obtém grande parte de suas receitas no mercado local;
- b) instalações da Produção: uma empresa pode estar exposta ao risco-país, mesmo se ela não obtém receitas naquele país, caso as instalações da produção estão naquele país. Em função de que perturbações econômicas e políticas poderem modificar o cronograma de produção e alterar os resultados da empresa;
- c) gerenciamento dos Riscos: empresas que estão expostas a risco-país substancial, poderiam reduzir esta exposição, utilizando-se de seguros contra contingências específicas ou pelo uso de derivativos.

Segundo Damodaran (2003), pouco se demonstraria com a noção que a exposição das empresas ao risco-país deveria ser função de muitas variáveis, pois em termos práticos, muito dessas informações não estão disponíveis publicamente. Incluindo as três listadas acima, somente uma - a origem das receitas – poderia ser acessível para muitas empresas em mercados emergentes, umas poucas fornecem informações a respeito de suas instalações industriais e muito poucas fornecem detalhes da extensão do gerenciamento de risco. É possível que administradores da empresa e consultores, aos quais é permitido acesso a registros internos, possam elaborar medidas mais sofisticadas do lambda. Porém, investidores geralmente têm menos informação e por isso tem que estabelecer estimativas menos ambiciosas do lambda $^{20}$ .

 $\overline{a}$ 

<sup>20</sup> Nesse trabalho apresenta-se resumidamente somente a primeira variável, por ser passível de utilização em avaliação de empresas de capital fechado em paises emergentes, que é o foco dessa dissertação. Em Damodaran (2003), pode-se encontrar um estudo mais detalhado das três variáveis.

### *3.4.3.1 Estimando o Lambda (λ) pela Origem das Receitas*

Semelhante ao Beta, o lambda terá uma escala ao redor de 1 (um) o que indicaria uma empresa com exposição média ao risco-país, e com um lambda acima ou abaixo de 1 (um) indicando uma exposição média acima ou abaixo do risco-país. Dado a sujeição de que o lambda médio entre todas empresas de um mercado tem que ser 1 (um), pode-se usar a percentagem das receitas que uma empresa obtém no mercado local e relacionar com a percentagem média das receitas domésticas, obtidas por todas empresas daquele mercado $^{21}$ . Assim o lambda pode ser expresso como:

 $\lambda = (%)$ de receitas domésticas<sub>empresa</sub> /  $(%$ <sup>0</sup> $)$ de receitas domésticas<sub>média todas empresas</sub>

Para finalizar, nas três abordagens apresentadas, necessita-se considerar a inflação relativa, para converter o custo de capital que está estimado em USD em moeda local (no caso do Brasil, o Real). Onde:

> *Taxa Média Inflação USA Taxa Média Inflação Doméstica Inflação lativa* Re lativa =  $\frac{1+Ta}{1+}$

Isso tem como garantia a consistência entre as estimativas do custo de capital e o fluxo de caixa descontado, em avaliações, em diferentes moedas.

 $\overline{a}$ 

<sup>21</sup> Uma solução simples para obter essa informação é usar os dados que são disponíveis publicamente com relação ao percentual total da produção doméstica que é exportada, GDP (Gross Domestic Product).

# **4 METODOLOGIA ADOTADA NA ESTIMATIVA DO VALOR ECONÔMICO DE EMPREENDIMENTOS DE BASE INDUSTRIAL**

# 4.1 INTRODUÇÃO

 $\overline{a}$ 

Considerando que o objeto da avaliação seja um empreendimento de base industrial<sup>22</sup>. instalada e produzindo resultados, um dos métodos que atualmente, vem sendo destacado<sup>23</sup> pelos profissionais da área de avaliações**,** foi desenvolvido e apresentado por Zeni e Barbosa (1995), denominada por eles de **"Metodologia Científica".** A qual destaca-se, principalmente, em função da possibilidade de se dar um tratamento diferenciado às diversas variáveis que integram a estrutura de um complexo industrial.<sup>24</sup>

A "Metodologia Científica" está alicerçada no binômio fundamental Engenharia de Manutenção-Engenharia Econômica, onde:

− a Engenharia de Manutenção atua em dois momentos: 1) na definição do estágio de manutenção através de uma óptica para depreciação de ativos, determinando o

<sup>&</sup>lt;sup>22</sup> Empreendimento de base industrial: conjunto de bens capaz de produzir receitas por meio de transformação industrial, NBR 14653-1.

<sup>&</sup>lt;sup>23</sup> Uso obrigatório nos trabalhos de avaliação realizados pelo Banco do Brasil S/A.<br><sup>24</sup> Segundo a NBR 8977/85 – Complexo Industrial é integrado por diversos componentes, como terrenos, benfeitorias, instalações, máquinas, equipamentos, ferramentas, acessórios, veículos, semoventes, móveis, utensílios e outros, constituindo-se em um conjunto fabril.

real valor do investimento atual existente e; 2) no cálculo do custo da falha durante a vida econômica do empreendimento (função "manutenção").

− a Engenharia Econômica possibilita a determinaçao do valor do empreendimento, sob condição de risco, realizada com base nos dados do produto, tais como, preços, custos e demanda.

Este binômio, além de utilizado na determinação do valor mercadológico do complexo industrial, permitirá também, a comparação desse valor com o custo efetivo do investimento total em seu estado "novo" (Custo de Reprodução<sup>25</sup>) e "atual" (Custo de Reedição<sup>26</sup>), identificando eventuais sobre valores positivos ou negativos (ZENI; BARBOSA, 1995).

Na aplicação da Metodologia Científica, são atendidas as diretrizes fixadas pelas normas da ABNT - Associação Brasileira de Normas Técnicas, sendo:

- − NBR 14653/01 Avaliação de Bens: Parte 1 (Procedimentos Gerais) e Parte 4 (Empreendimentos);
- NBR 5676/89<sup>27</sup> Avaliação de Imóveis Urbanos;
- − NBR 8799/8528- Avaliação de Imóveis Rurais;

 $\overline{a}$ 

− NBR 8977/85 – Avaliação de Máquinas, Equipamentos, Instalações e Complexos Industriais.

<sup>&</sup>lt;sup>25</sup> Segundo a NBR 14653-1 (2001) o Custo de Reprodução é o gasto necessário para reproduzir um bem, sem considerar eventual depreciação.

<sup>&</sup>lt;sup>26</sup> Segundo NBR 14653-1 (2001) o Custo de Reedição é o Custo de Reprodução, descontada a depreciação do bem, tendo em vista o estado em que se encontra.<br>
<sup>27</sup> A partir de 01/07/2004 começa a vigorar a NBR 14653 parte 2, que substitui a norma 5676/89.<br>
<sup>28</sup> A partir de 01/07/2004 começa a vigorar a NBR 14653 parte <sup>3</sup>, que s

<sup>28</sup> A partir de 01/07/2004 começa a vigorar a NBR 14653 parte 3, que substitui a norma 8799/85.

# 4.2 DESCRIÇÃO E DESENVOLVIMENTO DA "METODOLOGIA CIENTÍFICA"

O desenvolvimento da metodologia obedece a uma seqüência de tarefas pré-definidas, dispostas de forma sistemática e tem com objetivo principal fornecer os indicadores básicos operacionais, econômicos e mercadológicos do empreendimento, os quais serão utilizados na aplicação do Modelo de Fluxo de Caixa Descontado – FDC e nos testes estatísticos, resultando na estimativa do valor econômico-mercadológico do empreendimento, e interpretação dos resultados finais dentro de um contexto decisório, através da análise de Indicadores Econômico-Financeiros.

### **4.2.1 Caracterização do Empreendimento**

São relativos aos dados cadastrais, localização, histórico, produtos, setor de atividade, mercados de atuação e tudo mais que possa caracterizar o empreendimento.

# **4.2.2 Análise de Mercado**

Um estudo de mercado compreende a análise do comportamento dos produtos de uma determinada empresa *versus* o comportamento do mercado em que esta atua, tendo como base o conhecimento do *mix* de produtos oferecidos pelo seu processo produtivo, assim como, a análise das estratégias da estrutura da indústria e da empresa, visando identificar as tendências

e estratégias da empresa em relação à sua indústria e ao ambiente em que ela compete, o que torna-se importante para análise de sensibilidade do valor da empresa. Segundo Porter (1998), os elementos a serem analisados, que interagem em uma indústria, denominam-se forças competitivas. O autor diz que existem cinco forças competitivas básicas que influenciam a rentabilidade final, e conseqüentemente o valor de uma empresa, as quais, são: a) rivalidade entre as empresas existentes; b)ameaça de entrada de novas empresas na indústria; c) poder de negociação dos fornecedores; d) poder de negociação dos compradores; e) ameaça de produtos substitutos.

De maneira geral, em uma análise de mercado pode-se considerar ainda os seguintes itens:

- a) mercado Interno e Externo relativo à demanda pelos produtos da empresa, preços e perspectivas de crescimento;
- b) "ranking" preferencial por produto, por mercado;
- c) produtos substitutos;
- d) evolução tecnológica dos produtos da empresa;
- e) disponibilidade de matéria prima para beneficiamento (localização).

Um setor pode ser entendido com um grande conjunto de empresas que fornecem produtos e serviços similares, o que inclui também produtos e serviços complementares ou suplementares. Assim, qualquer empresa que esteja posicionada entre o fornecedor de matéria-prima e os canais de distribuição dos seus produtos e serviços é parte de um setor específico.

Para uma análise setorial, devem ser abordados, **tanto quanto possível** os seguintes fatores:

- a) tamanho do setor, em faturamento e número de empresas;
- b) características gerais do setor, tais como, tendêndias de crescimento, unidades vendidas e nível de emprego;
- c) fatores que afetam o crescimento ou declínio no setor;
- d) histórico dos anos passados;
- e) tendências para os anos futuros, embasadas em pesquisas;
- f) barreiras de entrada no setor;
- g) barreiras de saída;
- h) nível de competição no setor;
- i) efeito regulador do governo, quando existir;
- j) sistema de distribuição de bens e serviços no setor;
- k) dificuldade de acesso aos canais de distribuição;
- l) papel da tecnologia no crescimento do setor e do seu negócio.

A maioria dos dados para a análise de mercado é, geralmente, disponibilizada em publicações específicas do setor.

#### **4.2.3 Análise Industrial e de Produção - Levantamento de Dados**

No levantamento de dados industrial e de produção, devem-se preferencialmente analisar séries históricas do desempenho do empreendimento $^{29}$ , que deverão ser seguidas pela execução de vistorias físicas, em todo complexo industrial, de maneira a permitir a medição da consistência e compatibilidade entre os dados obtidos através de relatórios produzidos pela empresa com a efetiva capacidade de produção da empresa.

## *4.2.3.1 Análise Industrial*

A análise industrial será realizada a partir do estudo do processo produtivo, reprodução ao "valor de novo" e "valor atual" dos custos de investimento de todos ativos pertencentes ao complexo industrial, e conseqüente determinação da depreciação e apropriação do Custo da Falha, em função do modelo de manutenção praticado pela empresa.

A análise industrial deverá ser direcionada no sentido de:

- a) examinar as máquinas e equipamentos instalados, assim como as condições físicas e operacionais das instalações industriais;
- b) analisar o processo produtivo com objetivo de determinar o nível de operação da unidade e dos pontos críticos do processo;
- c) elaborar um diagnóstico do estágio e política de manutenção praticada;

 $\overline{a}$ 

<sup>29</sup> Sugere-se no mínimo, um período de 3 anos de dados históricos.

d) elaborar um levantamento completo, de todos ativos físicos que compõem o processo produtivo.

Os números fornecidos pela empresa servirão de base para a determinação dos volumes e preço de venda, os custos unitários e as despesas, que após comparação e adequação à situação de mercado do setor, serão compatibilizados com a capacidade produtiva dos equipamentos instalados, estas determinadas através da análise do processo produtivo.

Objetivando, de maneira geral, à análise da consistência dos dados constantes dos relatórios da empresa, sugere-se também, a realização de entrevistas com funcionários da empresa, pesquisas relativas ao setor junto aos órgãos específicos, internet, bibliografia especializadas e profissionais envolvidos na atividade.

### 4.2.3.1.1 Processo Produtivo

Segundo Zeni e Barbosa (1999), em trabalhos de avaliações de empreendimento industriais ou agroindustriais, é fundamental um bom entendimento do processo produtivo em todas as fases de transformação industrial, buscando identificar a sua eficiência, através dos parâmetros que caracterizam sua capacidade para atender as exigências das suas funções, tais como:

a) performance do processo relacionado à capacidade produtiva, controle das variáveis operacionais, qualidade dos produtos finais, disponibilidade e confiança operacional, entre outros;
- b) necessidades de renovação ou reconstrução de ativos;
- c) diagnóstico do modelo de manutenção praticada.

Na análise do processo produtivo busca-se conhecer as funções que as máquinas, equipamentos e as instalações industriais cumprem no contexto operacional, tais como, funcionalidade no sentido de facilidade de operação, estágio tecnológico, se a operação é economicamente viável em função da concorrência e fabricação de produtos que tenham mercado. É necessário ainda, conhecer as variáveis técnicas/econômicas que influenciam na determinação do "valor atual" ou depreciado das máquinas e equipamentos.

Uma análise crítica do processo também deve responder as seguintes questões:

- a) trata-se de um processo de fabricação consagrado para o bem produzido?;
- b) a fábrica é flexível quanto a alterações no processo produtivo e/ou necessidades solicitadas pelo mercado, para produção de outros bens?;
- c) o processo é enxuto, no que se refere a mão-de-obra, administração e utilização das máquinas e equipamentos?;
- d) trata-se de uma empresa inovadora?;
- e) é dedicada aos clientes?

### 4.2.3.1.2 Capacidade Instalada

A determinação da capacidade instalada, dentro do processo produtivo, será resultado do levantamento e análise técnica de todos os ativos físicos necessários ao processo, como

terrenos, prédios, benfeitorias, máquinas e equipamentos, além de tecnologia e know-how, que determinarão os níveis produtivos máximos para os produtos finais, unidades intermediárias, subprodutos e capacidade de recebimento de matéria-prima, em função dos períodos de tempo disponível para produção $30$ .

Na determinação da capacidade instalada, também é fundamental a análise de dados relativos à diversificação, origem e volume de matéria-prima disponível, bem como, dados relacionados à exaustão, permitindo com isso a definição do perfil futuro exploratório.

# 4.2.3.1.3 Investimentos

 $\overline{a}$ 

Nesta fase efetua-se o levantamento dos valores de investimentos, realizado em terrenos, edificações, benfeitorias, máquinas e equipamentos. Sendo que a reprodução ao valor de "novo" deve ser elaborado, sob a seguinte óptica:

- a) terrenos: a avaliação do terreno, de acordo com os preceitos da NBR-14653/04 parte 2 ou NBR 14653/04 parte 3, visando obter o seu valor de mercado fundamentado;
- b) edificações e Benfeitorias: recomposição dos custos, sem qualquer depreciação, como se novas fossem, dentro das especificações construtivas e de acabamento semelhantes as existentes;
- c) máquinas e Equipamentos: recomposição dos custos, sem qualquer depreciação, como se novas fossem, dentro das especificações dos bens existentes.

<sup>30</sup> O período produtivo a ser considerado na determinação da capacidade instalada será equivalente a quantidade de horas de trabalho gasta anualmente, nos diferentes setores da produção.

A reprodução ao valor "atual" dos itens acima, será assim elaborada:

**Depreciação dos Ativos Imobilizados (Custo da Falha) –** a depreciação é um custo operacional, segmentada em degradação física e funcional. A depreciação física é entendida como a perda de valor devido a elementos físico-químicos que afetam o bom desempenho de um bem e inclui a Depreciação pelo Uso e Deterioração. A depreciação funcional é entendida como a perda do valor pela alteração da demanda dos serviços que o bem pode prestar e inclui a Obsolescência em função das inovações tecnológicas e Insuficiência do bem em produzir, devido ao aumento da demanda pelo serviço.

Em se tratando dos ativos físicos, e partindo do pressuposto que o projeto é adequado à sua finalidade, o principal condicionante da maior ou menor depreciação é a gestão da manutenção, que além de assegurar a disponibilidade<sup>31</sup> das máquinas, equipamentos e instalações nos níveis exigidos pelo mercado, garante o grau de confiabilidade<sup>32</sup> individual do bem.

Segundo Zeni e Barbosa (1999), com base em Monchy (1989), sugeriram a aplicação do Modelo Life Cicle Cost (LCC) - Custo do Ciclo de Vida do Bem, como uma forma de enfocar a depreciação, quantificando-a através dos custos de manutenção. O modelo expressa a efetiva degradação física e o obsoletismo funcional e tecnológico dos ativos produtivos, através de variáveis técnico-econômicos, fundamentados em modelos de Engenharia de Manutenção.

 $\overline{a}$ 

<sup>31</sup> Segundo a Associação Brasileira de Manutenção (ABRAMAN): Disponibilidade é a probabilidade de um componente, dispositivo ou sistema encontrar-se em condições de operação a qualquer tempo em que for

necessária sua atuação. 32 Segundo a ABRAMAN: Confiabilidade é a probabilidade que um processo execute uma determinada tarefa adequadamente por um período de tempo sob condições específicas.

Um ponto fundamental no modelo desenvolvido por Monchy (1989) está na determinação do Índice de Criticidade. Segundo o autor, sob o ponto de vista de fabricação ou operação, máquina ou equipamento crítico é todo aquele que sofrendo falha provoca perdas irrecuperáveis de produção. Em se tratando de um processo produtivo, todos equipamentos têm sua função e, portanto podem ser caracterizados por um índice, que reflita sua importância no processo produtivo. Esse índice denominado de Índice de Criticidade é caracterizado por uma pontuação de 0 a 12, cuja ponderação está baseada em variáveis técnico-econômicas.

Quanto à parcela do custo real de depreciação sobre o montante dos investimentos a ser contemplada em estudos econômicos, será inferida pelo Índice de Criticidade ou pela Confiabilidade, determinando o denominado **Custo da Falha**33.

O Custo da Falha representa o percentual do investimento que deve ser aplicado em manutenção, de modo a permitir o funcionamento de uma instalação industrial com índices de disponibilidade compatíveis com o empreendimento, ou seja, pela óptica da Engenharia de Manutenção, os valores finais calculados representarão a imagem dos valores de investimentos em função da manutenção. Caso exista controle do processo produtivo pela disponibilidade, este será o verdadeiro Custo da Falha e, conseguinte apropriação objetiva da depreciação econômica.

Segundo Zeni e Barbosa (1999), outro ponto importante para determinação do valor de investimento em seu estado atual é depreciar as edificações/benfeitorias $34$ , através de estudo individual para cada unidade componente da área industrial, ponderados seus estados de

 $\overline{a}$ 

<sup>33</sup> Falha segundo a NBR 8977/85 é definida como: Ocorrência nos equipamentos que impedem seu funcionamento. Com conseqüências relacionadas com a importância econômica e/ou aspectos relacionados

com a segurança decorrente de falhas. 34 As metodologias utilizadas para depreciação das edificações/benfeitorias devem estar em acordo com a NBR 14653/04 parte 2 - Avaliação de Imóveis urbanos ou NBR 14653/04 parte 3 - Avaliação de Imóveis Rurais.

conservação, idade aparente, valor de "novo", valor unitário e área total construída. Os efeitos do desgaste físico, obsoletismo funcional, ou ambos, das edificações/benfeitorias, serão quantificados por um coeficiente de depreciação que representa o percentual do investimento que deve ser aplicado em manutenção e conservação predial, de modo a permitir o perfeito estado de uso dos mesmos para os fins a que se destinam. O coeficiente de depreciação calculado irá compor como uma parcela a ser considerada no custo da falha.

Assim, será definida a Função Manutenção, representada pelo Custo da Falha para toda a vida econômica do empreendimento, permitindo apropriá-lo no fluxo de caixa projetado.

Segundo Zeni e Barbosa (1999), itens tais como, a política de manutenção, utilidades e mercado são de fundamental importância na avaliação de um processo produtivo, sob pena, de avaliar uma máquina ou equipamento que, fora do processo a que se destina, não tenha valor de mercado.

### *4.2.3.2 Análise de Produção*

A análise de produção é realizada a partir de dados históricos de todo processo industrial, considerando-se os aspectos econômico-mercadológicos do empreendimento. A coleta e tratamento desses dados compreenderão a análise dos seguintes itens:

- a) níveis de Produção praticados;
- b) produção Inferida;
- c) perfil Econômico dos Produtos.

Os dados históricos poderão ser obtidos por meio de "auditorias" nos departamentos Industrial, Econômico-Financeiro e Comercial do empreendimento.

#### 4.2.3.2.1 Níveis de Produção Praticados

A determinação dos níveis de produção praticados pela empresa será o resultado da análise do histórico de desempenho industrial, que deverá mostrar os níveis de produção do processo, sua adequação ao mercado e sua relação com a capacidade instalada.

A partir dessas informações deverá ser possível interpretar e compreender eventuais aumentos ou reduções na produção, suas causas e efeitos, tanto na própria indústria como nos mercados interno e externo. Essa interpretação será fundamental para análise da coerência das informações obtidas.

# 4.2.3.2.2 Produção Inferida

 $\overline{a}$ 

A partir dos dados sobre a capacidade instalada e níveis de produção praticados inferese as produções ideais, adequadas e ótimas de processamento para um determinado cenário padrão<sup>35</sup> de produtos e mercados.

Outros cenários poderão ser criados, a partir da consideração de diferentes níveis de produção. Os níveis de produção inferidos nos diversos cenários deverão respeitar os limites da capacidade máxima instalada.

<sup>35</sup> O cenário padrão reflete a situação mais provável de ocorrência em função de que as variáveis projetadas neste cenário, são reflexos em grande parte da situação atual da estrutura industrial.

#### 4.2.3.2.3 Perfil Econômico dos Produtos

O perfil econômico dos produtos será formado a partir das informações históricas, onde se possa identificar os itens que os compõem e suas incidências de custos. Através dos preços praticados no mercado interno e externo é possível conhecer as margens de lucratividade de cada produto (positivas ou negativas), estabelecendo-se assim o perfil de receitas e custos dos produtos.

Com objetivo de estabelecer o preço de venda, projeções futuras e variações possíveis, a serem praticadas pelo mercado, deve-se caso existam informações disponíveis, analisar o desempenho histórico de comportamento dos preços dos produtos praticados no mercado, ao longo do tempo.

Caso não se disponha de dados reais para a formação dos perfis por produtos, é possível a montagem do quadro de custos industriais, que analisados juntamente com a produção inferida nos cenários construídos, permitem a determinação das margens de lucratividade do processo industrial.

# *4.2.3.3 Análise das demais Variáveis de composição dos FCFF*

#### 4.2.3.3.1 Depreciação Contábil

Para efeitos de Imposto de Renda, a depreciação não é obrigatória; todavia é interessante que se utilize para a apuração do Lucro Real (pagando menos Imposto de Renda), resultando em um lucro mais próximo da realidade (MARION, 1998).

Os valores de todos ativos depreciados poderão ser tratados como despesas dedutíveis de impostos de renda, de acordo com a legislação pertinente, considerando-se o inicio do período de depreciação o primeiro ano da vida útil, ou seja, o primeiro ano de projeção da vida econômica do empreendimento.

# $4.2.3.3.2$  Amortização $36$

Segundo Marion (1998), a amortização corresponde à perda do valor do capital investido em Ativos Intangíveis considerados permanentes, porém de duração limitada, como fundo de comércio, ponto comercial, patentes e direito de exploração. Os efeitos da amortização perante o imposto de renda são semelhantes aos da depreciação.

Já a amortização do Ativo Permanente Diferido consiste na operação contábil de transportar uma parcela para contas de despesa ou custo, que conforme determinação legal, deve ser feita no prazo máximo de 10 anos e no prazo mínimo de 5 anos, a partir do momento em que é iniciada a operação da empresa.

# 4.2.3.3.3 Exaustão

 $\overline{a}$ 

Para Marion (1998), a exaustão corresponde à perda do valor, decorrente da exploração de direitos cujo objeto sejam recursos naturais ou florestais, ou bens aplicados nessa exploração. Os efeitos da exaustão perante o imposto de renda são semelhantes à amortização e depreciação.

<sup>36</sup> Não deve-se confundir esse tipo de amortização com a amortização de financiamentos.

Segundo Zeni e Barbosa (1999) devem se considerar a exaustão na projeção da vida econômica, em casos de avaliação de empreendimentos que exploram ou tenham como matérias primas recursos naturais ou florestais, considerados como pontos importantes e frágeis do empreendimento devido suas limitações, restrições, ou ambos.

### 4.2.3.3.4 Desembolsos de Capital

Os desembolsos de capital que afetam o fluxo de caixa, no caso de ativos de vida infinita (empresas são consideradas entidades perenes), só serão considerados em casos onde exista a necessidade de investimentos em novos ativos fundamentais para um crescimento futuro, acima dos limites da capacidade produtiva atual instalada. Nesses casos quanto maior o crescimento futuro projetado, maior a provisão para desembolsos de capital.

### 4.2.3.3.5 Impostos

Para o cálculo dos impostos a serem considerados no FCFF, deve-se utilizar as alíquotas legais incidentes sobre as respectivas bases de cálculo, considerando-se os possíveis valores decorrentes de créditos sobre impostos, em acordo com as legislações pertinentes.

#### 4.2.3.3.6 Necessidade de Capital de Giro

Para Martins e Assaf Neto (1993), Assaf Neto e Silva (2002), o Capital de Giro consiste numa parcela de recursos aplicados no Ciclo Operacional da empresa visando a manutenção do volume de suas operações.

Segundo Ross; Westerfield; Jordan (1998), a Necessidade de Capital de Giro (NCG) reflete o montante que a empresa necessita tomar para financiar seu ciclo operacional, o qual engloba, as necessidades circulantes identificadas desde a compra da matéria-prima até o recebimento da venda. O cálculo da NCG depende do conhecimento da magnitude do Ciclo Operacional financeiro e do Ciclo de Caixa da empresa, sendo:

- − **Ciclo Operacional Financeiro:** incorpora seqüencialmente todas as fases operacionais presentes no processo empresarial de produção-venda-recebimento. Sendo dividido em Período de Estoque, que compreende o período de tempo entre a compra da matéria-prima e venda do produto acabado e, Período de Contas a Receber, compreendendo o período de tempo entre a venda e o seu recebimento.
- − **Ciclo de Caixa:** é a necessidade efetiva de caixa para financiamento de suas atividades, excluindo-se o desconto de duplicatas, que é redutora destas necessidades. Compreende o período entre o pagamento do estoque adquirido e o recebimento do valor da venda do mesmo.

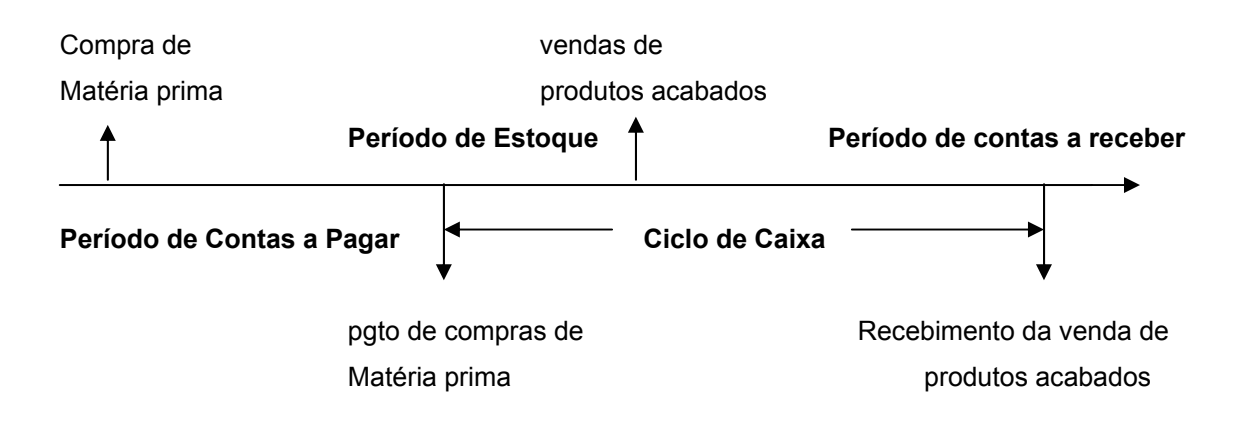

Figura 1 - Representação esquemática do Ciclo Operacional Financeiro

Ross; Westerfield; Jordan (1998) apresentaram uma forma simplificada de se calcular a NCG, como apresentada a seguir:

$$
\left[\frac{Necessidade de}{Capital de Giro}\right] = \left[\frac{Número de dias}{do Ciclo de Caixa}\right] \times \left[\frac{\text{Receita de Vendas}}{360 dias}\right]
$$

Onde;

$$
\left[\frac{\text{Número de dias}}{\text{do Ciclo de Caixa}}\right] = \left[\frac{\text{Periodo de}}{\text{estoque}}\right] + \left[\frac{\text{Periodo de}}{\text{contas a receptor}}\right] - \left[\frac{\text{Periodo de}}{\text{contas a pagar}}\right]
$$

Os períodos mencionados poderão ser determinados pelos valores médios, ou seja considerando-se os valores iniciais e finais do período de análise. Onde:

− Períodos de Estoques: indica em média, quantos dias a empresa leva para vender o seu estoque. Pode ser determinado pela seguinte expressão:

$$
\left[\frac{Periodo \text{ médio de}}{estoque}\right] = \left[\frac{Estoque \text{ médio} \times 360 \text{ dias}}{Custo do \text{ Produto Vendido}}\right]
$$

− Períodos de Contas a Receber: indica em média, quantos dias a empresa espera para receber suas vendas. Pode ser determinado pela seguinte expressão:

$$
\left[\frac{Periodo \text{ médio de}}{Constas a receber}\right] = \left[\frac{Saldo \text{ médio das contas a receber} \times 360 \text{ dias}}{Vendas a prazo}\right]
$$

− Períodos de Contas a Pagar: indica em média, quantos dias a empresa demora para pagar suas contas. Pode ser determinado pela seguinte expressão:

$$
\left[ \frac{Periodo \text{ médio de}}{contas a pagar} \right] = \left[ \frac{Saldo \text{ médio de contas a pagar} \times 360 \text{ dias}}{Custo do Produto Vendido} \right]
$$

Segundo os autores, a simplificação da equação já descrita se deve ao fato de as três contas (clientes, estoques e fornecedores) serem, na quase totalidade das vezes, as grandes responsáveis pela maior ou menor magnitude da NCG  $37$ .

Segundo Lapponi (2000), na análise de um projeto de investimento deve-se ter presente que o capital de giro:

- a) é um investimento relevante que deve ser incluído no fluxo de caixa de um projeto de investimento, sendo que o montante poderá variar em função das variações das vendas anuais;
- b) pode ser recuperado parcialmente durante o prazo de análise de um projeto, sendo que o restante será recuperado no período final de análise;
- c) não tem depreciação nem tributação, apenas o projeto de investimento deverá assumir o custo pelo uso deste capital;
- d) se não for incluído como investimento no fluxo de caixa do projeto, o VPL da análise será superestimado.

 $\overline{a}$ 

<sup>&</sup>lt;sup>37</sup> Existem muitos estudos na literatura financeira, que apresentam, formas e técnicas mais detalhadas de se proceder à análise do Capital de Giro, dentre eles recomenda-se ASSAF NETO e, Alexandre e SILVA, César Augusto Tibúrcio. Administração do Capital de Giro, 3. ed. São Paulo: Atlas, 2002.

# **4.2.4 Determinação da Lucratividade Inferida**

Esta etapa, de preparo à análise econômica, objetiva conhecer a lucratividade do processo industrial ou a gama de lucratividades dentro dos cenários construídos. Este será o vetor fundamental para análise econômica a ser realizada.

De maneira esquemática, a estrutura básica do fluxo de caixa líquido da empresa para apuração da lucratividade inferida, pode ser descrita, segundo a NBR 14653-4 (2001), como:

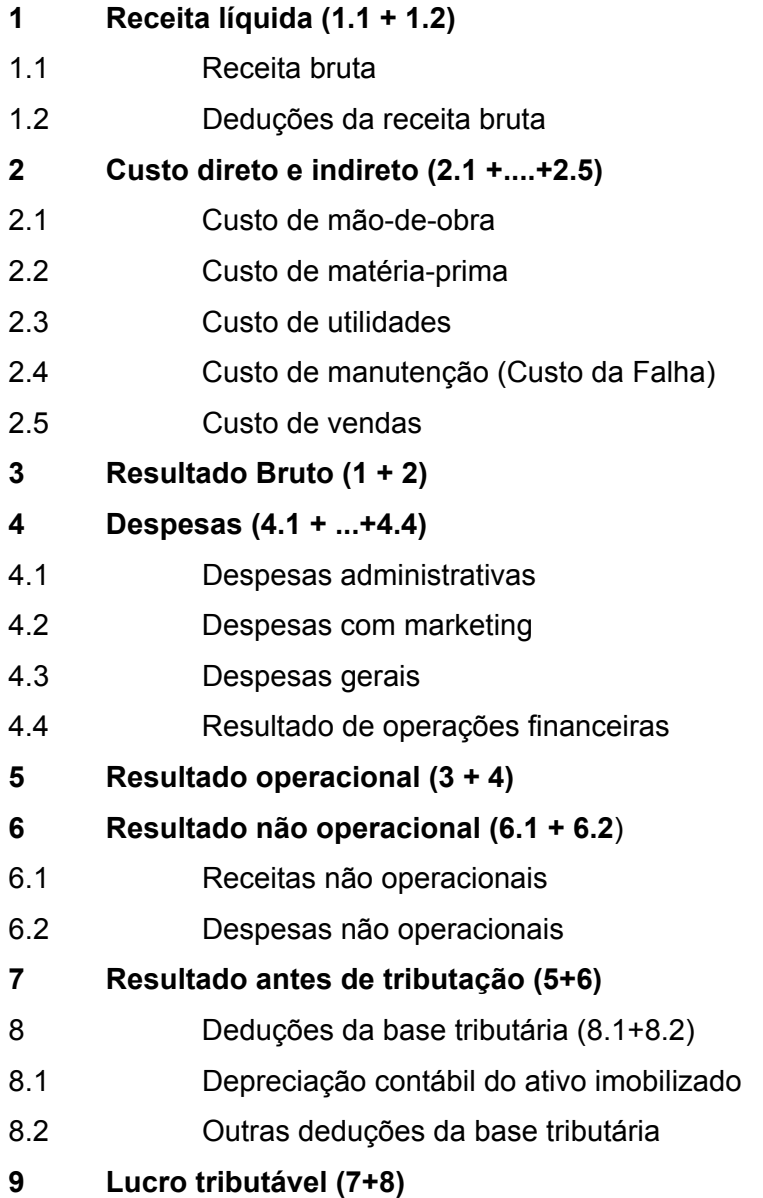

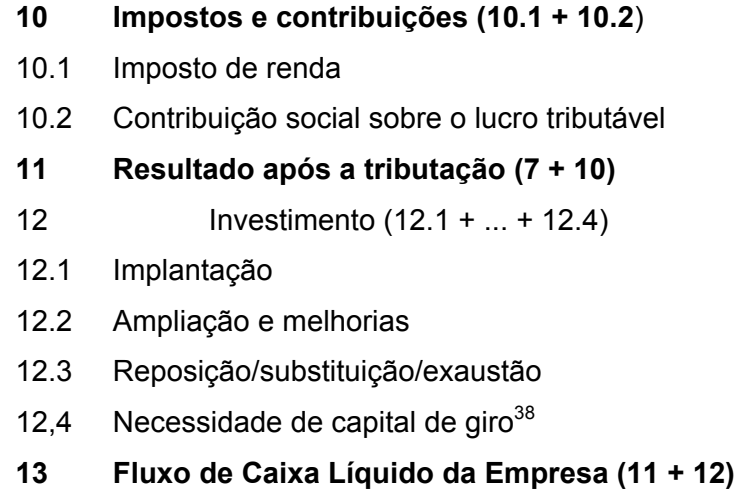

(NBR 14.653-4, 2001).

# **4.2.5 Análise Econômica**

A análise econômica está fundamentada no método do fluxo de caixa descontado (FCD), conforme apresentado no capítulo 2.

Na análise econômica deve-se considerar a situação atual do mercado no qual está inserido o empreendimento, assim como suas perspectivas futuras.

### *4.2.5.1 Estimação da Taxa de Desconto*

 $\overline{a}$ 

A taxa de desconto considerada, de acordo com a método adotada, será a Taxa Mínima da Atratividade (TMA), resultante da composição entre as taxas de remuneração do capital e de risco.

<sup>38</sup> A NCG pode ser alternativamente apropriada, como sendo um investimento na data zero, subtraindo-se o valor recuperado do final do período de análise trazido a valor presente. O resultado deve ser subtraído do VPL calculado para o fluxo de caixa líquido da empresa. Usou-se essa técnica, no estudo de caso apresentado no capítulo 5.

A TMA poderá ser estimada para qualquer empresa, como sendo o WACC, conforme descrito no capítulo 3, utilizando-se da seguinte expressão:

$$
WACC = k_d(1-t)\frac{D}{D+E} + k_e \frac{E}{D+E}
$$

Onde:

 $k_d$  (1-*t*) = custo das dívidas após os impostos (custo efetivo);

*t* = alíquotas do IR e da contribuição social sobre o lucro;

 $k_e$  = custo do capital próprio;

**D/(D+E)** = percentual das dívidas (Debt) na composição total de financiamento;

**E/(D+E)** = percentual do capital próprio (Equity) na composição total de financiamento.

Sendo que para empresas de capital fechado o valores necessários para o cálculo do WACC poderão ser estimados, utilizando-se os procedimentos descritos no Capítulo 3. Entretanto para empresas de capital aberto com negociações em Bolsa, além dos procedimentos descritos no capítulo 3, os valores poderão também ser obtidos diretamente no mercado ou através dos dados oferecidos pelo segmento setorial no qual está inserido o empreendimento.

# *4.2.5.2 Determinação da Vida Econômica do Empreendimento (VE)*

A vida econômica do empreendimento representa o período de projeção máximo do fluxo de caixa, a partir do qual, os montantes financeiros nominais futuros, não tem significado monetário no valor presente descontados. Nesse contexto, Zeni e Barbosa (1999) propuseram a premissa de que não se aceitarão valores presentes inferiores a 1% dos valores nominais ocorrentes no momento futuro. Sendo que o conceito de vida econômica é um enfoque meramente econômico-financeiro, não tendo relação com a vida útil do empreendimento, a premissa assumida, segundo os autores, não trará distorções significativas ao resultado final.

A estimação do período de vida econômica, segundo a metodologia adotada, está relacionada com a taxa utilizada para descontar o fluxo de caixa dos lucros líquidos do processo industrial. Sendo definida a taxa de desconto para o cenário padrão, é possível o cálculo da vida econômica do empreendimento, através do seguinte modelo matemático:

$$
VF = VP(1 + TMA)^n
$$

Considerando;

 $VF = 100\%$  (Valor Futuro = parcela nominal no instante "n")

 $VP = 1\%$  (Valor Presente = montante atual da parcela nominal considerando a TMA)

Tem-se:

$$
n = VE = \frac{\ln 100}{\ln (1 + TMA)}
$$

No caso de se utilizar o WACC como taxa de desconto, tem-se:

$$
n = VE = \frac{\ln 100}{\ln (1 + WACC)}
$$

#### *4.2.5.3 Construção dos Cenários Econômicos e Testes de Sensibilidade*

A construção dos cenários poderá ser realizada a partir do cenário padrão e consiste na determinação de alternativas possíveis, por meio de simulações ou variações, nos valores das variáveis que o compõe, as quais deverão ser analisadas de forma integrada. Os cenários não devem ser entendidos como previsões, mas como uma forma consistente de se indicar as direções em que os fatos podem evoluir.

Quanto aos testes de sensibilidade, estes devem evidenciar não só a viabilidade do empreendimento sob a óptica microeconômica, mas como esse se insere no contexto mais amplo, setorial e macroeconômico (FRYDMAN et al., 2002).

Segundo Securato; Ribeiro; Teixeira (1999), cabe ao analista, no processo de construção dos cenários, a percepção da capacidade ou não, de um empreendimento se adequar a cenários variados, através do seu entendimento sobre o comportamento destas variáveis, para que possa realizá-los da melhor maneira possível. De acordo com Casarotto Filho e Kopittke (1998), nos testes de sensibilidade, é importante que o analista verifique quais variáveis apresentam maior sensibilidade no valor presente, ou seja, aquelas que se alteradas de acordo com as possibilidades, provocariam significativas alterações no valor estimado.

Sob este enfoque, todas as variáveis do processo poderão ser sensibilizadas. Para Zeni (2000), uma forma eficiente de se sensibilizar estas variáveis é através de seu monitoramento pela taxa de desconto. Ou seja, ao se analisar uma determinada variável que evolua diferentemente da série histórica verificada no empreendimento, num cenário pessimista, deverá haver uma compensação na taxa de desconto (onde o risco está incluído), reduzindo-a, pois este risco está sendo reduzido, já para um cenário otimista, o risco tende a elevar-se.

Esses resultados formarão um conjunto de possibilidades de valores presentes, que permitirá uma tomada de decisão fundamentada.

### *4.2.5.4 Determinação do Valor Econômico do Empreendimento*

Após determinados todos os elementos que constituem o modelo FCD, para cada um dos cenários, pessimistas e otimistas, calcula-se então os valores presentes dos fluxos de caixa descontados, formando uma amostra de possíveis valores econômicos de investimento para o empreendimento.

Conforme descrito no Capítulo 2, o valor presente, pode ser calculado pela seguinte expressão:

Once: *Valor* Pr *esenteliquido* = 
$$
\sum_{n=1}^{n=VE} \frac{FCFF_n}{(1 + WACC)^n}
$$

 $FCFF_n$  = valor do fluxo de caixa líquido da empresa esperado para  $n=1,2,...,VE$ .

*WACC* = custo Médio Ponderado de Capital.

O modelo FCD é definido como sendo o fluxo de caixa apurado pela empresa após o pagamento de todas as despesas operacionais, impostos e desembolsos de capital por conta de acréscimos no investimento em capital de giro operacional e com imobilizações. Neste modelo não se consideram as dívidas financeiras (pagamentos de juros e principal) e contratação de novos endividamentos.

O método está adequado ao preconizado nas normas brasileira NBR-14653 Avaliação de Bens – Parte 1: Procedimentos Gerais e Parte 4: Empreendimentos, da ABNT.

As estimativas dos valores obtidos para cada cenário projetado, poderão ser submetidas a análises estatísticas, a fim de se testar a coerência dos resultados, minimizar a possibilidade de erros e garantir que se tenha um bom entendimento dos fatores que influenciam a avaliação.

Como o objetivo de avaliar é sempre o de auxiliar na orientação de decisões administrativas ou de investimento, e como a maioria das decisões de negócios envolve risco e incerteza, sempre se deve pensar no resultado, em termos de faixas de valores que reflitam essa incerteza. Assim pode-se apresentar valores utilizando-se da média aritmética e desvio padrão, concluindo-se por um intervalo de valores probabilísticos, utilizando-se, por exemplo, da distribuição de probabilidade "t"–Student, conforme será apresentado no próximo capítulo, ou pela distribuição paramétrica Beta<sup>39</sup>. Os resultados permitirão, sinalizar o valor econômico mais provável referente à vida econômica do empreendimento.

# *4.2.5.5 Interpretação dos Resultados dentro do Contexto Decisório*

Segundo Zeni (2000), um investidor, ao interessar-se por um empreendimento, concentra-se em dois vetores, na seguinte ordem:

a) nos resultados financeiros que terá a disposiçao;

 $\overline{a}$ 

b) nos aspectos técnico-operacionais do empreendimento.

Um estudo mais detalhada sobre a Distribuição Beta, aplicável a projetos de investimento pode ser encontrado em Casarotto Filho e Koppitke (1998).

Assim primeiramente o investidor analisa "financeiramente" um investimento, concentrando-se nos resultados líquidos e a taxa de retorno que lhe serão disponibilizadas, analisando o prazo de retorno (payback) sobre o investimento, e a taxa de atratividade a que estará submetido. Sendo atrativos tais parâmetros, este analisará as condições técnicooperacionais do empreendimento, envolvendo re-investimentos necessários, produtos, gestões comercial e mercadológica, manutenção e outros. Zeni (2000) considerou importante destacar que um investidor coloca em segundo plano os aspectos imobiliários ou industriais do processo exploratório.

Nesse contexto, a fase final do processo de avaliação de empreendimentos envolve, a interpretação dos resultados dentro de um contexto de decisão a ser tomada. Segundo Saurin (1999), a tomada de decisão, deverá ser reforçada pela análise de alguns Indicadores Econômicos que servirão como parâmetros de controle econômico-financeiros. Entre os principais têm-se, a Taxa Interna de Retorno (TIR), período de recuperaçao do investimento (Payback), Indices de Lucratividade (IL), Rentabilidade Financeira e Econômica do empreendimento.

Finalmente deve-se Identificar e Especificar o resultado adotado segundo seu Grau de Fundamentação conforme determina a NBR 14.653-4, e se necessário fazer considerações que se julgar importantes.

## *4.2.5.6 Fluxograma das Etapas para Aplicação de "Metodologia Científica"*

A aplicação da metodologia obedece a uma seqüência de etapas pré-definidas, conforme foi descrito nos itens anteriores desse Capítulo, sendo representadas esquematicamente na FIG. 2.

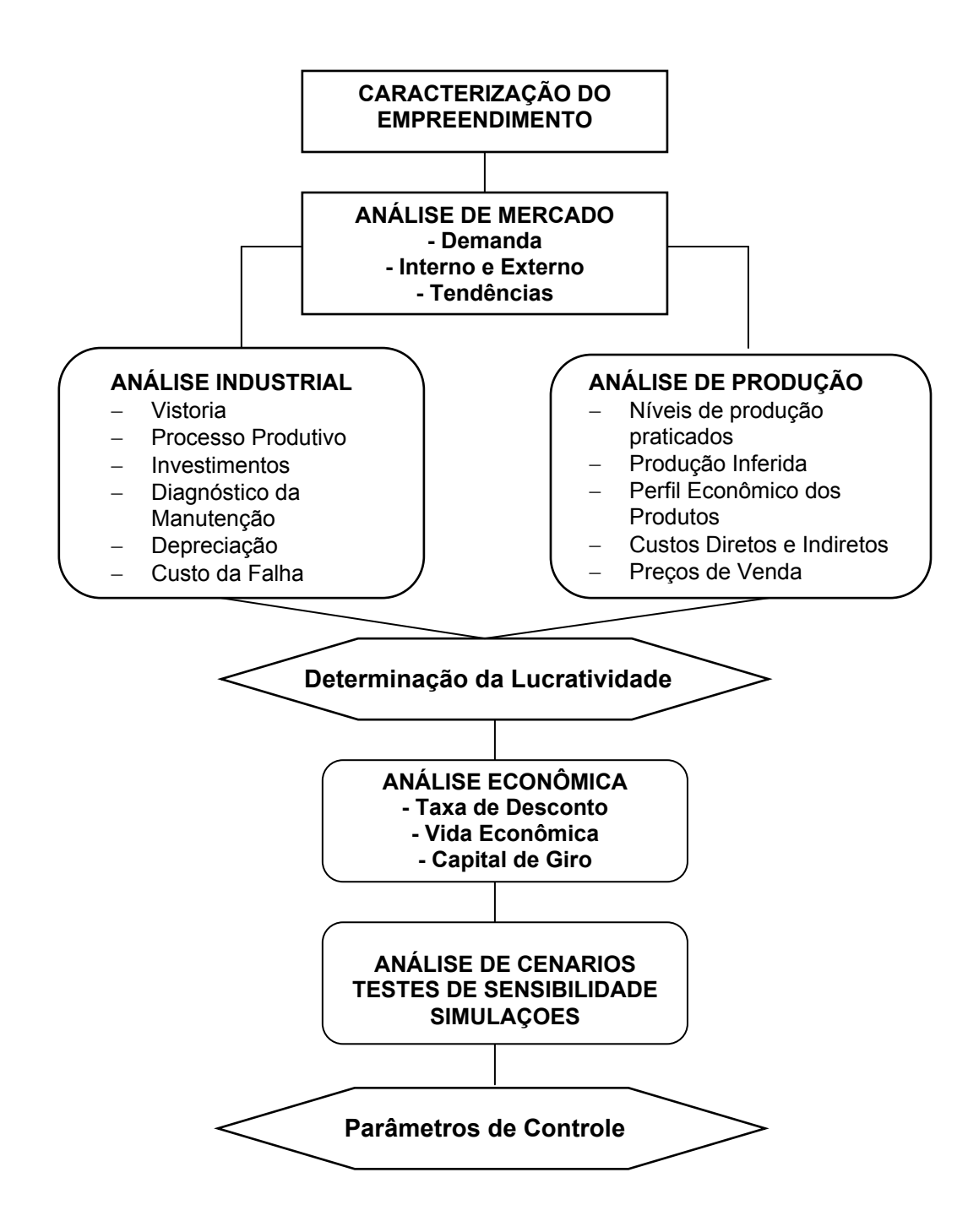

Figura 2 - Fluxograma de Etapas

# **5 ESTIMATIVA DO VALOR DE MERCADO DO EMPREENDIMENTO – ESTUDO DE CASO**

# 5.1 APRESENTAÇÃO

O estudo de caso teve como objetivo estimar o valor de mercado da empresa Industria de Plásticos S.A. (INPLAC), uma empresa de Capital Fechado, de base industrial pertencente ao setor plástico brasileiro, fundamentado nas abordagens teóricas apresentadas nos Capítulos 2 e 3, assim como na aplicação do método descrito no Capítulo 4.

O objeto da avaliação consiste num Complexo Industrial, destinado à fabricação de embalagens plásticas flexíveis, constituído por um conjunto de terrenos urbanos, localizados na BR 101 – Km 195, no município de Biguaçu/SC, contendo diversas benfeitorias, máquinas e equipamentos.

# 5.2 APLICAÇÃO DO MÉTODO

## **5.2.1 Caracterização do empreendimento**

A INPLAC foi criada em 29 de julho de 1974 com o objetivo, em sua primeira fase, de projetar e implantar num terreno de 10.000m² e com 2950m² de área construída, uma fábrica de embalagens plásticas, que iniciou sua operação em julho de 1975, com capacidade inicial de produção de 110t/mês. Atualmente, com área total aproximada de 12.267,53m², construídas sobre terrenos com área de 162.497,99m², possui capacidade produtiva instalada para produzir aproximadamente 2000ton./mês de embalagens plásticas flexíveis.

Até 1993 o principal produto fabricado pela empresa foi a sacaria BIGPLAC, que representava mais de 80% do volume do faturamento. A partir desse ano, a empresa passou a fabricar sacaria industrial MULTIPLAC e em 1994 o VALVOPLAC, que se transformaram nos principais produtos vendidos. Importantes alterações tecnológicas ocorreram na empresa nos últimos anos com a aquisição de novos equipamentos, que permitiram a empresa, ingressar em mercados de alto valor agregado. A empresa conta atualmente com 635 funcionários no seu quadro de pessoal.

#### *5.2.1.1 Produtos*

Produtos Linha Industrial**:** a INPLAC produz sacos valvulados de alta performance (válvula de topo e lateral) para embalar produtos químicos, fertilizantes, argamassas, cal, calcário, rações e outros.

Produtos Linha Convencional**: f**ilmes técnicos, laminados, industriais, para enfardadeira e embalagens convencionais impressas em até 8 cores. Os filmes são desenvolvidos e produzidos com especificações de acordo com as necessidades do cliente.

Produtos Coextrudados**:** a empresa desenvolve filmes e embalagens que permitem ao consumidor final a garantia de que o produto embalado está corretamente acondicionado. O uso de filmes com barreira a gordura, oxigênio, luz e umidade proporcionam esta segurança. A INPLAC também é pioneira na linha Pet Food.

A INPLAC produz atualmente uma grande quantidade de tipos e tamanhos de embalagens, dentro das três linhas de produção. Neste trabalho, serão considerados nove grupos de produtos que representam todos os produtos produzidos pela empresa, seguindo o mesmo procedimento adotado pela empresa para montagem e análise dos relatórios gerenciais. Na seguinte ordem:

- 1. Valvulados Linha Industrial;
- 2. Valvoplac Linha Industrial;
- 3. Filmes Técnicos Linha Convencional;
- 4. Reembalagens Linha Convencional;
- 5. Embalagem Convencional Linha Convencional;
- 6. Filme Coex Linha de Coextrusão;
- 7. Industrializados Linha Convencional;
- 8. Coex Laminado Linha de Coextrusão;
- 9. Roll Stock Linha de Coextrusão.

#### *5.2.1.2 Mercado de Atuação da Empresa*

A INPLAC é uma das maiores empresas de embalagens plásticas flexíveis do Brasil. Suas vendas abrangem todo o território brasileiro, América do Sul e América do Norte, onde possui uma base operacional própria, com estruturas administrativa, comercial e logística. A empresa é considerada líder do mercado de embalagens de polietileno de baixa densidade (PEBD) para os segmentos de fertilizantes, cal/calcário, e no de massa-fina/argamassa.

No segmento de embalagens para fertilizantes, a INPLAC participa com 18,22% do mercado brasileiro total, sendo que, se forem consideradas apenas embalagens de PEBD esta participação sobe para 60,73%.

No segmento de embalagens para cal e calcário, sua participação gira em torno de 40% do mercado nacional, com amplas possibilidades de ampliar esta participação tendo em vista a sua tradição no mercado.

No segmento de massa-fina participa com cerca de 50% do mercado nacional. Na linha convencional a participação da empresa hoje é insignificante. Na linha de coextrusados a INPLAC iniciou em 1999 sua operação, a participação da empresa hoje é pequena.

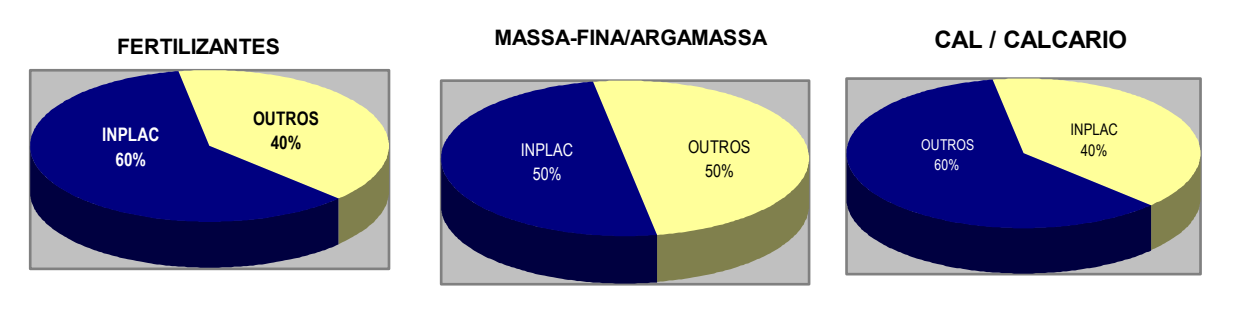

Fonte: INPLAC (2003)

Gráfico 2 – Participação dos Produtos INPLAC no Mercado Nacional

#### **5.2.2 Análise de Mercado - Setor Plástico**

O ano de 2003 foi extremamente difícil para o setor, resultado do complicado ano de 2002. Para a Associação Brasileira da Indústria do Plástico (ABIPLAST), não houve crescimento em 2003, pelo contrário houve um encolhimento, mesmo com a reação iniciada em outubro/2003, o que não foi suficiente para mudar o quadro de queda.

No geral, a produção nacional de transformados de plástico teve queda de 1,05% de 2002 a 2003 (de 3986 tonelada para 3944 toneladas), as importações tiveram queda de 5,89% (de 221 toneladas em 2002 a 208 toneladas em 2003) e as exportações cresceram 37,32% (de 142 toneladas em 2002 a 195 toneladas em 2003). No consumo, o segmento registrou queda de 2,66% (de 4065 toneladas em 2002 a 3957 em 2003).

Com uma diminuição de 1,05% na transformação e, apesar da queda de 5,89% nas importações, o aumento das exportações em 37,32% contribuiu para maior queda do consumo interno de plástico em 2,66%.

O Brasil é hoje oitavo produtor mundial no setor plástico, formado por 7 mil empresas, com capacidade produtiva de 6 milhões de toneladas anuais, e tem possibilidades de aumentar a participação no mercado internacional. O setor de plásticos quer elevar a venda de manufaturados para o mercado internacional, mudando a direção do ponteiro da balança comercial para o superávit. É com esse objetivo que se articula toda a cadeia do plástico, da Petrobrás, às centrais petroquímicas, produtoras de resinas, indústria de transformação e entidades do setor, esforço que se transformou no projeto *Export Plastic*. Com isso, se espera reverter o quadro atual de déficit da balança comercial do plástico, para um superávit de US\$ 1 bilhão.

As perspectivas para o setor em 2004 são positivas. Indicam, "numa estimativa conservadora", segundo ABIPLAST (2003), um crescimento de 7% no consumo, com crescimento do PIB de 2% a 3%, ou de 10%, caso o PIB cresça acima de 4%.

## *5.2.2.1 Projeção para 2004 - Mercado Nacional*

Linha Industrial: estimado para absorver cerca de 90.000t/ano;

Linha Convencional: estimado para absorver 600.000t/ano;

Linha de Coextrusados: estimado para absorver 40.000t/ano.

# **5.2.3 Análise Industrial e de Produção - Levantamento de Dados**

O levantamento de dados industriais e de produção foi realizado através de análise detalhada do desempenho histórico do empreendimento no período compreendido entre janeiro/2001 e dezembro/2003, disponibilizados pela empresa, por meio de relatórios gerenciais e contábeis os quais continham informações sobre o desempenho industrial, econômico-financeiro e comercial do empreendimento, assim como realizada vistoria física em todos ativos do complexo industrial.

Os dados e informações obtidas foram reunidos, consistidos e ajustados, os quais acredita-se ser a expressão da verdade "operacional, mercadológica e econômico-financeiro" do empreendimento.

## *5.2.3.1 Análise Industrial*

A análise industrial foi realizada através de vistoria física de todo empreendimento, possibilitando uma completa análise do processo produtivo, matérias primas envolvidas, produtos e subprodutos produzidos e avaliação de todos ativos industriais com determinação do valor total de investimento.

## 5.2.3.1.1 Processo Produtivo

A análise do processo produtivo, conforme descrito no APÊNDICE A, resultou na descrição completa de todas as etapas que compreendem o processo industrial. A partir desta análise se pôde determinar a capacidade instalada máxima de produção de todo complexo industrial.

# 5.2.3.1.1.1 Capacidade Máxima Instalada

A capacidade produtiva máxima anual instalada, para todos os grupos de produtos produzidos e respectivos percentuais, em relação à produção total, é apresentado na TAB. 2.

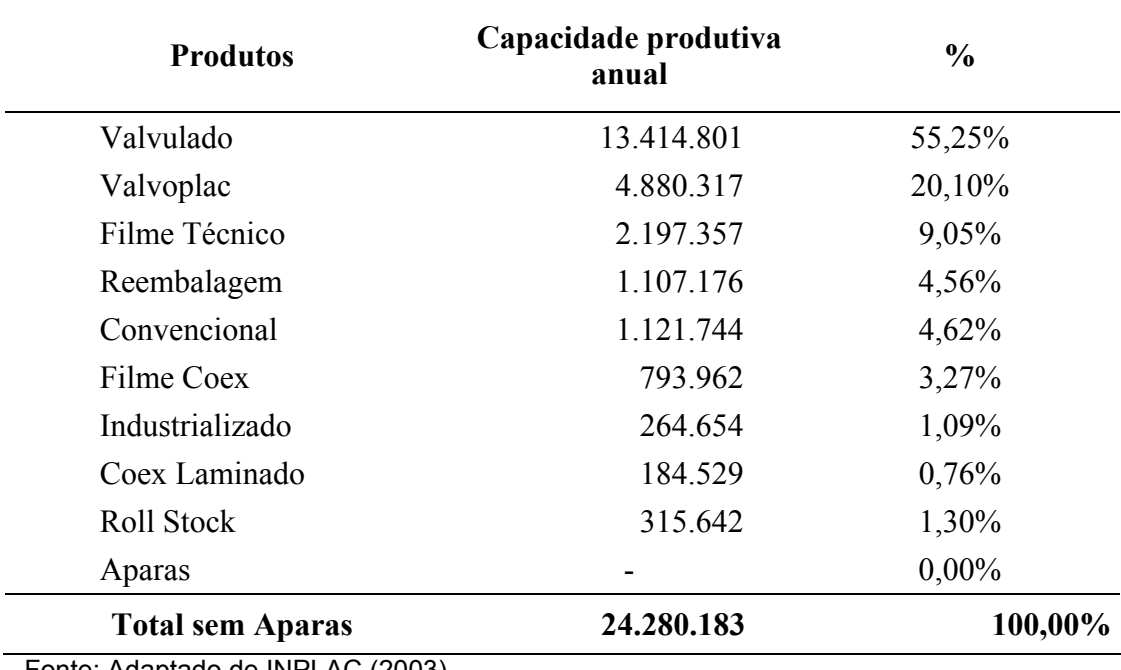

Tabela 2 – Capacidade Produtiva Anual em Kg/Ano

Fonte: Adaptado de INPLAC (2003).

As perdas médias representam 10,63% do total produzido, observadas durante análise do processo produtivo, e são referentes às perdas médias de produção, mais perdas médias do setor de planejamento e desenvolvimento de novos produtos. Do total de perdas aproximadamente 50% retorna ao processo produtivo e 50% é vendida no mercado interno como subproduto (aparas). Nesse trabalho assumiu-se que os percentuais de perdas continuaram constantes ao longo do período de análise.

# 5.2.3.1.2 Investimentos

Os valores de investimento foram reproduzidos ao valor de "novo" (Custo de Reprodução) e "atual" (Custo de Reedição), para todos ativos imobilizados envolvidos no processo industrial, apropriando independentemente, os diversos itens (terrenos, edificações e benfeitorias, máquinas, equipamentos e instalações industriais). Os procedimentos adotados e os resultados alcançados para a reprodução ao valor de novo e para a depreciação de todos itens desses ativos estão descritos no APÊNDICE B.

A determinação do valor de investimento total, em seu estado de novo, é resultado da aplicação da fórmula abaixo:

# **(IMN) INVESTIMENTO MONTAGEM NOVO= VNb + VNe**

# **(ITN) INVESTIMENTO TOTAL NOVO= (Vt + VNb) + VNe**

Onde:

**Vt**: Valor de mercado do terreno;

**VNb**: Valor Novo das Edificações e Benfeitorias ;

**VNe** :Valor Novo das Máquinas, Equipamentos e Instalações Industriais.

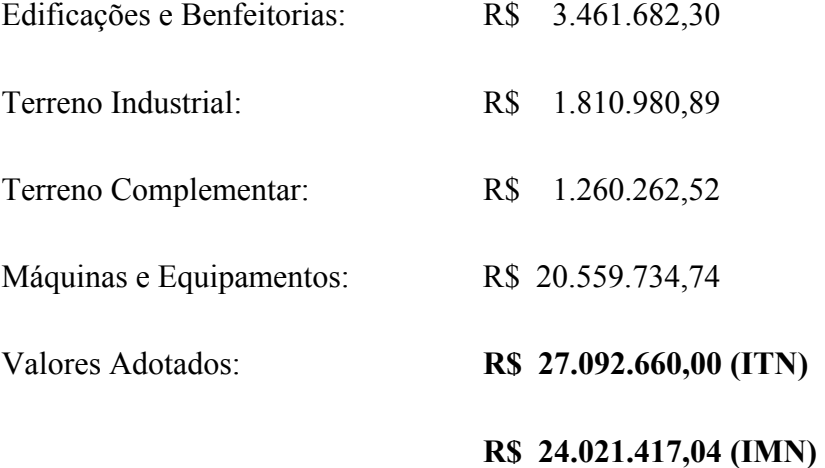

Os valores adotados representam o Custo de Reprodução dos Ativos Imobilizados Industriais.

A determinação do valor de investimento total atual (imóveis e benfeitorias, terreno e máquinas e equipamentos) é resultado da aplicação da fórmula abaixo:

# **(IM) INVESTIMENTO MONTAGEM = Vb + Ve**

# **(IT) INVESTIMENTO TOTAL = (Vt + Vb) + Ve**

Onde:

**Vt:** Valor de mercado do terreno;

**Vb**: Valor das Edificações e Benfeitorias, depreciados (Valor Atual);

**Ve** :Valor das Máquinas Equipamentos e Instalações Industriais, depreciado (Valor Atual).

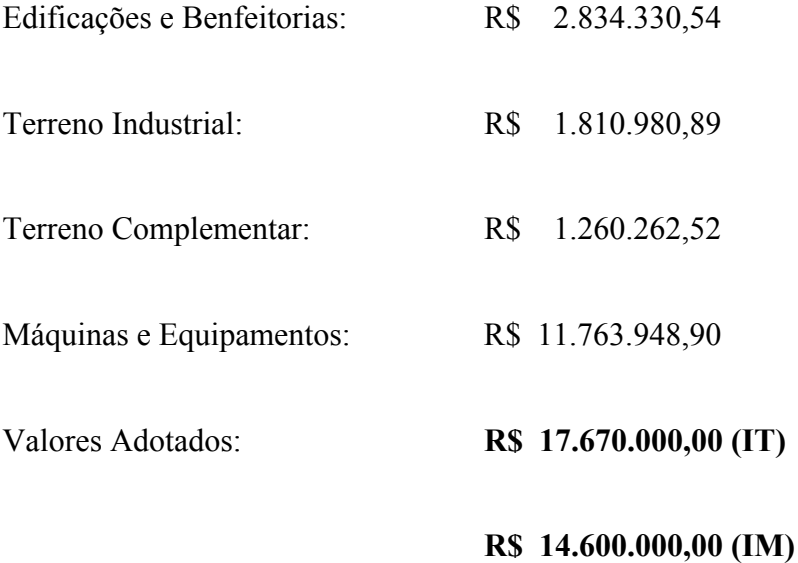

O valor adotado representa o Custo de Reedição dos Ativos Imobilizados Industriais.

O custo de manutenção, informado pela empresa, foi substituído pelo Custo da Falha calculado em R\$ 1.335.939,67, e adequado, dentro dos padrões operacionais do empreendimento, para a composição dos resultados da análise econômica. Nesse trabalho assume-se que o Custo da Falha permanecerá constante ao longo do período de análise. As planilhas para determinação do valor do custo da falha são apresentadas no APÊNDICE B.

## *5.2.3.2 Análise da Produção*

A análise da produção é realizada através da determinação dos níveis de produção praticados e do estudo do perfil econômico de cada grupo de produtos produzido.

### 5.2.3.2.1 Níveis de Produção Praticados

 $\overline{a}$ 

A empresa disponibilizou as informações relativas aos níveis de produção praticados para os grupos de produtos analisados como sendo os volumes mensais efetivamente vendidos<sup>40</sup>. As informações apresentadas foram trabalhadas de forma a representar os valores médios anuais de produção de cada grupo de produto, a sua representatividade em relação à produção total, e a proporção destinada ao mercado interno (MI) e externo (ME).

A partir da análise do processo produtivo e do desempenho histórico da empresa, foi possível, inferir a capacidade produtiva para o processo, sua representatividade, proporção e

<sup>40</sup> Deve-se salientar que a empresa só produz sob pedido, ou seja, tudo que é produzido é efetivamente vendido. Os produtos permanecem no estoque somente o tempo necessário para expedição dos lotes ou pedidos completos.

percentuais para o Mercado Interno (MI) e Mercado Externo (ME), conforme descrito a seguir:

− Produção Inferida: a produção média considerada adequada de processamento para o cenário padrão foi inferida em 18.897.000 Kg/ano de produtos acabados, justificada pela adoção de uma atitude conservadora em função dos níveis de produção históricos praticados. Esse volume é equivalente ao produzido no ano de 2003, que representa um incremento de aproximadamente 2,85% em relação a produção média apresentada entre 2001 e 2003.

Os valores referentes às produções inferidas, por grupo de produtos, para o cenário padrão, são apresentas na TAB. 3.

| <b>Produtos</b>                   | Capacidade<br>Anual (KG) | $\frac{0}{0}$ | $\%$ MI | % ME   | MI (KG)    | MЕ<br>(KG) |
|-----------------------------------|--------------------------|---------------|---------|--------|------------|------------|
| Valvulado                         | 10.439.374               | 55,2436%      | 52,95%  | 2,29%  | 10.006.793 | 432.581    |
| Valvoplac                         | 3.798.837                | 20,1029%      | 16,99%  | 3,12%  | 3.209.890  | 588.947    |
| Filme Técnico                     | 1.711.032                | 9,0545%       | 9,05%   |        | 1.711.032  |            |
| Reembalagem                       | 860.726                  | 4,5548%       | 4,55%   |        | 860.726    |            |
| Convencional                      | 873.751                  | 4,6238%       | 0,96%   | 3,67%  | 180.944    | 692.807    |
| Filme Coex                        | 617.677                  | 3,2687%       | 3,27%   |        | 617.677    |            |
| Industrializado                   | 205.625                  | 1,0881%       | 1,09%   |        | 205.625    |            |
| Coex Laminado                     | 144.166                  | 0,7629%       | 0,76%   |        | 144.166    |            |
| Roll Stock                        | 245.958                  | 1,3016%       |         | 1,30%  |            | 245.958    |
| Aparas                            | 1.052.432                |               | 100,00% |        |            |            |
| <b>Total sem</b><br><b>Aparas</b> | 18.897.000               | 100,00%       | 89,63%  | 10,37% | 16.936.855 | 1.960.293  |

Tabela 3 – Produção Inferida Para Cenário Padrão

As quantificações dos montantes, a serem utilizados na montagem dos cenários futuros, serão determinados através das possibilidades de expansão ou retração da produção em função do comportamento do mercado. Os valores inferidos para todos os cenários foram comparados com a capacidade produtiva instalada, de forma a não se adotar produções superiores a esta capacidade.

## 5.2.3.2.2 Perfil Econômico dos Produtos

A formação do perfil econômico dos produtos compreende o cálculo dos custos, despesas e receitas, que foram elaborados baseados em levantamento detalhado das receitas de venda, dos custos e despesas incorridas pela empresa durante o período analisado. Estes dados foram estabilizados pelos indexadores econômicos: IGPM, INPC, Salário Mínimo e US\$, utilizados em função da origem de cada conta, a fim de que se tenha a visão financeira de moeda estável.

Foram apurados os dados considerados relevantes para a determinação dos fluxos de caixa líquidos. Os valores foram "cotejados" entre si, relacionando-se as receitas e custos às produções de forma a se obter dados homogêneos, e com unidades usuais na formação dos preços finais. Foram fixadas as quantidades dos produtos em produções anuais.

O levantamento histórico do perfil econômico dos produtos permitiu obter os itens que compõem os produtos e suas incidências de custos. Os preços praticados no mercado interno e externo possibilitaram estabelecer o perfil de receitas dos produtos.

Não foi possível a análise comparativa de mercado referente ao perfil econômico de produtos similares devido à relativa exclusividade do principal grupo de produtos produzidos como os valvulados e coextrusados, que responde por cerca de 57% da produção total da empresa. No mercado brasileiro, existem poucas empresas produzindo produtos semelhantes, as quais mantêm todas informações sob sigilo.

Para os demais grupos de produtos como os valvoplac e embalagens convencionais, o mercado apresenta-se bastante competitivo. Também nesses produtos a INPLAC apresenta forte diferencial devido às tecnologias aplicadas no processo produtivo resultando em produtos de alta qualidade, os quais a comparação de custos de produção e preços de venda para produtos similares poderia distorcer os resultados finais.

O conjunto completo de planilhas referentes à formação do perfil econômico dos produtos estão descritos no APÊNDICE C.

## 5.2.3.2.2.1 Despesas Operacionais

As despesas operacionais são relativas as despesas administrativas, comerciais e gerais de fábrica, e incluem gastos com toda mão-de-obra da empresa, seguindo o mesmo procedimento adotado pela empresa para elaboração dos seus relatórios gerenciais e contábeis. Os valores foram determinados pela média mensal dos períodos analisados, os quais foram estabilizados pelos indexadores econômicos: IGPM, INPC e Salário Mínimo relacionando-os à origem da despesa. Como exemplo os valores históricos de despesa com pessoal foram indexados pelos índices de correção do salário mínimo, do início até a data final da análise.

Os valores das despesas operacionais determinados para todos os cenários estão descritos nas planilhas no APÊNDICE C. Os valores a serem utilizados no cálculo dos fluxos de caixa líquidos para o cenário padrão estão resumidos na TAB. 4.

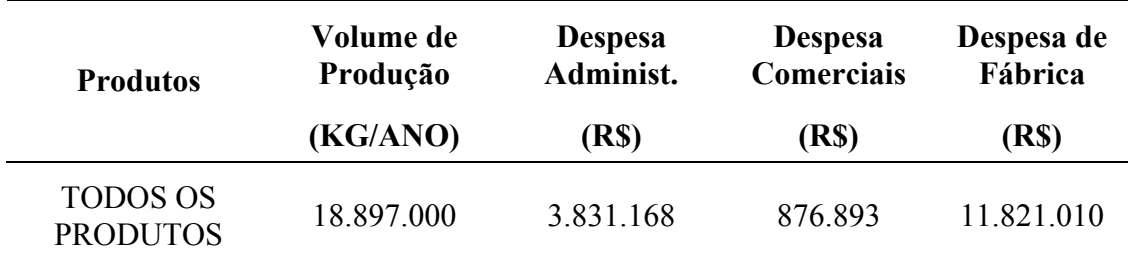

Tabela 4 – Distribuição das Despesas Operacionais Anuais

O total das despesas operacionais equivale a R\$ 16.529.071.

## 5.2.3.2.2.2 Custos dos Produtos Vendidos (CPV)

O CPV é o resultado da soma dos custos diretos e indiretos de produção. Excluindo-se os custos de mão-de-obra direta e indireta, já apropriadas nas despesas operacionais, conforme:

- a) os **custos diretos** são relativos às matérias-primas e insumos utilizados. Os insumos foram agrupados em custos de: tintas/solventes, energia elétrica (parte relativa ao consumo), materiais de consumo e clicheria;
- b) os **custos indiretos** de produção são relativos à: comissões de venda, fretes, despesas diversas com exportação e reembalagens. Os custos de manutenção levantados foram suprimidos da estrutura de custos operacionais, pois foi objeto de cômputo e análise à parte, substituído pelo Custo da Falha, seguindo procedimento da metodologia adotada.

Os CPV foram determinados em valores unitários para cada grupo de produto, com cálculos diferenciados para o MI e o ME, uma vez que existem alguns itens de custos que são
alocados somente para os produtos destinados ao ME. Os valores são resultados da média mensal, levantados a partir dos relatórios gerenciais do período analisado, estabilizados pelo indexador IGPM, divididos pelo volume produzido em cada período.

Deve-se ressaltar que os relatórios gerenciais informaram os valores líquidos dos custos diretos e indiretos, onde todos os componentes de dispêndio financeiros, devoluções e créditos tributários sobre compras são contemplados através de um sistema de custeio próprio da empresa.

Os valores do CPV unitários determinados para o cenário padrão estão descritos no TAB. 5. Os montantes totais do CPV para cada cenário proposto estão descritos no APÊNDICE C.

Os CPV unitários e o total de despesas operacionais serão sensibilizados nos diferentes cenários projetados, em razão de existir um esforço da empresa no sentido de diminuir esses gastos dentro da planta industrial, e também pela redução da ociosidade.

#### 5.2.3.2.2.3 Receita Operacional Bruta

As projeções das receitas brutas foram determinadas para cada grupo de produto a partir da relação do volume de produção inferida e o preço de venda. O preço de venda foi baseado pelas médias mensais dos valores praticados pela empresa no mercado interno e externo no período analisado. Os valores de venda praticados no mercado interno foram estabilizados pelo indexador IGPM e para o mercado externo optou-se pelo US\$ como indexador econômico.

Na determinação de Receita Operacional Bruta, também foi considerada a receita obtida com a venda do subproduto (aparas), seguindo o mesmo procedimento adotado pela empresa.

O levantamento dos volumes e preços de venda para o período analisado, assim como os montantes determinados para cada cenário proposto, encontram-se no APÊNDICE C. Os valores adotados para o cenário padrão estão descritos na TAB. 6.

| <b>PRODUTOS</b>                    | <b>QUANTIDADE (KG)</b> |                              | PROPORÇÃO (%) |       | PRECO VENDA<br>$(R\$/kg)$ |      | CPV (R\$/KG) |      |
|------------------------------------|------------------------|------------------------------|---------------|-------|---------------------------|------|--------------|------|
|                                    | MI                     | <b>ME</b>                    | MI            | ME    | MI                        | ME   | MI           | MЕ   |
| Valvulado                          | 10.006.793             | 432.581                      | 52,95%        | 2,29% | 5,44                      | 6,05 | 3,48         | 4,06 |
| Valvoplac                          | 3.209.890              | 588.947                      | 16,99%        | 3,12% | 6,19                      | 5,57 | 3,69         | 4,06 |
| Filme Técnico                      | 1.711.032              |                              | 9,05%         |       | 6,52                      |      | 4,07         |      |
| Reembalagens                       | 860.726                | -                            | 4,55%         |       | 5,59                      |      | 3,62         |      |
| Convencional                       | 180.944                | 692.807                      | 0,96%         | 3,67% | 6,65                      | 5,77 | 4,60         | 4,61 |
| Filme Coex                         | 617.677                | ۰                            | 3,27%         |       | 7,71                      |      | 4,55         |      |
| Industrialização                   | 205.625                | -                            | 1,09%         |       | 2,06                      |      | 0,64         |      |
| Coex Laminado                      | 144.166                | $\qquad \qquad \blacksquare$ | 0,76%         |       | 9,48                      |      | 6,37         |      |
| Roll Stock                         |                        | 245.958                      |               | 1,30% |                           | 5,72 |              | 4,52 |
| Aparas                             | 1.052.432              |                              | 100,00%       |       | 1,73                      |      | 1,45         |      |
| <b>Total sem Aparas</b><br>MI e ME | 16.936.855             | 1.960.293                    | 89,6%         | 10,4% |                           |      |              |      |
| <b>Total sem Aparas</b>            | 18.897.000             |                              |               |       |                           |      |              |      |

Tabela 6 – Volume de Produção Inferido, Preço de Venda e Custo Unitário

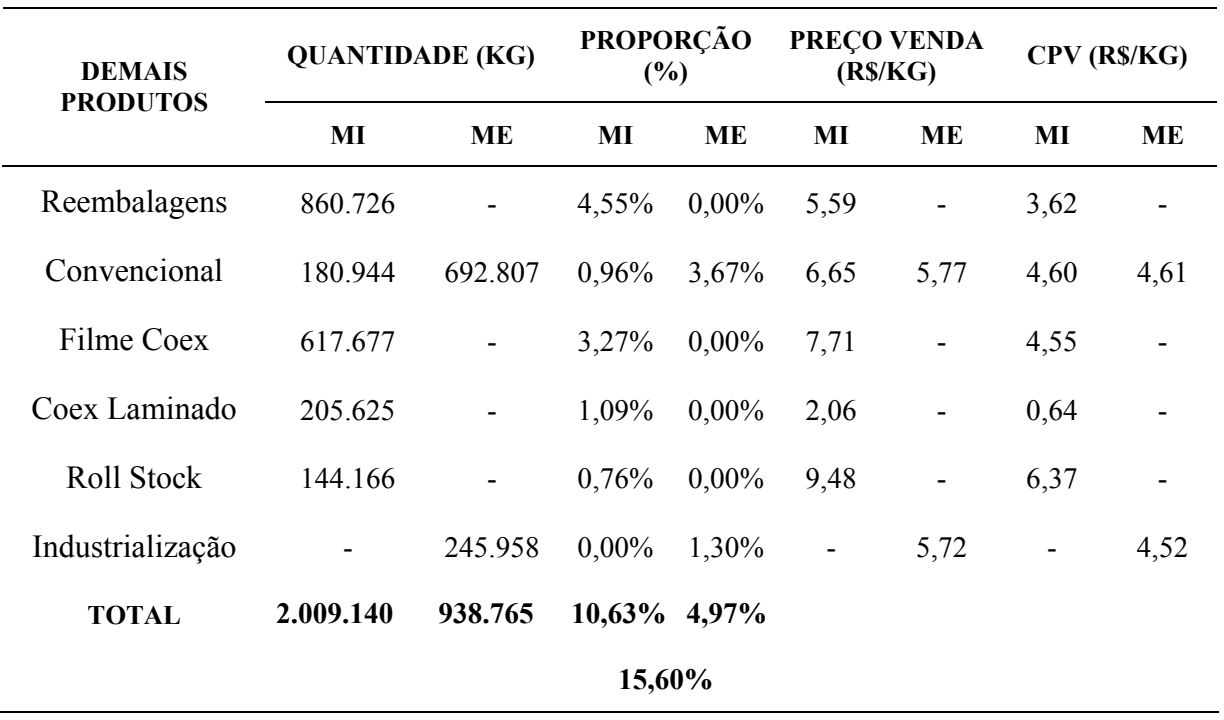

Tabela 7 – Representatividade dos Demais Produtos

O preço de venda e o CPV são calculados, levando-se em conta a importância de cada produto em relação ao total dos demais produtos, conforme os dados apresentados na TAB. 8.

| <b>DEMAIS</b><br><b>PRODUTOS</b> | <b>QUANTIDADE (KG)</b>   |                          | PROPORÇÃO (%) |            | PRECO VENDA<br>(R\$/KG)  |                          | CPV (R\$/KG) |                              |
|----------------------------------|--------------------------|--------------------------|---------------|------------|--------------------------|--------------------------|--------------|------------------------------|
|                                  | MI                       | MЕ                       | МI            | MЕ         | MI                       | ME                       | МI           | MЕ                           |
| Reembalagens                     | 860.726                  |                          | 42,84%        | $0,00\%$   | 2,40                     | -                        | 1,55         |                              |
| Convencional                     | 180.944                  | 692.807                  | 9,01%         | 73,80%     | 0,60                     | 4,26                     | 0,41         | 3,40                         |
| Filme Coex                       | 617.677                  | $\overline{\phantom{a}}$ | 30,74%        | $0,00\%$   | 2,37                     | $\overline{\phantom{a}}$ | 1,40         | $\qquad \qquad \blacksquare$ |
| Coex Laminado                    | 205.625                  | $\overline{\phantom{a}}$ | 10,23%        | $0,00\%$   | 0,21                     | ÷,                       | 0,07         | $\qquad \qquad \blacksquare$ |
| Roll Stock                       | 144.166                  | ۰                        | 7,18%         | $0,00\%$   | 0,68                     | ÷,                       | 0,46         | ۰                            |
| Industrialização                 | $\overline{\phantom{0}}$ | 245.958                  | $0.00\%$      | 26,20%     | $\overline{\phantom{a}}$ | 1,50                     | ÷,           | 1,19                         |
| TOTAL                            | 2.009.140                | 938.765                  | $100,00\%$    | $100.00\%$ | 6,26                     | 5,76                     | 3,89         | 4,59                         |

Tabela 8 – Volume, Preço de Venda e CPV dos Demais Produtos

Os dados aglutinados dos demais produtos, os quais serão adotados para a análise econômica relativos ao volume de produção, proporção, preço de venda e custos dos produtos vendidos para o MI e ME, são apresentados na TAB. 9.

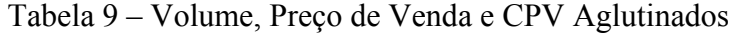

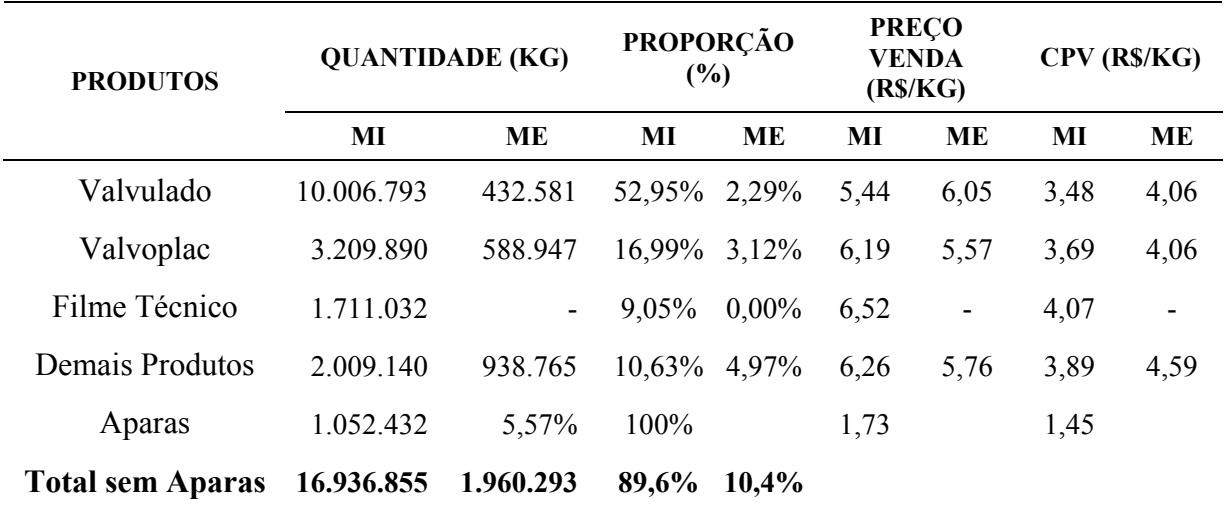

Os volumes e preços de vendas serão sensibilizados nos diferentes cenários projetados, em razão de existir um esforço da empresa no sentido de cada vez mais agregar valor a seus produtos além de aumentar a sua produção atual o que é perfeitamente possível mesmo sem investimentos, visto que a capacidade atualmente instalada, possibilitar esse aumento de produção. Deve-se observar que a INPLAC apresentou um crescimento anual médio de vendas na ordem de 7,88%, no período de 1995 a 2003, conforme demonstrado na TAB. 10.

Tabela 10 – Histórico do Crescimento de Vendas

| <b>ANO BASE</b>                                          | 1995                     | 1996       | 1997       | 1998       | 1999       | 2000       | 2001       | 2002       | 2003       |
|----------------------------------------------------------|--------------------------|------------|------------|------------|------------|------------|------------|------------|------------|
|                                                          | (KG)                     | (KG)       | (KG)       | (KG)       | (KG)       | (KG)       | (KG)       | (KG)       | (KG)       |
| <b>TOTAL</b>                                             | 10.401.664               | 11.938.801 | 12.394.611 | 13.662.603 | 14.451.333 | 16.530.140 | 18.263.159 | 17.910.054 | 18.896.683 |
| <b>CRESCIMENTO</b><br><b>DE VENDAS</b><br>(ano anterior) | $\overline{\phantom{a}}$ | 14,78%     | 3,82%      | 10,23%     | 5,77%      | 14,38%     | 10,48%     | $-1,93%$   | 5,51%      |
| Média de<br>Crescimento<br>Anual                         | 7,88%                    |            |            |            |            |            |            |            |            |

Fonte: Adaptado de INPLAC (2003)

#### **5.2.4 Análise das demais Variáveis de composição dos FCFF**

# *5.2.4.1 Depreciação Contábil*

A depreciação contábil foi determinada de forma acelerada de acordo com a legislação brasileira, pois os ativos apresentaram vida média de aproximadamente 10 anos conforme demonstrado no APÊNDICE B. Considerou-se como início do período de depreciação o primeiro ano da vida econômica. Foi adotado o período de 5 anos para a depreciação dos equipamentos e 13 anos para as benfeitorias. Para base de cálculo da depreciação foram adotados os valores de investimento atual (IM), das edificações e benfeitorias, máquinas e equipamentos. Os valores das depreciações anuais estão demonstrados na TAB. 11.

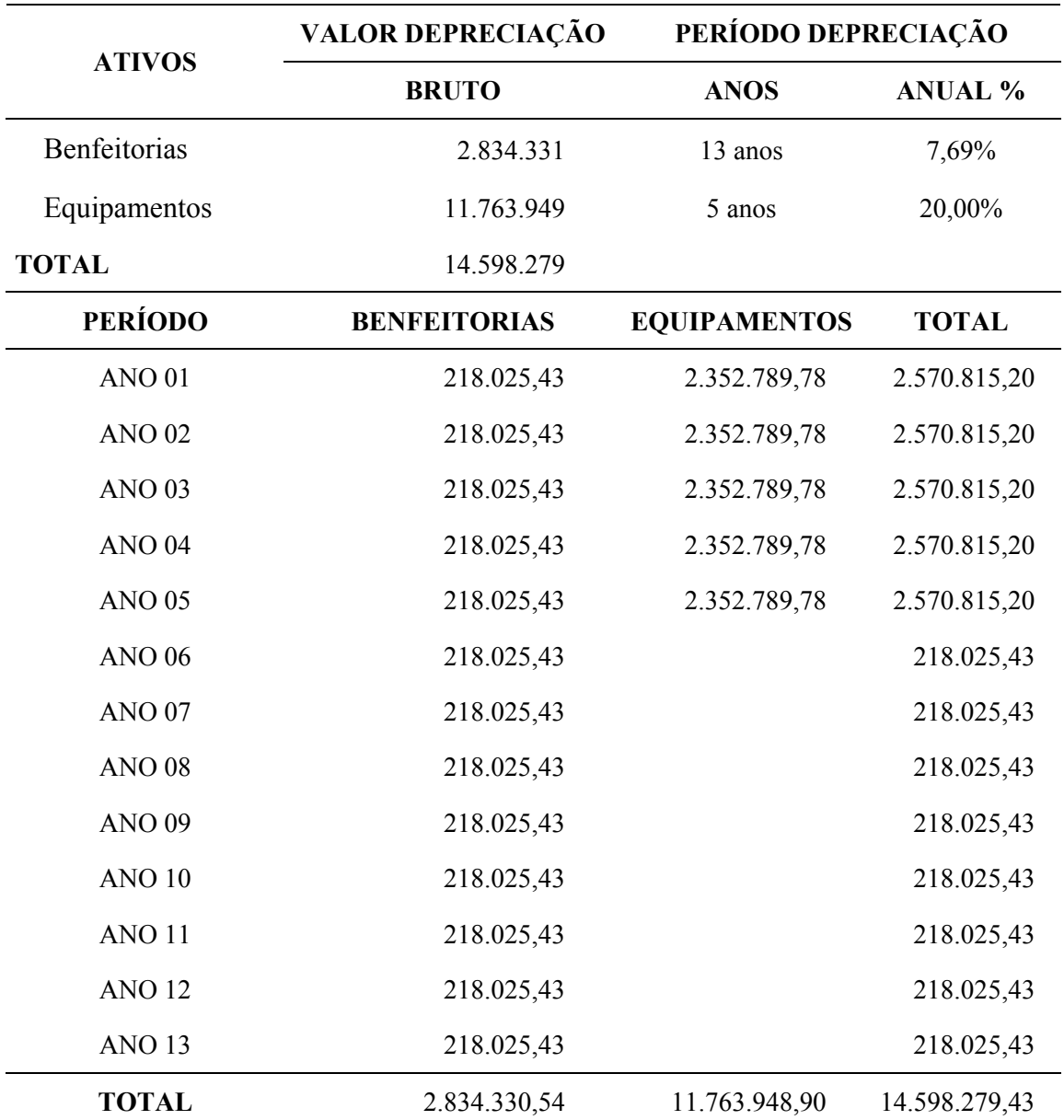

# Tabela 11 – Depreciação Contábil

#### *5.2.4.2 Amortização*

Devido ao fato de não se ter informações referentes a amortizações em ativos intangíveis considerados permanentes (conforme descrito no Capítulo 4 item 4.2.3.3.1), no período analisado, os valores dessa conta não serão considerados neste trabalho.

# *5.2.4.3 Exaustão*

Não serão considerados os efeitos da exaustão neste trabalho.

# *5.2.4.4 Desembolsos de Capital*

Não serão considerados desembolsos de capital que afetam o fluxo de caixa, relativos a novos investimentos. As análises se limitarão à capacidade produtiva atual instalada.

# *5.2.4.5 Impostos*

Para o cálculo dos impostos IR, CSLL, PIS, COFINS, foram utilizadas as alíquotas legais incidentes sobre as respectivas bases de cálculo.

A CPMF foi calculada aplicando-se a alíquota equivalente sobre os valores totais de receitas.

O ICMS por variar de acordo com sua destinação, estado comprador e aplicação, terá tratamento diferenciado, conforme demonstrado no APÊNDICE C.

As vendas para o mercado externo não sofrem tributação, além de a empresa ser beneficiada por créditos de impostos previstos nas leis tributárias. Neste trabalho serão considerados os benefícios da Lei 10.276/2001 (substitutiva da Lei 9363/96) que beneficia as empresas exportadoras em até 18,25% sobre o valor das compras de insumos utilizados nos produtos exportados. A INPLAC apresentou relatórios desses benefícios que estão sendo recuperados em aproximadamente 7,7% líquidos sobre o valor das exportações. Esse montante será considerado nos fluxos de caixa líquidos da empresa em todos os cenários propostos (BRASIL, 2001).

A INPLAC ainda se beneficia do Crédito Prêmio sobre Exportações conforme decreto Lei 491/69 (créditos na ordem de 15% sobre Valor FOB das Exportações), e também o Crédito Presumido de IPI sobre compras no mercado interno de insumos que são isentos de IPI (Créditos na ordem de 15% sobre o valor de compra desses insumos) Esse processo está amparado em Recurso Extraordinário Nº 212.484 do STF – RGS. Devido à necessidade de processos administrativos para recebimento desses valores (pois a Receita Federal não os reconhece) não serão considerados nesse trabalho (BRASIL, 2001).

## *5.2.4.6 Necessidade de Capital de Giro - NCG*

O ciclo de caixa foi determinado com base em prazos operacionais, obtidos através dos relatórios gerenciais da empresa no ano de 2003, sendo relacionada com o volume de vendas cada cenário proposto, de maneira a se determinar a NCG em unidades monetárias.

Considerou-se que os recursos necessários foram alocados na empresa, no primeiro ano de projeção da vida econômica, em doze parcelas mensais e recuperados no final do período de análise (29º ano). Os montantes das 12 parcelas mensais foram trazidos à valor presente, descontados pelo custo de capital de terceiro líquido subtraindo-se o valor presente da NCG recuperada do último ano da análise (29ºano). O resultado final foi descontado do VPL dos fluxos de caixa líquidos da empresa, determinando-se assim, a NCG na data zero. Os valores encontrados são apresentados no APÊNDICE C.

# **5.2.5 Determinação da Lucratividade Inferida**

A lucratividade inferida ao processo industrial, para cada cenário proposto, é demonstrada no APÊNDICE C.

# **5.2.6 Estimação da Taxa de Desconto**

# *5.2.6.1 Custo dos Capitais de Terceiros – (Kd)*

Para a determinação do custo de capital de terceiros foram analisados todos os contratos de financiamento da empresa com instituições financeiras contendo as respectivas taxas, montantes e encargos cobrados. A empresa utiliza-se, basicamente, de financiamentos de longo prazo, nas modalidades FINAME e Capital de Giro. Para determinação do custo de capital de terceiros foram adotadas as taxas de juros calculadas pela média ponderada de todos financiamentos de longo prazo atualmente em vigor na empresa, perfazendo os seguintes montantes:

**FINAME:** R\$ 2.153.735,94. Taxa de juros média calculada em 18,41%a.a.

**Capital de Giro:** R\$ 15.145.453,01. Taxa de juros média calculada em 25,76 %a.a.

Estas taxas de juros incluem *spread* bancário e foram calculadas com base nas seguinte taxas: TJLP de 10%a.a. válida para o período de janeiro a março de 2004; Taxa Selic de 16,50% a.a. de janeiro de 2004 e; o IRP - Índice de Reajuste da Poupança, de 6,908% a.a. de dezembro de 2003<sup>41</sup>.

Considerando as alíquotas do IRPJ e CSLL de 34%a.a<sup>42</sup>, têm-se para:

**FINAME =** (18,41%) x (1-0,34) **= 12,15% a.a.** 

**Capital de Giro** =  $(25,76\%)$  x  $(1-0,34)$  = 17,00% a.a.

**FINAME** = R\$ 2.153.735,94 x 12,15% = R\$ 261.167,92

**Capital de Giro** = R\$ 15.145.453,01 x 17,00%= R\$ 2.574.727,01

Assim, calculou-se o custo efetivo de capital de terceiros, como sendo:

 $K_d = R\$  2.835.894,93 / R\\$ 17.299.188,95

 $K_d = 16,39\%$  a.a.

 $\overline{a}$ 

<sup>&</sup>lt;sup>41</sup> Dados obtidos no site eletrônico www.bb.com.br.<br><sup>42</sup> Alíquete utilizado em trabelhos do sueligeõe elebe

<sup>42</sup> Alíquota utilizada em trabalhos de avaliação elaborados pelo Banco do Brasil S/A.

Adotou-se nesse trabalho a taxa livre de risco (Rf) de 5,35%a.a., obtida através da média aritmética anual, no período entre 1928 e 2002, dos retornos dos Treasury-Bonds norteamericano para 30 anos, o prêmio de risco (Rm - Rf) de 6,25%a.a, obtido pela média aritmética do prêmio de risco para mercados maduros (ações-T-Bonds), no período entre 1928 e 2002. Conforme descrito na TAB. 12.

| <b>Retornos Anuais sobre Investimentos</b> |               |                |                | Prêmio pelo Risco de Mercado            |       |  |  |  |  |
|--------------------------------------------|---------------|----------------|----------------|-----------------------------------------|-------|--|--|--|--|
|                                            | <b>Stocks</b> | <b>T.Bills</b> | <b>T.Bonds</b> | <b>Stocks -T.Bills Stocks - T.Bonds</b> |       |  |  |  |  |
| <b>Média Aritmética</b>                    |               |                |                |                                         |       |  |  |  |  |
| 1928-2002                                  | 11,60%        | 3,93%          | 5,35%          | 7,67%                                   | 6,25% |  |  |  |  |
| 1962-2002                                  | 11,19%        | $6,03\%$       | 7,53%          | 5,17%                                   | 3,66% |  |  |  |  |
| 1992-2002                                  | 10,73%        | 4,40%          | 8,58%          | 6,32%                                   | 2,15% |  |  |  |  |
| <b>Média Geométrica</b>                    |               |                |                |                                         |       |  |  |  |  |
| 1928-2002                                  | 9,62%         | 3,89%          | 5,09%          | 5,73%                                   | 4,53% |  |  |  |  |
| 1962-2002                                  | 9,90%         | 5,99%          | 7,14%          | 3,90%                                   | 2,76% |  |  |  |  |
| 1992-2002                                  | 9,09%         | 4,40%          | 8,14%          | 4,69%                                   | 0,95% |  |  |  |  |

Tabela 12 – Taxas Livre de Risco (Rf) e Prêmio de Risco

Fonte: Adaptado de Damodaran (2003)

O beta (β) utilizado de 1,044, foi obtido através da aplicação da fórmula 3.1 descrita no capítulo 3, onde a alavancagem do beta desalavancado médio de empresas comparáveis norte americanas, do mesmo setor da INPLAC é de 0,52<sup>43</sup>, a relação D/E igual a 1,528 foi calculada pela média dos valores constantes nos Balanços Patrimoniais disponibilizados pela empresa nos anos 2002 e 2003 e a alíquota (t) adotada para o IR e CSLL de 34%a.a. Temse:

$$
\beta_{\text{INPLAC}} = 0.52[1 + 1.528(1 - 0.34)] = 1,044
$$

O prêmio de risco-Brasil ajustado é de 6,26%a.a, obtido pelo produto dos fatores "prêmio de risco de default do Brasil", adotado em 4,68%a.a. (correspondente ao índice EMBI+ valor em 30 de dezembro de 2003); a "razão entre os desvios-padrão do IBOVESPA e do C-BOND", de 33,37%a.a. e 26,15%a.a., respectivamente<sup>44</sup> e; o valor de lambda ( $\lambda$ ) igual a 1,04762 determinado pela relação entre o percentual de receitas obtidas no Brasil pela INPLAC (88%) e o percentual total de receitas da empresas brasileira, obtidas no mercado brasileiro (84%)<sup>45</sup>. Substituindo os valores nas fórmulas (conforme descrito no item 3.4.3.1 do capítulo 3), tem-se:

$$
Pr \hat{emio Risco Brasil Ajustado} = 4,68\% \left(\frac{0,3337}{0,26,15}\right) x \left(\frac{0,88}{0,84}\right) = 6,26\%
$$

 $\overline{a}$ 

<sup>43</sup> Valor disponível no site eletrônico: www.stern.nyu.edu/~adamodar.

<sup>44</sup> Os dados referem-se ao desvio-padrão anualizado do índice de mercado de capitais brasileiro (Ibovespa) e do desvio-padrão anualizado do C-Bond denominado em dólar, calculados pela média dos retornos semanais

entre jan/2001 e set/2003. 45 Valores obtidos na INPLAC e no site eletrônico www.bacen.gov.br, calculados pela média dos anos 2002 e 2003.

Assim, o custo de capital (Ke), estimado em USD, pode ser determinado pela equação a seguir:

**Ke =** Rf + β (Prêmio de Risco em Mercados Maduros) + Prêmio de Risco Brasil Ajustado

 $Ke = 5,35\% + 1,044x(6,25\%) + 6,26\% = 18,13\%$  a.a.

Para converter o custo de capital **Ke** que está estimado em USD, em moeda local R\$, é necessário considerar a inflação relativa. Sendo que a taxa média de inflação brasileira, entre 1998 e 2003 foi de 7,13%a.a., enquanto a taxa de inflação americana foi de 2%a.a para o mesmo período<sup>46</sup>. Tem-se o **Ke** estimado em R\$, para a INPLAC de:

 $Ke = 1,1813 \times (1,0713/1,02) - 1$ 

**Ke = 19,02 % a.a.** 

#### *5.2.6.3 Custo Médio Ponderado de Capital (WACC)*

A estrutura de capital da INPLAC, calculada pela média dos valores constantes nos relatórios gerencias e registros contábeis, nos anos 2002 e 2003, determinaram as seguintes relações:

 $D/(D+E) = 60,20\%$ a.a;

 $E/(D+E) = 39,80\%$ a.a.

 $\overline{a}$ 

<sup>46</sup> Dados obtidos no site www. stern.nyu.edu/~adamodar.

Considerando, como constantes esta relações e as taxas para financiamentos totais, temos:

$$
WACC = k_d x D/(D+E) + k_e x E/(D+E)
$$

 $WACC = 16,39\% \times 0,6020 + 19,02\% \times 0,3980$ 

**WACC = 17,44 % a.a.** 

# **5.2.7 Determinação da Vida Econômica do Empreendimento (VE)**

A VE do empreendimento foi estimada em 29 anos, utilizando-se como taxa de desconto o **WACC** de 17,44%a.a. Este período será mantido para todos os cenários projetados.

$$
n = VE = \frac{\ln 100}{\ln (1 + 17,44)} = 29 \text{ anos}
$$

#### **5.2.8 Construção dos Cenários Econômicos e Testes de Sensibilidade**

No que tange a construção dos cenários macroeconômicos, da indústria (setorial) ou da empresa, optou-se trabalhar com 7 possibilidades:

a) manutenção da situação atual - cenário padrão;

b) três cenários pessimistas;

c) três cenários otimistas.

As variáveis principais que afetam o VPL foram sensibilizadas de forma integrada, nos diferentes cenários, a partir do cenário padrão, identificadas como sendo: o volume de vendas; preço de venda, taxa de desconto; custos do produto vendido, despesas operacionais. As demais variáveis, embora influenciantes, não acarretam variações significativas no VPL, por se tratarem de variáveis controladas, além do que, dependem da Receita Bruta.

Contudo, diante das possibilidades de recuperação da economia brasileira e pelas perspectivas futuras projetadas, principalmente relacionado com a redução do Risco-Brasil, e considerando-se ainda que a INPLAC deverá aumentar suas exportações nos próximos anos, diminuindo com isso a dependência de receitas no mercado interno, têm-se um quadro favorável, composto por fatores que contribuirão para uma possível estabilidade, e até mesmo uma redução do custo de capital da INPLAC, mesmo em cenários mais otimistas. Os valores adotados encontram-se no APÊNDICE C.

# **5.2.9 Determinação do Valor Econômico do Empreendimento**

Após determinados todos os elementos que constituem o modelo *FCD*, para cada um dos cenários projetados, foi calculado o valor presente dos FCFF, para o período de projeção de 29 anos, descontados pelo WACC. A esse montante foi descontado o valor da NCG.

Os valores calculados para os 7 cenários projetados, são detalhados no APÊNDICE C, e representam os seguintes valores finais:

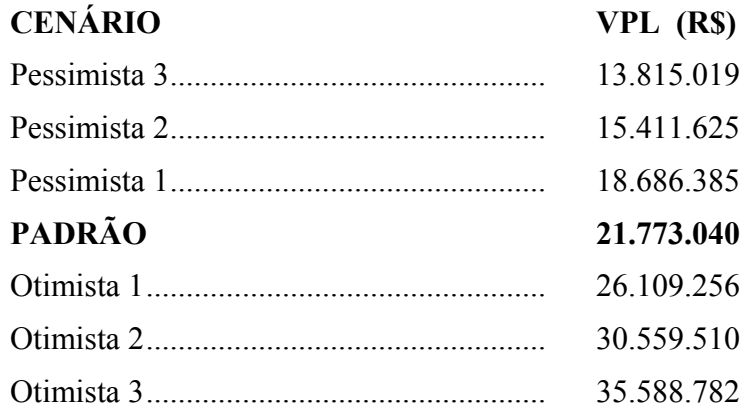

### *5.2.9.1 Valor de Mercado do Empreendimento e Data de Referência*

O espectro de valores presentes líquidos acima compõe uma amostra de possíveis valores econômicos para o empreendimento, com as seguintes conclusões estatísticas:

- − Média Aritmética: R\$ 23.134.802
- − Desvio-Padrão: R\$ 8.033.512
- − Coeficiente de Variação: 0,35
- − Cálculo do Intervalo de Confiança: Determinado pela distribuição "t" de Student, conforme:

*N*

 $N = 7$  *e*  $t = 1,440$ *N Desvio Padrão Limite Superior* <sup>=</sup> *Média* <sup>+</sup> "*t*" <sup>×</sup> *Limite Superior* = 27.507.192 *Desvio Padrão Limite Inferior* <sup>=</sup> *Média* <sup>−</sup> "*t*" <sup>×</sup>

*Limite Inferior* =18.762.412

Cumprindo-se o objetivo principal do presente trabalho, apresenta-se, o intervalo de valores em Reais, encontrados referentes ao Valor de Mercado, da empresa INPLAC Industria Plástica S/A, em 29 de Janeiro de 2004, conforme descrito abaixo:

# VALOR ECÔNOMICO ADOTADO COMO VALOR DE MERCADO: R\$ 23.135.000,00

LIMITE INFERIOR: R\$ 18.760.000,00

LIMITE SUPERIOR: R\$ 27.500.000,00

#### Deve-se considerar que:

- a) a conclusão inferida tem grau de precisão proporcional à consistência das informações coletadas, bem como, ao conjunto de procedimentos adotados. Assim, os montantes financeiros atingidos, são reflexos dos dados obtidos, quer quanto aos aspectos industriais, quer quanto ao perfil econômico;
- b) a presente avaliação considerou todo complexo industrial. Quaisquer benfeitorias ou equipamentos que venham a ser desmobilizadas poderão alterar o valor final desta avaliação;
- c) em caso de alterações significativas nas variáveis-chave da avaliação (volume de produção, preço de venda, custos totais) e dos níveis de venda para o mercado internacional, a avaliação deverá ser revista;
- d) não foram avaliados os bens móveis, tais como: mobiliário, computadores, softwares, entre outros.

# *5.2.9.2 Conclusão da aplicação do método e procedimentos propostos na empresa INPLAC*

Constata-se que o valor calculado pela média, R\$ 23.134.802, está perfeitamente integrado nas possibilidades de valor presente dos cenários construídos, haja vista que este valor situa-se próximo ao cenário padrão, sendo a situação considerada mais provável e a melhor imagem para o caso em questão.

O valor calculado pelo fluxo de caixa descontado levou em conta cenários projetados com variações muito próximas do cenário padrão. Assim as possibilidades adotadas para a ocorrência dos mesmos, poderiam ser questionadas. Porém, os valores aos quais se chegou pela adoção da média dos 7 cenários projetados, se mostraram coerentes com as premissas adotadas na época desse trabalho.

Os retornos sobre os investimentos totais médios foram altos nos cenários otimistas (16,66%, 36,54% e 59,01%, respectivamente), relativamente baixos no cenário padrão (-2,72%), e baixos, nos cenários pessimistas (-16,51%, -31,14% e -38,27%, respectivamente). Há geração de valor, nos cenários "otimistas", fato que não ocorrem nos cenários "pessimistas e padrão".

Devido o Brasil ser um país em desenvolvimento, o investimento em ativos, exigem taxas de atratividade financeira, extremamente elevada quando comparadas com as dos mercados maduros. Esse fato faz com que os valores das empresas, diminuam significativamente, quando se utiliza o método do Fluxo de caixa Descontado para sua avaliação, se comparadas com os valores que seriam obtidos para uma empresa similar instalada em um país desenvolvido.

A tomada de decisão, após a análise econômico-financeira, conforme apresentado, leva-nos ao valor de mercado do processo industrial igual a R\$ 23.135.000,00; o qual confrontado com o Custo de Reedição, determinado em R\$ 17.670.000,00, apresenta um diferencial a favor do valor econômico de 30,93%, revelando viabilidade econômica do Empreendimento. Esta conclusão é reforçada pela análise dos seguintes indicadores Econômicos:

- a) rentabilidade Financeira: relação entre o Resultado Líquido Anual e o Valor de Mercado determinado para o Empreendimento. Trata-se de parâmetro pontual, com montante presente sem qualquer aplicação financeira. No caso a partir do 14º ano estabilizou em 18,94% sendo atrativo ao investidor;
- b) payback Simples (PBS) e Payback Descontado (PBD): tendo-se os mesmos Investimentos utilizados para análise das TIR resultou nos prazos de retorno do investimento, conforme demonstrado na TAB. 13. Considerando o investimento como sendo o Valor Econômico adotado (valor de mercado do Empreendimento), o retorno se dá para o PBS aos 4,4 anos operacionais. O PBD foi determinado a partir do WACC de 17,44%, nesse caso o retorno se dá aos 10 anos operacionais;

Em ambos os casos a atratividade do investimento, dependerá da comparação desses prazos com o TMT (tempo máximo Tolerado) pelo investidor.

c) índice de Lucratividade (IL): foi determinado pela relação do Valor Presente (VP) dos resultados líquidos descontados pela TMA, e o investimento na data zero. Para os casos de investimentos conforme utilizados para análise da TIRS, os resultados são apresentados na TAB. 13. Considerando o investimento como sendo o Valor Econômico adotado (valor de mercado do Empreendimento) O IL foi de 1,20 significa que, por cada \$1 de Investimento, o VP dos retornos gerado pelo Empreendimento será \$1,20. Assim, o investimento será recuperado, remunerado pela TMA e o Empreendimento gerará lucro extra igual a \$0,20 por cada \$1 de Investimento. Sendo atrativo ao investidor.

Finalmente deve-se observar que o Custo de Reprodução, apropriado em R\$ 27.092.660,00, apresenta um diferencial de -14,61% contra o valor econômico adotado. O que demonstra a falta de atratividade econômica em caso de investimento em um complexo industrial semelhante em estado de novo.

É importante destacar que o valor de avaliação poderá se situar abaixo (sobrevalor negativo), junto (sobrevalor nulo) ou acima (sobrevalor positivo) do Custo de Reprodução da indústria, não sendo jamais pressuposto de que deva este componente ser positivo.

# Tabela 13 - Resumo da Análise Econômica Financeira do Empreendimento

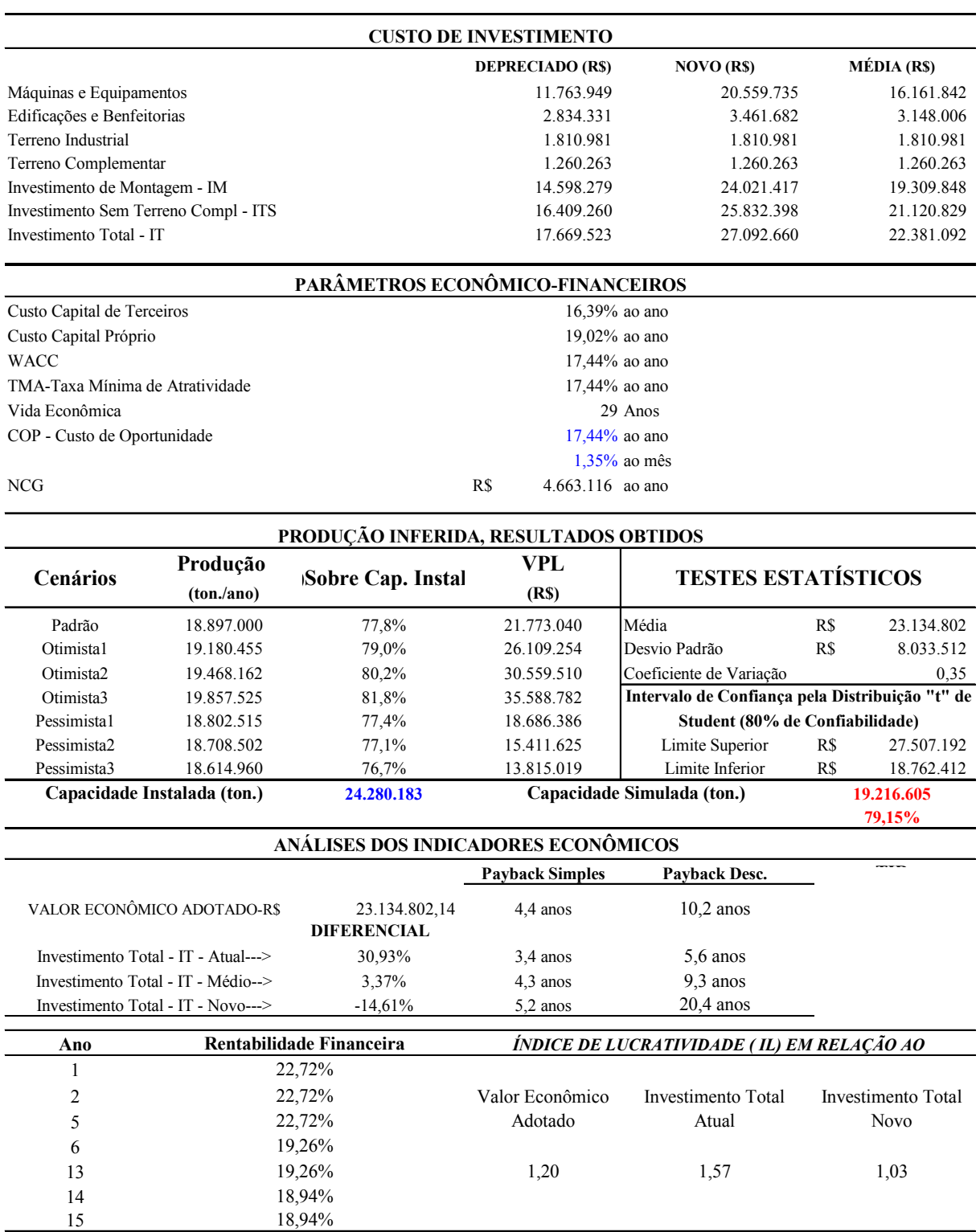

# **6 CONCLUSÕES E RECOMENDAÇOES**

Com base nas abordagens e procedimentos apresentados nesse trabalho buscou-se oferecer subsídios para a prática de avaliação a ser usada para a estimação do valor de mercado, direcionado para empreendimentos de base industrial de capital fechado que atuam em países em desenvolvimento, especificamente no Brasil. Pode-se afirmar, que dentro desse contexto, todos os objetivos propostos foram alcançados.

O estudo de caso foi desenvolvido em uma empresa do ramo industrial plástico brasileiro, a fim de se observar a aplicabilidade e o comportamento do método e procedimentos propostos. Porém, deve-se destacar que, apesar do enorme potencial do método aplicado, permitindo análise dos aspectos quantificáveis e possibilitando uma visão de "processo industrial" em detrimento da óptica simplista do Custo de Reprodução, observa-se que a mesma é limitada quanto à avaliação dos efeitos de fatores qualitativos relacionados principalmente com decisões gerenciais, que podem alterar significativamente o valor da empresa.

A determinação do custo de capital em um processo de avaliação de empresas de capital fechado é uma tarefa difícil, devido a grande subjetividade e incertezas que orientam cada um dos parâmetros de avaliação sugeridos nos modelos teóricos. Este problema se agrava, naturalmente, quando os trabalhos atuam sobre uma economia em mercados emergentes, que além de serem altamente voláteis, apresentam falta de dados históricos confiáveis e de relativa estabilidade.

Além disso, estudos realizados nos últimos anos, buscando estimar o custo de capital próprio a partir do CAPM, utilizando dados do mercado acionário brasileiro, apresentaram várias restrições quanto ao seu uso, concluindo que até o momento não se tem resposta objetiva sobre quais ajustes seriam necessários para estimação do custo de capital próprio, especialmente para os casos de empresas de capital fechado.

Dentro do âmbito deste trabalho, foram adotados índices do mercado americano e compatibilizados com o risco país (Brasil), pois na busca dos índices de mercado mais representativos, ficou evidenciada a falta dos que representem os mais importantes setores que compõe a economia brasileira, a exemplo dos índices publicados nos Estados Unidos, que indicam periodicamente o comportamento dos mais variados setores econômicos, com a devida representatividade. Nesse contexto, na estimação do custo de capital próprio para empresas de capital fechado instaladas no Brasil, pode-se observar que o modelo CAPM, apresentou-se como uma alternativa atraente, desde que os índices adotados como referência de mercado, estejam coerentes com o nível de retorno sobre os ativos da empresa em análise, de maneira a não distorcer a taxa de desconto calculada.

É importante salientar que o binômio Engenharia de Manutenção - Engenharia Econômica indica um "caminho" para estimação do valor de empreendimentos de base industrial eficientemente, sob quaisquer prismas, seja alienação, participação, fusão, privatização, fomento e garantias bancárias. Este enfoque permitirá estudar o valor de mercado, minimizando incertezas, subjetividades e dificuldades na apropriação dos montantes envolvidos. Possibilitando assim, solucionar alguns problemas muito comuns em avaliações industriais quando se avalia através do método do Custo de Reprodução, como por, exemplo:

- a) indústrias superdimensionadas, com elevada capacidade instalada e baixa produção, baixa qualidade de seus produtos ou má-gestão de manutenção, resultando num aumento da relação custo-benefício e, por conseguinte, investimentos economicamente inviáveis;
- b) indústrias adequadamente instaladas com boa gestão de qualidade e manutenção, com eficiente lucratividade, mas que quando recompostos os Custos de Reprodução, atingem valores reduzidos, resultando em valores de avaliação também reduzidos.

Para futuros trabalhos e aperfeiçoamento do método apresentado, recomenda-se, no que se refere ao processo de tomada de decisão quanto a estimação do valor de mercado de um empreendimento, o desenvolvimento de estudos direcionados à construção de cenários, testes de sensibilidade e simulações que possam ser apresentadas, por exemplo, na forma de distribuição de probabilidades, visando estabelecer parâmetros para as incertezas do analista, assim como o estudo objetivando a incorporação nas análises das técnicas que envolvem a Teoria de Opções Reais, a fim de se estimar o valor da empresa, considerando-se também as flexibilidades gerenciais. Por fim, ainda recomenda-se estudos que facilitem a determinação da taxa de desconto para empresas de capital fechado.

# **REFERÊNCIAS<sup>47</sup>**

ASSAF NETO, A.; SILVA, C. A. T. **Administração do capital de giro**. 2. ed. São Paulo: Atlas, 2002.

ASSOCIAÇÃO BRASILEIRA DA INDÚSTRIA DE EMBALAGENS FLEXÍVEIS. **Informativo Abief Flex**. São Paulo: ABIEF, n.13, jan./fev. 2004.

ASSOCIAÇÃO BRASILEIRA DA INDÚSTRIA DE PLÁSTICO. Anuário do Setor Plástico 2003. **O Plástico no Brasil**. São Paulo: ABIPLAST, 2003.

ASSOCIAÇÃO BRASILEIRA MANUTENÇAO. São Paulo, 1999.

ASSOCIAÇÃO BRASILEIRA DE NORMAS TÉCNICAS. **NBR 5676**. Avaliação de Imóveis Urbanos. Rio de Janeiro, 1989.

ASSOCIAÇÃO BRASILEIRA DE NORMAS TÉCNICAS. **NBR 8799**. Avaliação de Imóveis Rurais. Rio de Janeiro, 1985.

ASSOCIAÇÃO BRASILEIRA DE NORMAS TÉCNICAS. **NBR 14.653-1**. Avaliação de Bens - Parte 1- procedimentos gerais. Rio de Janeiro, 2001.

ASSOCIAÇÃO BRASILEIRA DE NORMAS TÉCNICAS. **NBR 14.653-2**. Avaliação de Bens - Parte 2 – imóveis urbanos. Rio de Janeiro, 2004.

ASSOCIAÇÃO BRASILEIRA DE NORMAS TÉCNICAS. **NBR 14.653-3**. Avaliação de Bens - Parte 3 - imóveis rurais. Rio de Janeiro, 2004.

ASSOCIAÇÃO BRASILEIRA DE NORMAS TÉCNICAS. **NBR 14.653-4**. Avaliação de Bens – Parte 4- empreendimentos. Rio de Janeiro, 2001.

 $\overline{a}$ 

 $47$  Baseado na NBR 6023: 2002 da ABNT.

ASSOCIAÇÃO BRASILEIRA DE NORMAS TÉCNICAS. **NBR 8977**. Avaliação de Máquinas, Equipamentos, Instalações e Complexo Industriais. Rio de Janeiro, 1985.

BRASIL, H. G. **Avaliação moderna de investimentos**. Rio de Janeiro: Qualitymark, 2002.

BRASIL. Lei n. 10.276 de 10 de setembro de 2001. Dispõe sobre o ressarcimento das contribuições para os Programas de Integração Social e de Formação do Patrimônio do Servidor Público - PIS/PASEP e para Seguridade Social - COFINS incidentes sobre insumos utilizados na fabricação de produtos destinados à exportação. Diario Oficial da República Federativa Do Brasil, Brasília, 11 set 2001. Disponivel em: <https://www.planalto.gov.br/>. Acesso em: 5 out. 2003.

BRASIL. Decreto-lei nº 491/69 de 2001. Estímulos fiscais a exportação de manufaturados. Diario Oficial da República Federativa do Brasil, Brasília, 6 mar. 2001. Disponível em: <https://www.planalto.gov.br/>. Acesso em: 10 dez. 2003.

CASAROTTO FILHO, N.; KOPPITKE, B. H. **Análise de investimentos** . São Paulo: Atlas, 1998.

COPELAND, T.; KOLLER,T.; MURRIN, J. **Avaliação de empresas** – valuation. São Paulo: Pearson Education, 2002.

DAMODARAN, A. **Avaliação de investimentos**. Rio de Janeiro: Qualitymark, 1997.

\_\_\_\_\_\_. "**Measuring company exposure to country risk** – theory and practice"*.* New York: New York University, 2003. Working Paper Series. Disponível em: http:/www.Stern.nyu.Edu/~adamodar>. Acesso em: 20 out. 2003.

\_\_\_\_\_\_. "**Valuation in Brazil**". Disponível em: < http:/www.Stern.nyu.Edu/~adamodar>. Acesso em: 13 dez. 2003.

\_\_\_\_\_\_. **Investment valuation** - tools and techniques for determining the value of any asset. 2nd ed. New York: Jonh Wiley & Sons, 2002.

\_\_\_\_\_\_. **The dark side of valuation**: firms with no earnings, no hostory and no comparables. New YorK: New York University, 1999. Working Papers Series. Disponível em: <http:/www.Stern.nyu.Edu/~adamodar>. Acesso em : 10 set 2003.

FALCINI, P. **Avaliação econômica de empresas**. São Paulo: Atlas, 1995.

FRANCESCHINI, A. C. T. **Uma proposta para determinação do custo de capital do Banespa**. In: SEMEAD, 4., 1999, São Paulo. Anais .... São Paulo: [s.n], 1999. Disponível em: <http://www.ead.fea.usp./pos-graduação/index.htm>. Acesso em: 10 Set. 2003.

FRYDMAN, B. et al. Metodologia de análise de projetos. In: MONTEIRO FILHA, D. C.; MODENESI, R. L. (Org.). BNDES, **Um Banco de Idéias**: 50 Anos refletindo o Brasil (outubro/2002). Rio de janeiro: BNDES, 2002. p.211-241. Disponível em: <http:/www.bndes.gov.br/conhecimento/livro-idéias/livro-08.pdf>. Acesso em: 10 dez. 2003.

GARCIA, F. G.; EID JR, W. **Rating**. Disponível em: <http://www.imperiuminvest.com/rating.html>. Acesso em: 1 set. 2003.

GITMAN, L. J. **Princípios da administração financeira**. São Paulo: Harper & Row do Brasil, 1997.

GORDON, M. J.; SHAPIRO, E. Capital equipment analysis: the required rate of profit. **Manag. Sci**., Baltimore, v.3, p.102-110, Oct. 1956.

GORDON, M. J. **The investment, financing and valuation of the corporation**. Irwin: Homewood, 1962.

INDICADORES Econômico-financeiros, séries históricas. Disponível em: <www.bb.com.br> Acesso em: 20 de Jan. 2004.

INDICADORES Econômicos Consolidados, Cap. I, conjuntura econômica, Cap. V balança de pagamentos. Disponível em: <www.bacen.gov.br>. Acesso em: 22 de fev. 2004.

INFORME TÉCNICO. **Resenha mensal, índices e estatísticas**. Disponível em: <www.bovespa.com.br>. Acesso em: out. 2003.

LAPPONI, J.C. **Projetos de investimento**. São Paulo: Ed. Lapponi, 2000.

MARION, J. C. **Contabilidade empresarial**. São Paulo: Atlas, 1998.

MARTINS, E.; ASSAF NETO,A. **Administração financeira**: as finanças das empresas sob condições inflacionárias. São Paulo: Atlas, 1993.

MINARDI, A. M. A. F. **Teoria de opções aplicada a projetos de investimento**. Rev. Adm. Empres., São Paulo, v. 40, n. 2, p. 74-79, abr./jun. 2000.

MONCHY, F. **A função manutenção**. São Paulo: Ed. Ebras/Durban, 1989.

MOREIRA, A. L. **Princípios de engenharia de avaliações**. São Paulo: Pini, 1994.

PENTEANDO, M. A. de B.; FAMÁ, R. **Será que o beta que temos é o beta que queremos?.** Cad. Pesqui. / Esc. Bras. Adm. Pública, São Paulo, v. 9, n. 3, jul./set. 2002.

PORTER, M. E. **Estratégia competitiva**: técnicas para análise de indústrias e da concorrência. 16. ed. Rio de Janeiro: Ed. Campos, 1998.

RIPARDO, S. Risco Brasil termina 2003 com queda recorde. **Folha Online**, São Paulo, 30 dez. 2003. Disponível em: <http://www1.folha.uol.com/br/folha/dinheiro/ult91u78704.shtml>. Acesso em: 22 jan. 2004.

RODRIGUES, A. V.; SOUSA, A. F. Custo do capital próprio em empresas com auto financiamento positivo**.** In: SEMEAD, 4, 1999, São Paulo. **Anais...** São Paulo: [s.n], 1999. Disponível em: <http://www.ead.fea.usp./pos-graduação/index.htm>. Acesso em: 10 set. 2003.

ROSS, S.; WESTERFIELD, R.; JORDAN, B. **Princípios de administração financeira**. São Paulo: Ed. Atlas, 1998.

SÁ, G. T. de. **Administração de investimentos**. Rio de Janeiro: Qualitymark, 1999.

SANVICENTE, A. Z.; DUARTE, A. R. **Avaliação de empresas estatais com o uso de dados do mercado de ações.** Estud. Econ., São Paulo, v.22, n.1, p.89-105, jan./abr. 1992.

SANVICENTE, A. Z.; MINARDI, A. M. A. F. **Problemas de estimação de custo de capital no Brasil.** São Paulo, 1999. Mimeografado.

SAURIN, V. Empresas estatais privatizadas: aspectos básicos do processo de avaliação. **Rev. Ciên. Adm.**, Florianópolis, n. 2, p. 18-29, ago. 1999.

SECURATO,J. R.; RIBEIRO, C. de O.; TEIXEIRA, R. J. Um modelo para o estabelecimento de padrões de preço nas avaliações de empresas. In: SEMEAD, 4.,1999, São Paulo. **Anais...** São Paulo: [s.n.], 1999. Disponível em: <http://www.ead.fea.usp./pos-graduação/index.htm>. Acesso em: 11 set. 2003

SILVA, M. A.V. R. A hipótese da eficiência do mercado acionário e algumas anomalias encontradas. **Rev. Relac. Hum**., São Paulo, n. 18, fev. 2001.

\_\_\_\_\_\_. A utilização do índice beta do modelo CAPM com medida de risco sistemático: uma análise do mercado brasileiro. **Rev. Relac. Hum.**, São Paulo, n. 19, jun.2002.

\_\_\_\_\_\_. **Alguns problemas para estimação do custo de capital próprio no mercado acionário brasileiro**. São Paulo, 2003. Disponível em: <http:/www.unitau.br/nupes/custo\_capital.htm>. Acesso em: 22 jan. 2004.

WEISS, R. Mercado acionário brasileiro: proposta de novos índices para ampliar a abrangência e a capacidade de diagnóstico. **Rev. BNDES**, Rio de Janeiro, v.7, n.14, p. 29-54, dez. 2000.

ZENI, A. N. **Avaliações econômicas**: casos práticos. In: SIMPOSIO BRASILEIRO DE ENGENHARIA DE AVALIAÇÃO, 2. , 2000, São Paulo. O Caminho da informação científica. São Paulo: ABDE, 2000.

ZENI, A. M.; BARBOSA, J. C. **Curso de avaliações industriais**: metodologia científica. Rio de Janeiro: ABDE, 1999.

ZENI, A. M.; BARBOSA, J. C. **Avaliações industriais "Novos Rumos"**. In: CONGRESSO BRASILEIRO DE ENGENHARIA DE AVALIAÇÕES E PERÍCIAS, 8.,1995, Florianópolis. Anais... Florianópolis: Instituto Catarinense de Avaliações e Perícias, 1995. p. 241-247.

**APÊNDICES** 

# **APÊNDICE A**

# **DESCRIÇÃO E ANÁLISE DO PROCESSO PRODUTIVO**

# **1 INTRODUÇÃO**

 $\overline{a}$ 

O processo de fabricação de embalagens plásticas flexíveis compreende, basicamente, a mistura de polímeros (resinas) para execução do processo de fusão e extrusão dos filmes plásticos. Finalizado o processo de extrusão os filmes passarão pelos processos de impressão, corte, solda, empacotamento e expedição.

Na linha de produção, dos produtos denominados filmes técnicos, após a impressão, são novamente rebobinados, e então seguem para expedição.

# **2 DESCRIÇÃO DOS PROCESSOS PRODUTIVOS**

O processo produtivo está dividido em três linhas distintas de produção, sendo:

a) linha para Embalagens Industriais

Nesta linha têm-se como produtos finais os VALVULADOS e VALVOPLAC. De acordo com a formulação, tipo e quantidade do produto pretendido, as matériasprimas são pesadas e dispostas manualmente em misturadores, por aproximadamente 10min. Completado este procedimento, a mistura é succionada por gravimétrico Octagon<sup>48</sup> para um depósito tipo funil, localizado na parte

<sup>48</sup> Equipamento computadorizado que controla a quantidade de material nescessária para suprir a demanda da extrusora, para produção do produto especificado.

superior das máquinas de extrusão. As quantidades necessárias da mistura passam para o canhão da extrusora, onde ocorre o processo de fusão dos materiais. A partir daí a massa é lançada no conjunto extrusor, dando inicio a formação do filme plástico tubular, sendo suas dimensões dadas em função do diâmetro da rosca extrusora e da largura do cilindro de arraste. Através do cilindro de arraste o filme sobe até a parte superior da máquina, no percurso ocorre o resfriamento do mesmo. Em seguida o filme é tratado e refilado (aberto), por facas localizadas entre a parte superior da máquina e o bobinador, deixando de ser tubular e assim formando filmes de lâminas lineares. Antes de chegarem aos bobinadores, os filmes passam por um tratamento corona<sup>49.</sup> em sua superfície, preparando-a para ancoragem de tinta ou adesivos, quando do processo de impressão ou laminação. Os filmes que não serão impressos ou laminados, não necessitam receber esse tratamento.

Conforme o produto final, os filmes podem ser bobinados em camadas múltiplas ou simples. Cada bobina é pesada, sendo registrado seu peso em uma ficha, que deverá seguir junto com o produto até o final do processo. A pesagem é realizada e registrada em todas as etapas do processo.

Os filmes destinados à produção de embalagem VALVULADOS (com exceção do  $BIGPLAC<sup>50</sup>$ , devem ser bobinados com o número de camadas especificadas na ordem de serviço, processo feito em um equipamento dobrador. Neste, o filme é desbobinado e dobrado, formando camadas superpostas (conforme a necessidade), sendo após, novamente rebobinado.

 $\overline{a}$ 

Tratamento feito por descarga elétrica na superfície do filme para modificá-la e que se possa fazer a fixação de tintas ou adesivos

 $\frac{50}{20}$  Embalagem de camada simples.

As bobinas para VALVOPLAC e BIGPLAC não passam pelo dobrador, seguindo direto para o setor de impressão, sendo depositadas em local apropriado, (estacionamento). O mesmo ocorre com as bobinas dos VALVULADOS após processo de dobra.

No setor de impressão, o processo inicia pela montagem dos clichês nos cilindros utilizados nas máquinas de impressão. A fabricação de clichês é terceirizada. Após montagem, os cilindros são colocados nas impressoras. É feito amostragem para regulagem do equipamento verificando-se a qualidade de impressão, após inicia-se o processo de impressão propriamente dito.

Os filmes para BIGPLAC, geralmente passam no gofrador<sup>51</sup> durante processo de corte e solda. Nas máquinas de corte e solda, inicia-se a formação das embalagens. Os filmes são cortados nos tamanhos definidos controlados por células fotoelétricas. Após o corte, o filme passa no conjunto soldador podendo ocorrer soldas laterais ou longitudinais, dependendo do produto final desejado. Para os produtos Valvulados e Bigplac a formação das válvulas (superiores) é feita nas máquinas valvuladoras, onde a válvula de enchimento e vedação é formada na parte superior da embalagem. Este processo é manual, necessitando de 2 a 3 funcionários por máquina.

Para os produtos VALVOPLAC, o processo de soldagem e formação da válvula de envase (válvula lateral) é executado no próprio equipamento de corte e solda denominado soldador e prensa valvuladora.

 $\overline{a}$ 

<sup>&</sup>lt;sup>51</sup> Equipamento que tem a função de formar auto-relevos na superfície do filme, para torná-lo menos escorregadio quando empilhado um sobre o outro.

O controle de qualidade dos produtos finais é feito por amostragem. Um funcionário faz inspeção visual e teste de resistência da solda e vedação da válvula, injetando ar comprimido na embalagem pronta. No final dos processos é feita a contagem das embalagens, separadas, paletizadas, colocados em gaiolas, ou ambos. Para os clientes que recebem os produtos em paletes, estes são envoltos por filme STRET, feito pela máquina de embalar ROBOT 2001. Alguns produtos podem ser prensados antes de receber o filme STRET. Os demais são dispostos em gaiolas.

Após embalagem os produtos são transportados para o setor de expedição;

b) linha de Filme Técnico

O processo produtivo é idêntico ao da linha para embalagens industriais, diferenciando-se apenas a partir do setor de impressão. Após impresso os filmes são rebobinados e refilados, e seguem em bobinas para o setor de expedição, o processo final de corte e solda é feita pelo próprio cliente. Os produtos desta linha podem ser monoextrusados ou coextrusados e ainda gofrados ou não. Também podem ser laminados ou não;

c) linha de coextrusados

Na produção de filmes coextrusados, a máquina é programada conforme ordem de serviço. As matérias-primas são dispostas em silos metálicos de recepção, de onde são succionadas automaticamente nas quantidades formuladas para os gravimétricos (dosadoras automáticas), que irão fazer a blenda (mistura). O equipamento de coextrusão possui 3 canhões para fusão das resinas, obtendo-se assim um material composto de 3 superfícies que podem ser diferentes entre si, ou seja, diferentes espessuras, quantidade e qualidade das faces do filme final, com isso, pode-se diversificar os tipos de produtos, reduzir custos e melhor qualidade. A partir desse equipamento os processos tornam-se semelhantes aos processos de produção de filmes técnicos ou embalagens acabadas.

Os produtos coextrusados podem ser laminados, para tanto as bobinas após a impressão sofrem o processo de laminação na máquina laminadora que tem a função de unir duas superfícies diferentes por processo de adesão utilizando adesivos. Da laminadora, se a ordem de serviço se destina a produção de filme técnico, ele será rebobinado e refilado, seguindo daí para a expedição. Quando se deseja a produção de embalagem pronta, após a laminação o processo se torna o mesmo da linha de sacarias industriais.

Atualmente 56% da produção da coextrusora destina-se a filmes técnicos monoextrusados, ou seja, parede com única formulação; 44% destina-se a produção de sacaria coextrusada, utilizada para fabricação de embalagens para ração animal. Estas embalagens não possuem válvulas.

### **3 ANÁLISE DAS CAPACIDADES INSTALADAS**

A empresa vem, desde o início de suas atividades, adquirindo novas máquinas e equipamentos e realizando investimento em novas tecnologias, para todos os setores produtivos e auxiliares, apresentando com isso, uma elevação na produtividade.
Existe por parte da empresa, a preocupação em executar melhorias nas suas máquinas, acrescentando ou substituindo a estes novos acessórios e equipamentos, ou modificando-as, tendo em conseqüência, um significativo aumento em sua capacidade produtiva, além de elevar a qualidade final do produto.

O setor produtivo da empresa opera em 3 turnos de trabalho diários:

- a) extrusão/Dobrador/Agregador/Coextrusão: turnos de 8h a 30 dias/mês;
- b) impressão/Laminação/Corte e Solda: turnos de 7h a 26 dias/mês;
- c) valvulado: turnos de 7,5h (alguns são intermitentes) a 26 dias/mês.

# **3.1 Distribuição das Capacidades Produtivas entre os Principais Setores por Produto**

A distribuição das capacidades produtivas, realizada com base na análise do processo produtivo da empresa, está apresentada nas TAB. 14 e 15.

Tabela 14- Distribuição das Capacidades produtivas em kg/dia

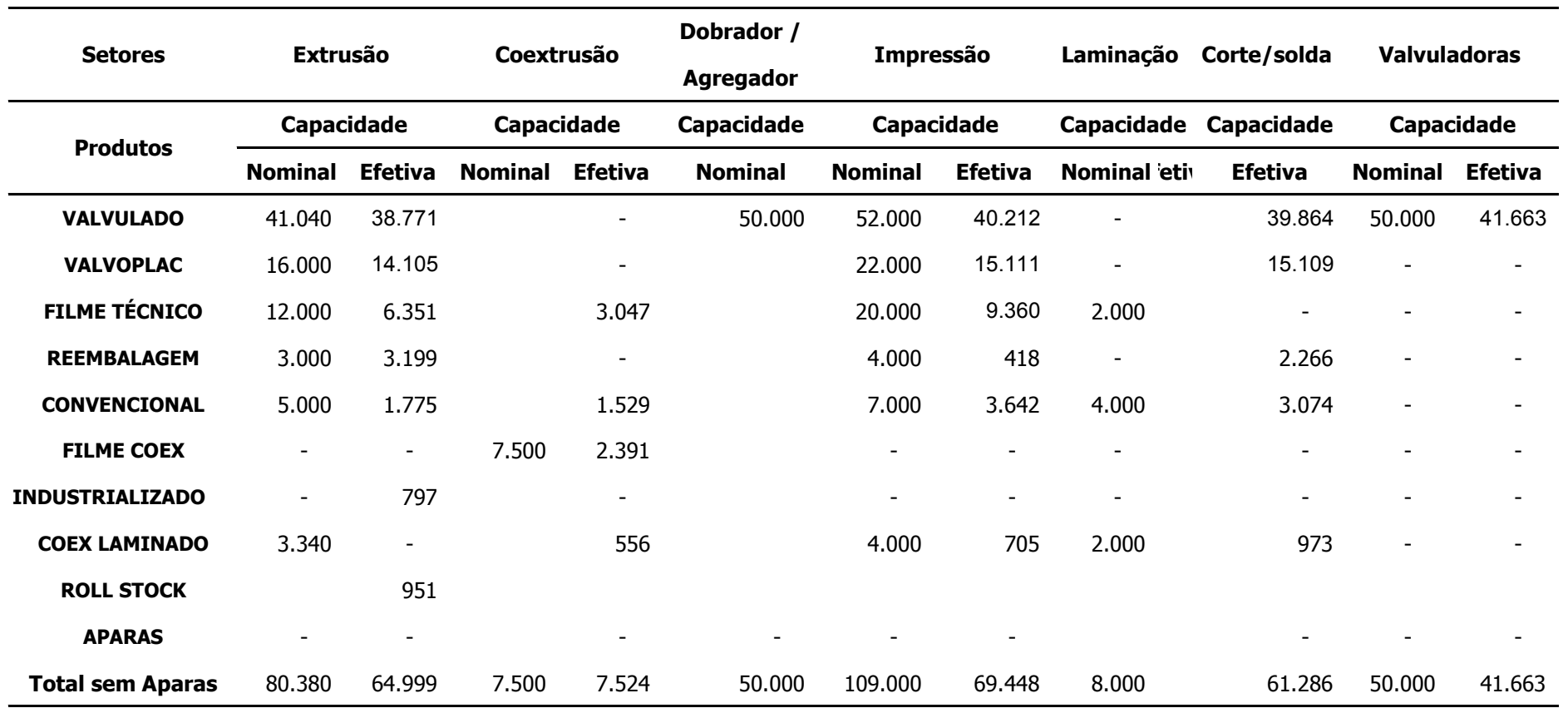

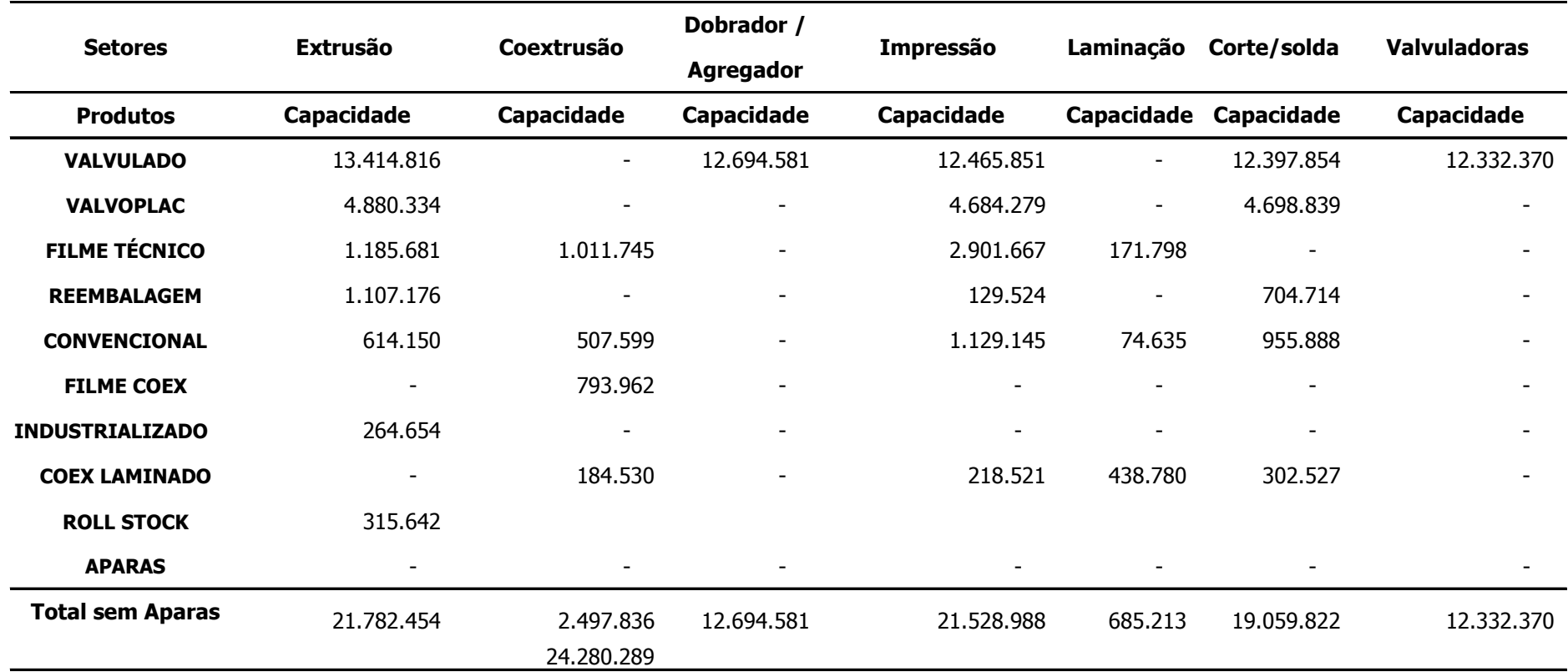

# **3.2 Capacidade Produtiva Anual**

Em função de que todos os produtos produzidos serem extrusados ou coextrusados, a capacidade operacional das instalações industriais será determinada pela capacidade máxima efetiva do conjunto de máquinas e equipamentos desses setores. Deve-se observar que as capacidades de produção descritas nas TAB. 14 e 15, dos demais setores para cada produto produzido são superiores as dos setores de extrusão e coextrusão.

Atualmente considerando-se as capacidades nominais, operacionalidade e manutenção dos equipamentos a capacidade efetiva do processo produtivo instalado nesta unidade está projetada para **24.280.183 Kg/ano considerando o** mix normal de produtos.

As capacidades produtivas por produto determinadas na TAB. 16 foram calculadas com base no mix de produção atual. Entretanto, deve-se observar que a produção pode variar em quantidades de cada produto produzido, isso é possível devido a ampla possibilidade de remanejamento das máquinas dentro do processo produtivo.

| <b>Produtos</b>         | Capacidade produtiva anual | $\frac{6}{6}$ |
|-------------------------|----------------------------|---------------|
| Valvulado               | 13.414.801                 | 55,25%        |
| Valvoplac               | 4.880.317                  | 20,10%        |
| Filme Técnico           | 2.197.357                  | 9,05%         |
| Reembalagem             | 1.107.176                  | 4,56%         |
| Convencional            | 1.121.744                  | 4,62%         |
| Filme Coex              | 793.962                    | 3,27%         |
| Industrializado         | 264.654                    | 1,09%         |
| Coex Laminado           | 184.529                    | 0,76%         |
| Roll Stock              | 315.642                    | 1,30%         |
| Aparas                  |                            | $0,00\%$      |
| <b>Total sem Aparas</b> | 24.280.183                 | 100,00%       |

Tabela 16- Distribuição das Capacidades produtivas por produto

As perdas médias do processo produtivo foram calculadas, a partir dos relatórios de produção do ano de 2003, resultando:

- a) perdas médias Acumuladas dos setores produtivos = 6,12%;
- b) perdas médias por Planejamento = 0,27%;
- c) perdas médias por Amostras/Desenvolvimento =  $0,722\%$ ;
- d) perdas médias por Refile= 3,517%;
- e) perdas médias Totais = 10,63%;
- f) perdas médias da Produção = 9,64%;
- g) do total de perdas aproximadamente 50% retorna ao processo produtivo e 50% é vendida como Aparas.

# **APÊNDICE B DETERMINAÇÃO DO INVESTIMENTO TOTAL**

# **1 INTRODUÇÃO**

A determinação do investimento total tem com objetivo fornecer subsídios para o desenvolvimento do estudo de caso, conforme a metodologia adotada, e compreende:

- a) a determinação do Custo de Reprodução ("valor de novo") e o Custo de Reedição ("Valo Atual" ou "Depreciado") de todos ativos imobilizados do complexo industrial e;
- b) a determinação do valor do "Custo da Falha", este entendido como necessário para manutenção desses ativos como se novos fossem.

# **2 DETERMINAÇÃO DO INVESTIMENTO EM IMÓVEIS**

A determinação do investimento dos imóveis compreendeu o Complexo Industrial Urbano, composto por um conjunto de terrenos com área total de 162.497,99 m²; edificações e benfeitorias com área total construída de: 12.267,53m², situados à BR-101, Km 195, município de Biguaçu/SC.

Os Valores dos Imóveis foram determinados pelos métodos preconizados na NBR 5676/89, conforme:

- a) **Valores dos Terrenos** pelo Método Comparativo Direto de Dados de Mercado (MCDDM);
- b) **Valor das Construções** pelo Método da Quantificação de Custo (MQTCT);

O imóvel avaliando se constitui de um complexo industrial projetado e construído para abrigar as instalações de uma indústria de plásticos de grande porte. Por ser exclusivo, não existem condições de comparação direta com outros eventos de mercado.

# **2.1 Características do Imóvel**

### 2.1.1 Conjunto de Terrenos

O conjunto de terrenos que forma o imóvel apresenta-se plano, totalmente cercado, seco, possuindo frente para a BR-101, onde está localizado em Zona Área Industrial Predominante (AIP); a área restante está situada em Zona Mista de Serviços (MS) e; Área Residencial Predominante (ARP).

Para efeitos de análise, o conjunto de terrenos será dividido em 2 partes:

- a) parte frontal junto à BR-101, que se situa dentro da Área Industrial Predominante com área de 50.374.99m²;
- b) parte situada nos fundos da indústria, localizada junto às MS e ARP, com área de 112.123,00m².

#### 2.1.2 Edificações e Benfeitorias

Na parte frontal dos terrenos, encontram-se edificados prédios com finalidade industrial, composta pelos seguintes itens: Guarita e Bicicletário; Escritórios; Galpões Industriais; Galpão das Extrusoras; Subestação; Salas de Treinamento (antiga subestação); Depósito de Matéria-Prima; Manutenção; Sede Social; Ambulatório Médico/Odontológico; Prédio dos Compressores; entre outros considerados sem valor econômico devido ao seu padrão ou estado de conservação.

# **2.3 Pesquisa de Valores e Tratamento dos Dados**

A pesquisa de valores foi realizada no período compreendido entre 15 e 20 de janeiro de 2004, mais dados coletados em pesquisas anteriores realizadas ao longo do ano de 2003. O tratamento realizado nos dados são relativos à terrenos situados às margens da BR-101, em oferta ou transacionados recentemente.

Também foram analisados, valores de locativos de galpões situados na região da Grande Florianópolis. Os dados de locativos se referem a galpões comuns, com áreas bem inferiores à área total do complexo industrial.

# **2.4 Diagnóstico do Mercado Imobiliário**

O mercado imobiliário local encontra-se no momento estabilizado, com as transações acontecendo em ritmo cauteloso. Os prédios, apesar de serem construções especiais, podem abrigar outros tipos de atividades, mediante adaptações. Os terrenos situam-se em zona privilegiada, junto ao centro da cidade e da BR-101.

Contudo, devido, principalmente ao seu porte e finalidade, os imóveis possuem **baixo grau** de liquidez no mercado imobiliário atual.

#### **2.5 Valor da Avaliação**

Por ser representativo do mercado imobiliário atual, adotamos o valor Custo de Reedição de **R\$ 5.905.573,90 (Cinco Milhões Novecentos e Cinco Mil Quinhentos Setenta e Três Reais Noventa Centavos)**, como valor total dos Imóveis depreciados. Sendo:

- a) custo de Reprodução das Edificações e Benfeitorias = 3.461.682,30;
- b) valor de mercado dos terrenos fundamentado  $Vt = 3.071.243.36$ ;
- c) custo de Reedição das Edificações e Benfeitorias Vb = 2.834.330,14.

Os valores de Custo de Reprodução e Custo de Reedição, de todos os itens que compõem as edificações e benfeitorias estão apresentados na TAB. 17.

Tabela 17 - Valor total de Investimento em Edificações e Benfeitorias.

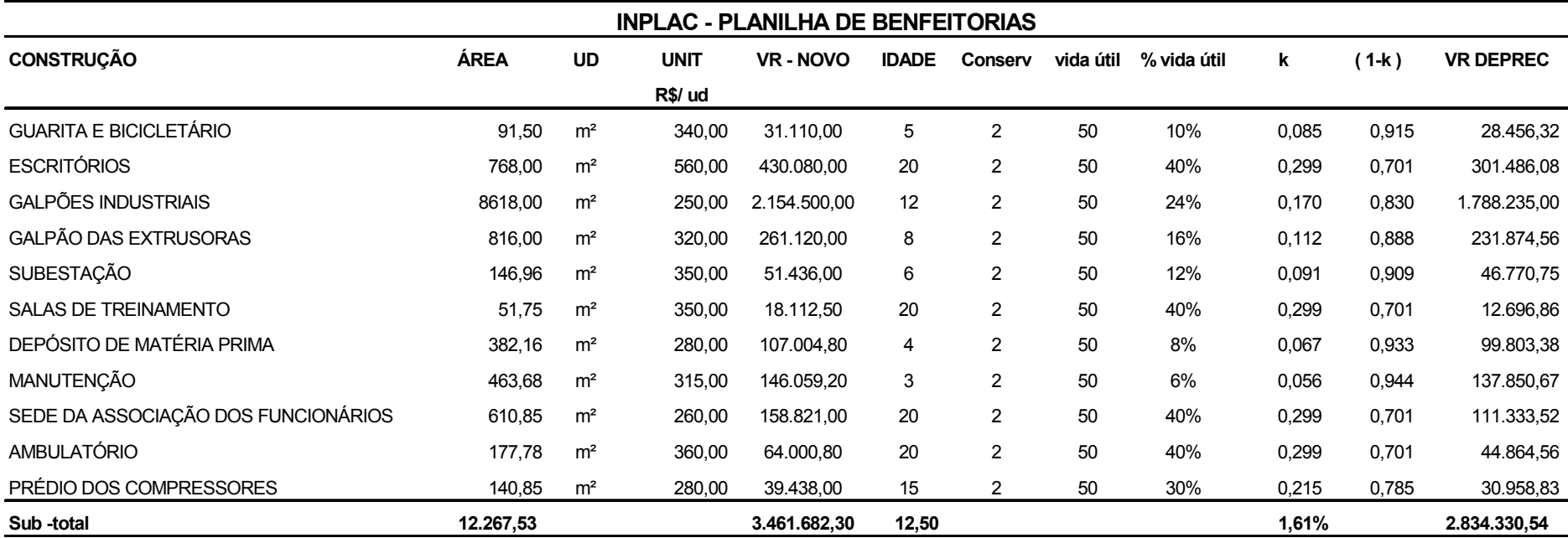

Sendo k o Custo da Falha das Edificações

# **2.6 Nível de Rigor**

O nível de rigor atingido, segundo a NB-502/89, foi o de Avaliação Normal.

# **3 INVESTIMENTO EM MÁQUINAS E EQUIPAMENTOS**

Para a determinação do investimento em máquinas e equipamentos, foi realizada, primeiramente, a vistoria física, *in loco,* de todo o conjunto de máquinas e equipamentos instalados no complexo industrial da empresa, buscando realizar um levantamento completo dos mesmos e, paralelamente, analisar em detalhes todo o processo produtivo.

Na data da vistoria, a maior parte dos setores estava em pleno funcionamento, produzindo normalmente, não tendo sido observado nenhum defeito importante nos equipamentos. Além dos equipamentos, foi constatado que as instalações prediais, apresentavam-se em bom estado de conservação, com disponibilidade perfeita para o uso.

#### **3.1 Considerações Técnicas Gerais sobre Máquinas e Equipamentos**

De maneira geral, todas as máquinas e equipamentos dos diversos setores produtivos da empresa apresentam-se em bom estado de manutenção. Mesmo sendo alguns equipamentos bastante antigos (anos 70 e 80), os processos produtivos possuem tecnologia semelhante às atuais. Este fato se deve as constantes melhorias realizadas nos equipamentos, tanto na parte de produtividade como na parte tecnológica.

Os equipamentos apresentam "índices de falhas", relativamente normais, com conseqüente disponibilidade operacional.

Para melhor identificação dos equipamentos dentro do processo produtivo e análise das capacidades produtivas, a produção foi dividida em 5 etapas ou processos, assim denominados:

- a) coextrusão;
- b) extrusão;
- c) impressão e Laminação;
- d) corte e Solda;
- e) valvuladoras.

Também foram avaliados e valorados os equipamentos dos setores de: Expedição; Laboratório; Manutenção e Utilidades (compreendendo os equipamentos e as redes de produção e distribuição de ar comprimido, água gelada e eletricidade), assim como o **item de engenharia e montagem**, uma vez que o processo produtivo já está operando.

# **3.2 Diagnóstico da Manutenção Praticada**

A empresa dispõe de uma equipe de trabalho com pessoal qualificado, cuja ocupação principal é a "manutenção tradicional centralizada", capacitados à realizar manutenção elétrica e mecânica em todos os equipamentos.

A equipe de manutenção é formada por 20 pessoas. Composta por 10 técnicos mecânicos qualificados; 6 auxiliares de mecânicos; 4 técnicos eletricistas. A rotatividade do pessoal é baixa.

A empresa executa sua manutenção conforme os procedimentos descritos pela ISO 9001, realizando programas de treinamento voltado à manutenção e operação.

Os equipamentos são vistoriados por meio de rotinas semanais, quinzenais, mensais, trimestrais, semestrais e anuais. O monitoramento é feito por inspeção manual/visual e auditiva.

No plano de manutenção preventiva são cadastradas todas as máquinas e equipamentos sujeitos a desgaste por tempo de uso; àquelas que sofrem solicitação para manutenção corretiva com mais freqüência, e as que são indicadas por especificações do fabricante, para revisão periódica.

Com isso foi estabelecido um plano de manutenção preventiva, através do cronograma estabelecido com base no grau de importância de cada equipamento para o processo produtivo. Ao final todas as informações pertinentes são registradas no sistema informatizado com software específico para manutenção.

Os procedimentos para manutenção iniciam no primeiro dia útil da semana. Um funcionário responsável analisa o relatório de manutenção dos equipamentos com programação para a semana, verificando quais os serviços a serem executados e programando junto ao almoxarifado as peças que deverão ser substituídas.

O técnico responsável pela manutenção preventiva da máquina deverá solicitar a parada do equipamento (quando necessário), junto ao coordenador do setor. Não sendo necessária a parada do equipamento, é comunicado apenas ao operador do equipamento.

Nos procedimentos para manutenção mecânica são inspecionadas, folgas, vazamentos e nível de óleo, ruídos em rolamentos, observando-se a ocorrência de excessivas vibrações. Na manutenção elétrica são verificados as condições dos painéis elétricos e suas interligações, disjuntores e motores elétricos.

A empresa possui um plano de manutenção, específico para lubrificação com rotinas semanais até anuais, aplicado em todos equipamentos do processo produtivo. Também possui um plano de calibração periódico, que é realizado em diferentes níveis de abrangência da faixa de medição dos instrumentos, podendo ser executado pela própria empresa ou terceirizadas. Após levantamento dos dados da calibração, estes são processados em planilhas eletrônicas validadas para documentação e controle dos resultados.

Mensalmente é levantado o número de ocorrências de falhas por máquina. Se esse número ultrapassar as metas estipuladas são realizadas análises das causas e executado o plano de ação, que pode chegar até mesmo com a substituição do equipamento.

Durante o período produtivo, ocorrendo falhas em algum dos componentes dos equipamentos, e também para ajuste e regulagem, visando qualidade final do produto, a empresa executa manutenção corretiva.

O setor de manutenção está iniciando procedimentos de manutenção preditiva, destacando-se a medição da temperatura no processo de coextrusão com pistola de raio laser.

A empresa executa trabalhos de melhorias nos equipamentos, com o objetivo de garantir os padrões mercadológicos dos produtos, exigidos em todas fases do processo operacional e aumentar a produtividade.

A empresa dispõe de uma oficina mecânica exclusiva para a manutenção e fabricação de peças para melhorias das máquinas. Possui ferramental necessário para elaborar uma manutenção de qualidade como: bancada com ferramentas, tornos, furadeira de coluna, máquinas de corte e solda, e outros. Possui almoxarifado com as peças mais importantes e que são substituídas com maior freqüência. As peças mais complexas são geralmente encontradas no mercado nacional.

Em todos os setores operacionais a manutenção praticada demonstrou ser satisfatória para os objetivos a que se destinam. A manutenção adequada tem como conseqüência a redução do índice de falhas, bem como o aumento da disponibilidade operacional, que é um fator importante já que a empresa opera, em determinados equipamentos com capacidade máxima por períodos relativamente longos.

O ambiente produtivo apresenta-se, relativamente, limpo e arrumado racionalmente.

Não há controle estatístico da falhas dos equipamentos. As falhas ocorrem por falha de material.

# **3.3 Fontes de Energia e Utilidades**

A principal fonte de energia utilizada pela empresa é a energia elétrica, com demanda contratada na faixa Azul A4, tarifas diferenciadas para horário de ponta e fora de ponta.

As subestações possuem bancos de capacitores para controle e correção do fator de potência, quadros de comando, equipamentos elétricos, para um controle adequado da produção.

Em caso de falta de energia, possui um grupo gerador de energia a diesel, com capacidade de 440 KVA, que fornece energia de emergência para um oitavo do consumo da empresa, principalmente para iluminação.

O ar comprimido é usado em todas etapas do processo produtivo especialmente no setor de valvuladoras.

Utilizam ainda água gelada provenientes de unidade compressora, para resfriamento nos processos de extrusão e coextrusão.

# **3.4 Depreciação dos Equipamentos**

A depreciação dos equipamentos terá como base:

- a) a metodologia Direto Comparativo de Custo de Reprodução de Equipamentos (DCRE), segundo NBR 8977/85;
- b) o Critério Criticidade para o tratamento dos dados.

# 3.4.1 Nível de Rigor

O nível de rigor considerado foi o Expedito. Pois, em função da falta de dados amostrais semelhantes, não foi possível efetuar tratamento estatístico aos ativos avaliandos, objetivando enquadrar com outro Nível de Rigor.

#### 3.4.2 Determinação do Custo de Reedição dos Equipamentos

Embora existam gastos com manutenção preventiva, não foram aplicados todos os recursos necessários para uma manutenção desejável nos equipamentos, conforme observado durante vistoria.

Como os dados históricos relativos ao TBF- Time Between Failures, TTR -*Time To Repair*, não são completos e devidamente registrados **não** foi possível a utilização da confiabilidade através do modelo de Weibull, como critério de depreciação dos equipamentos, sendo por isso adotado o **Critério da Criticidade**, para a realização da depreciação das máquinas e equipamentos.

Devido à empresa ter realizado gastos com manutenção, ter executado manutenção de boa qualidade, com resultados operacionais satisfatórios, os valores obtidos através da criticidade foram corrigidos.

O valor do custo de manutenção praticado pela empresa, utilizado para o cálculo da correção da criticidade, é resultado da média mensal de gastos com manutenção no período de janeiro/2002 a dezembro/2003. Compreendendo gastos com pessoal, reposição de peças, contrato com terceiros e ferramentas.

Conforme as informações obtidas na empresa, do total gasto, aproximadamente 30% refere-se à manutenção preventiva; 20% refere-se à manutenção corretiva e 50% refere-se a melhorias. Para o cálculo da correção da Criticidade, utilizou-se somente a parcela de R\$ 261.912,68 aa., referente ao gasto com manutenção preventiva.

A parcela referente à manutenção corretiva e melhorias não deve ser utilizada para correção da criticidade, uma vez que a avaliação levou em consideração os equipamentos funcionando em perfeito estado, com disponibilidade operacional.

A manutenção corretiva pressupõe uma reação após a quebra, com objetivo de eliminar a causa da mesma, ou seja, o trabalho é feito em equipamento quebrado, ocasionando uma parada de produção. Por outro lado, a manutenção preventiva e até mesmo a preditiva, pressupõe uma prevenção, uma predição da quebra, com o objetivo de reduzir o aparecimento de falhas, aumentando com isso a confiabilidade, disponibilidade, ou ambos, dos equipamentos. Neste caso, o serviço de manutenção é baseado em plano de inspeção de rotina, para que não exista parada por quebra, e sim com programação.

Além da depreciação física do equipamento, deve ser analisada e considerada a relação do equipamento avaliando com similares de última geração, no tocante às funções desempenhadas. Para tanto, serão considerados vários itens. Sua análise determinará o grau de obsoletismo.

# *3.4.2.1 Critérios de Depreciação Física - Método do Índice de Criticidade*

Critérios de Criticidade: representa, como já descrito no capítulo 4, o valor anual, em relação ao custo de nova, que deveria ter sido aplicado na manutenção da máquina. É obtido através da aplicação dos critérios com suas respectivas ponderações, descritos a seguir.

- a) complexidade Tecnológica de 0 a 2;
- b) importância do equipamento no processo de 0 a 3;
- c) equipamento nacional ou importado de 0 a 1;
- d) taxa de Falhas de 0 a 2;

e) tempo de Operação em Relação à Jornada de Trabalho de 0 a 2;

f) montante do Investimento de 0 a 2.

O índice da criticidade será calculado a partir da seguinte fórmula:

**Depreciação Física:**  $[1 - (1 - C)^t] * 100 = x\%$ 

Onde:

**C** – índice de Criticidade

**t** - idade do equipamento.

O Custo de Reprodução e de Reedição por setor das máquinas, equipamentos e instalações industriais estão demonstrados no TAB. 18.

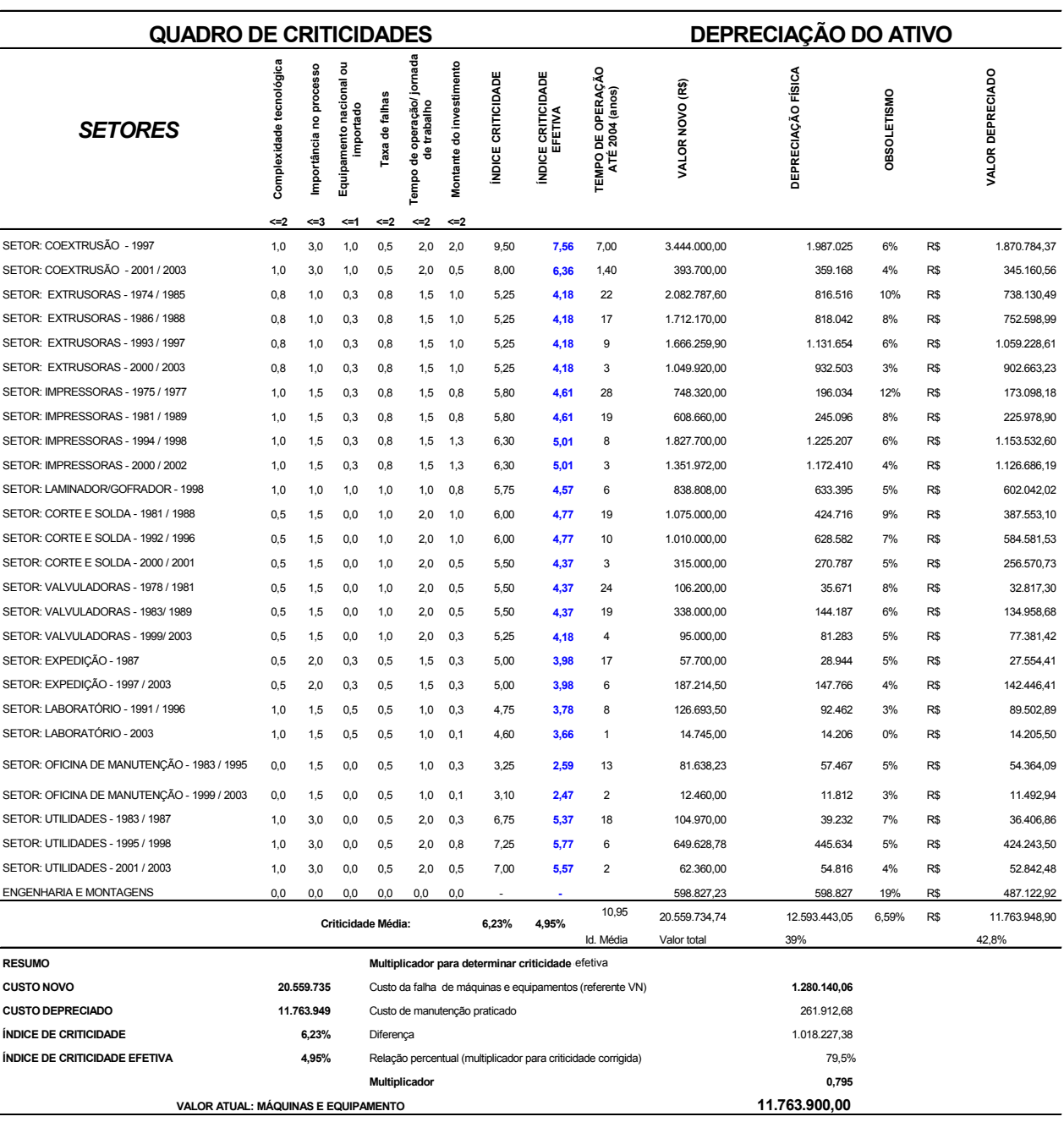

# Tabela 18 - Valor total de Investimento em Máquinas e Equipamentos

# *3.4.2.2 Critérios de Depreciação - Obsoletismo*

Para aplicação dos critérios de depreciação por obsoletismo, inicialmente será estabelecido o grau máximo de obsoletismo de forma subjetiva, admitido para os

equipamentos, comparativamente aos similares de última geração, que caracteriza o ponto de vista técnico de toda a análise do processo, como, por exemplo, quais as vantagens técnicas e econômicas decorrentes da instalação de equipamento moderno.

Na seqüência analisam-se para os equipamentos em uso, os itens técnicos/econômicos, conforme descritos a seguir, ponderando-os com notas de 1 a 10, que atuam como redutoras da depreciação, ou seja, quanto menor, maior a depreciação e vice-versa.

# **Itens Técnicos**

- a) tipo de dispositivos de controle (manuais, analógicos ou digitais);
- b) agressão maior ou menor ao meio ambiente.

# **Itens Econômicos**

- a) produção comparativamente a equipamentos modernos;
- b) consumo de energia;
- c) custo de manutenção;
- d) quantidade de operadores.

# **Itens Técnicos/Econômicos**

- a) necessidade de utilidades;
- b) manutenibilidade;
- c) dimensões e peso;
- d) versatilidade de produtos que melhor atendem ao consumidor.

Para chegar-se ao valor da depreciação por obsoletismo, aplicou-se a seguinte expressão matemática:

**Depreciação** = Dmax - (soma das notas/100)\* Dmax

Onde: Dmax – Depreciação máxima admitida por obsoletismo.

O valor obtido para os processos da empresa (obsoletismo) é mostrado na TAB. 19.

Tabela 19 – Depreciação por Obsoletismo

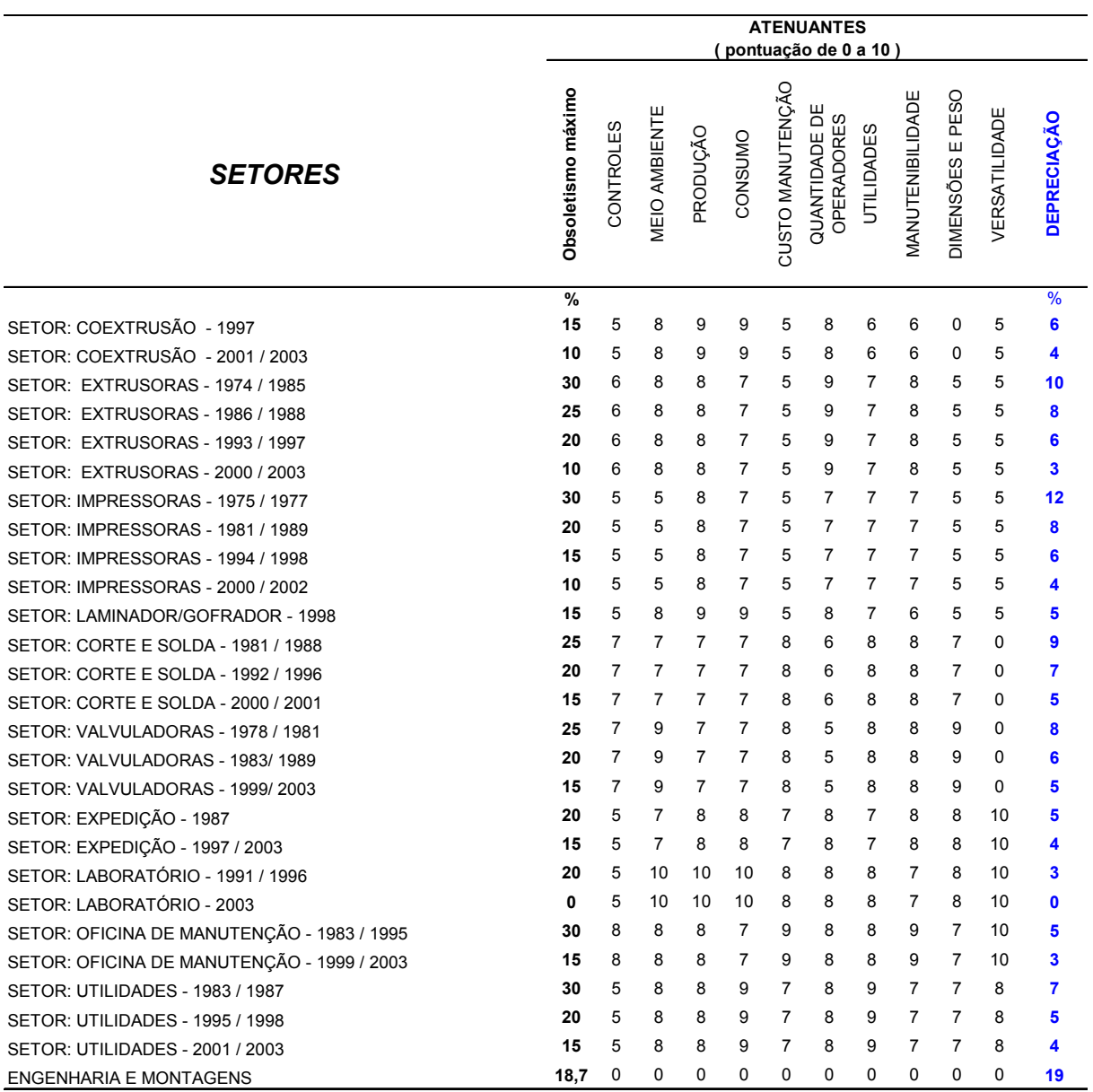

Aplicando a depreciação ao Custo de Reprodução dos equipamentos, tem-se o valor total de investimento, obtido para as máquinas, equipamentos e instalações industriais do empreendimento, conforme:

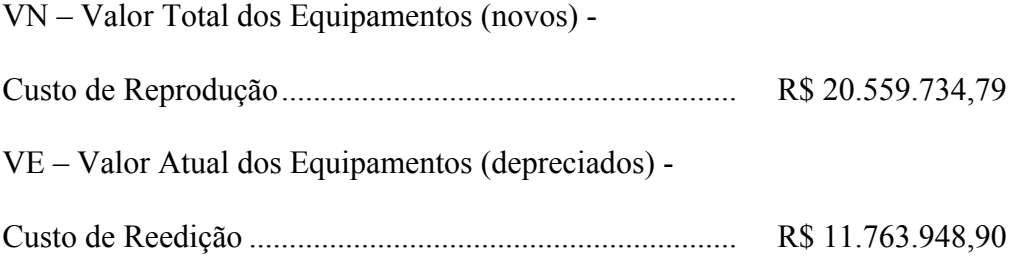

# **3.5 Mercado de Equipamentos**

#### Liquidez: Normal

Atualmente a venda de equipamentos usados que possuem boa procedência e bom estado de manutenção apresenta-se ativo, porém podendo-se verificar ofertas de compra e venda a preços relativamente baixos, em relação a equipamentos novos. O custo de montagem e desmontagem desses equipamentos é relativamente alto, em função de seu peso e dimensões.

Entretanto, devido à especificidade das máquinas e equipamentos e a necessidade de adaptações em outras empresas, dificulta a comercialização dos equipamentos usados.

É aconselhável a venda dos equipamentos do processo produtivo como um todo, orientação esta sustentada, também por fabricantes e representantes de equipamentos novos e usados.

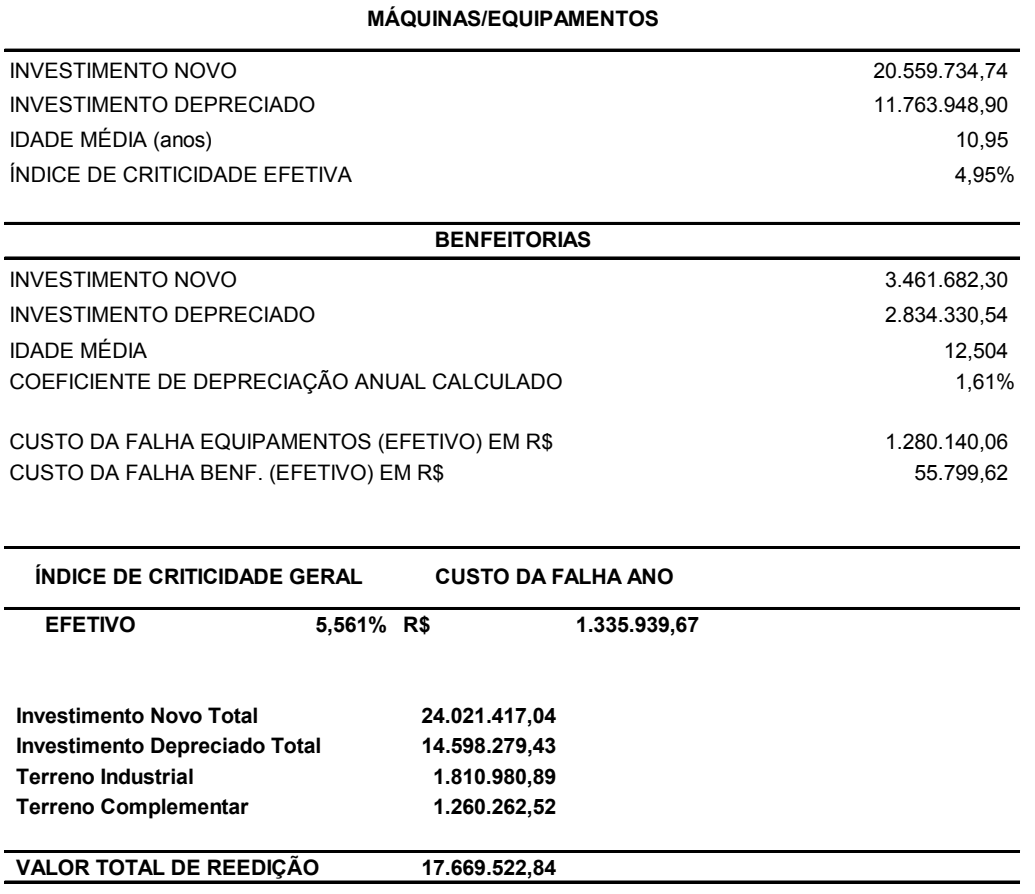

Tabela 20 – Resumo Geral dos valores de investimento total e Custo da Falha

**APENDICE C** 

**PLANILHAS DE CÁLCULO PARA O DESENVOLVIMENTO DA ANALISE ECONOMICA DA INPLAC** 

# Tabela 21 – Perfil econômico os produtos

#### **CAPACIDADE PRODUTIVA INFERIDAE SEU PREÇO DE VENDA E CUSTO VARIÁVEL UNITÁRIOS**

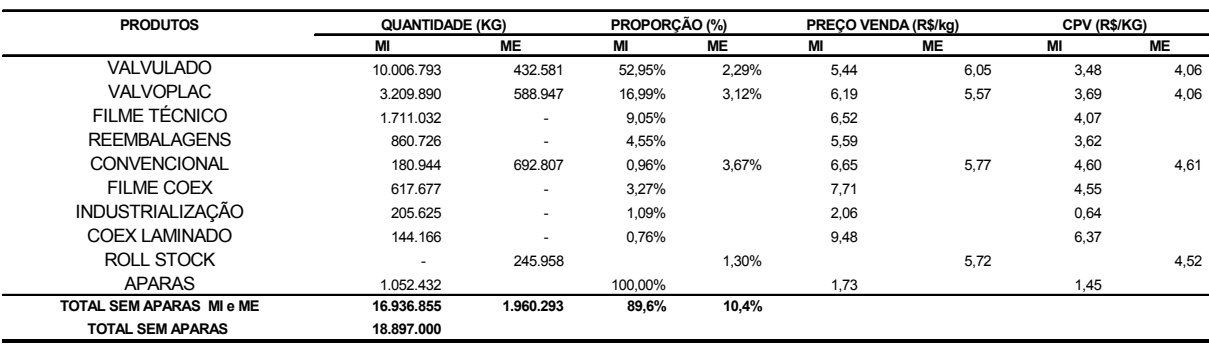

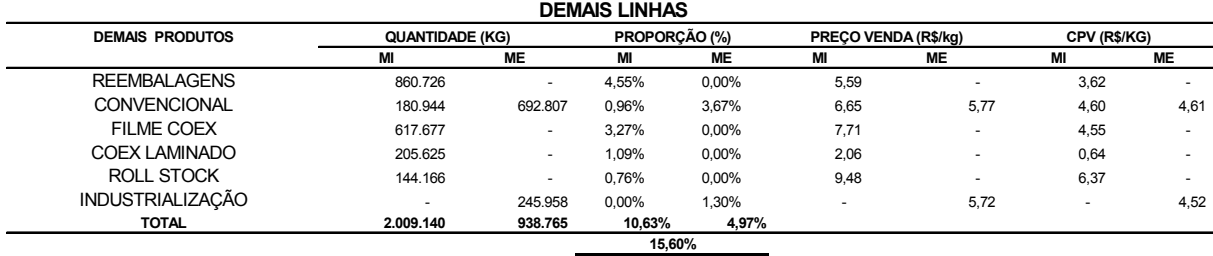

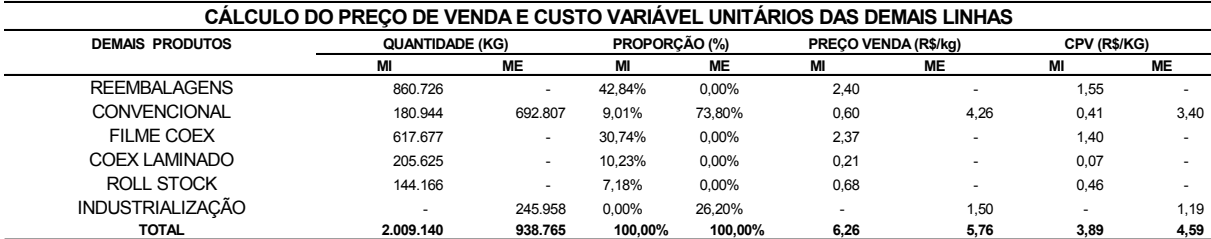

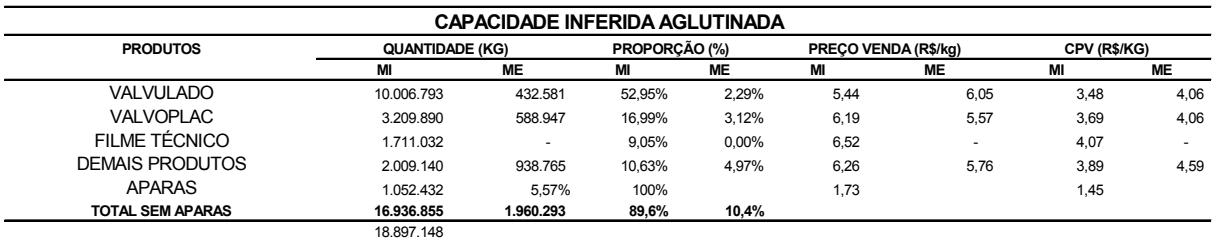

Observação: Como mostra a tabela acima seis dos nove produtos principais foram aglutinados no que chamamos de demais linhas, já

que os mesmo respondem apenas por 15,60% do volume de produção total. Seu preço de venda e custo variável foi calculado

levando em conta a importância de cada produto em relação ao total das demais linhas.

A quantidade de Aparas não está incluida no cálculo da produção inferida.

# Tabela 22 – Receitas Brutas e Custos Totais

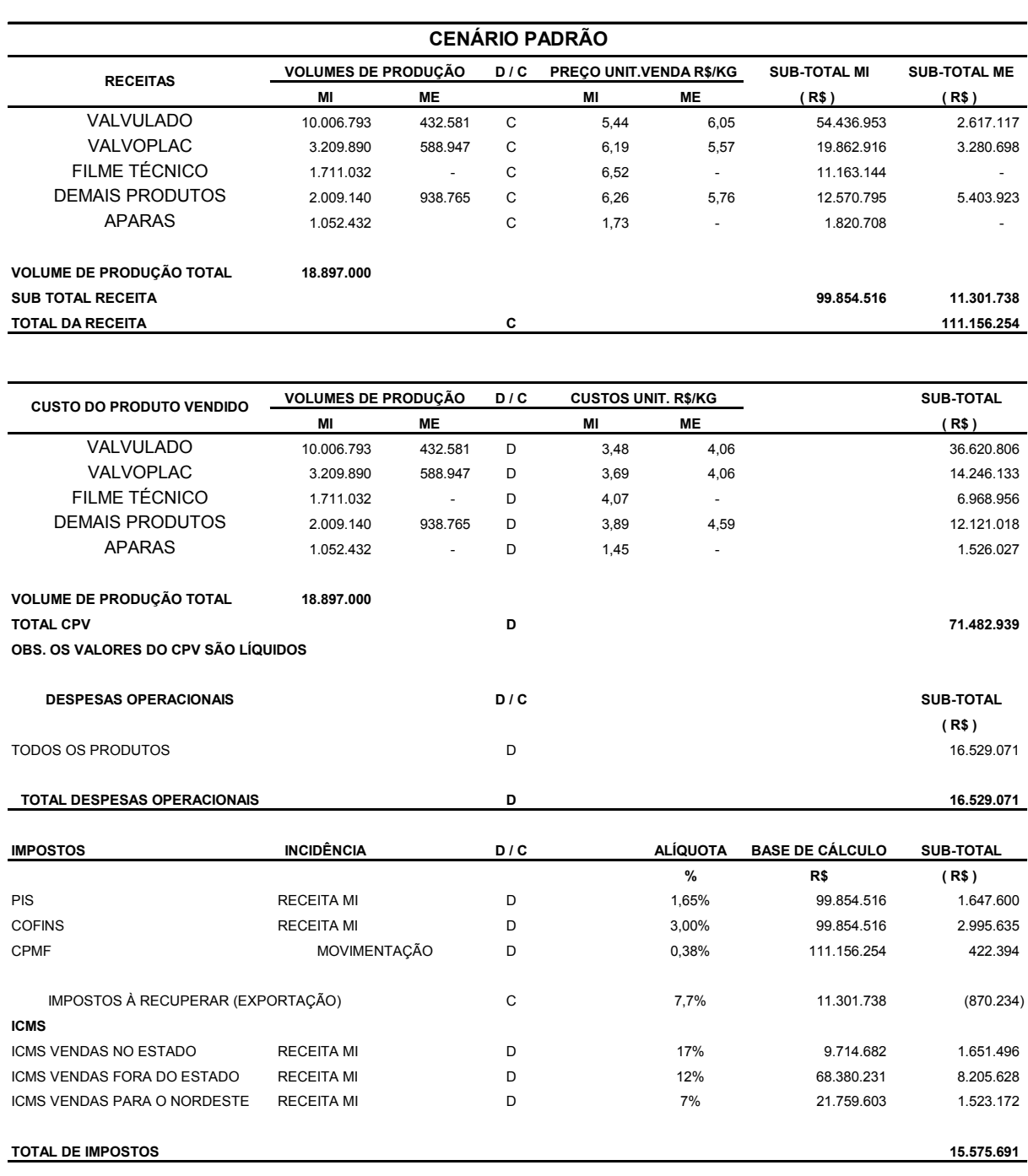

# Tabela 23 – Receitas Brutas e Custos Totais

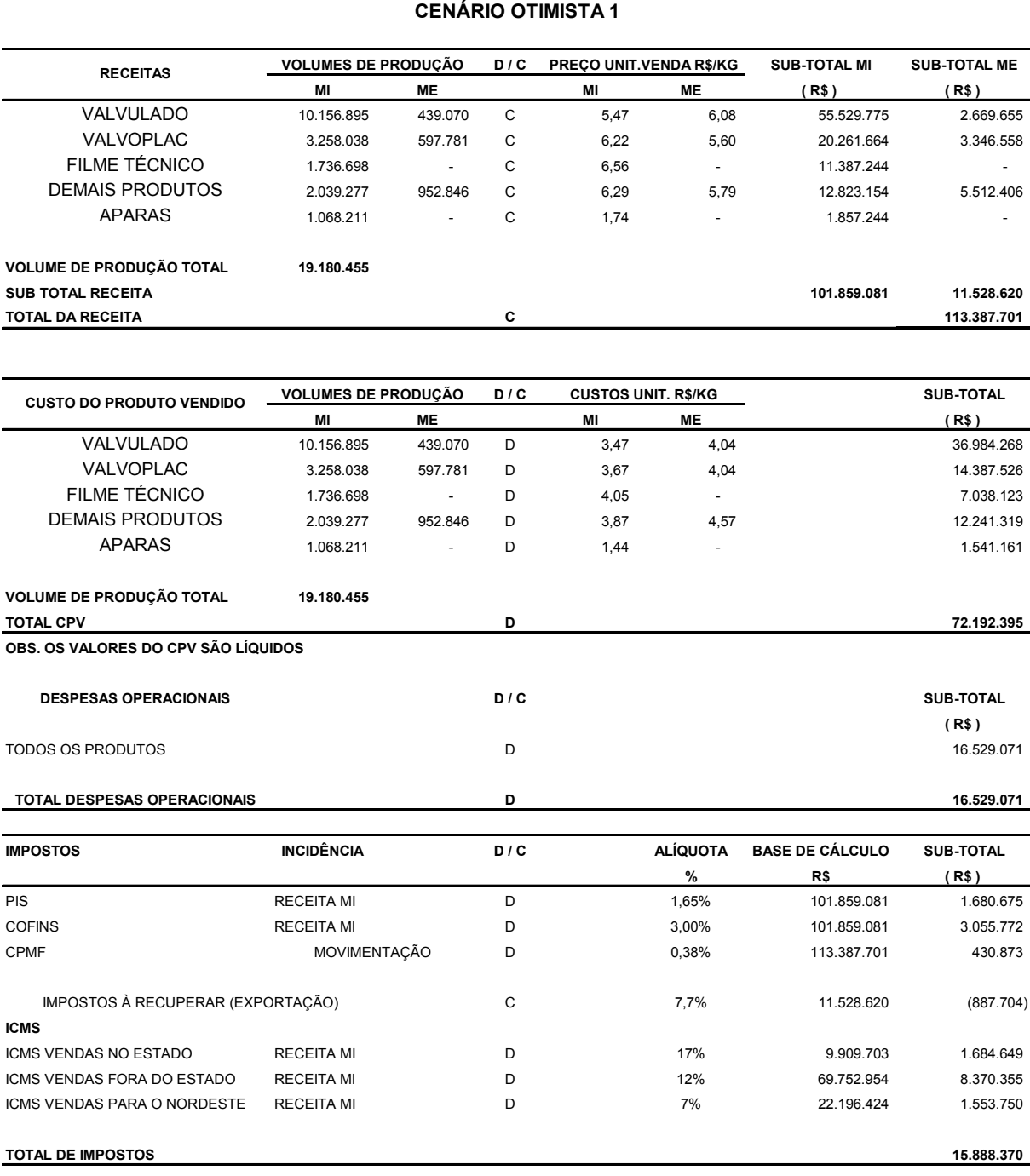

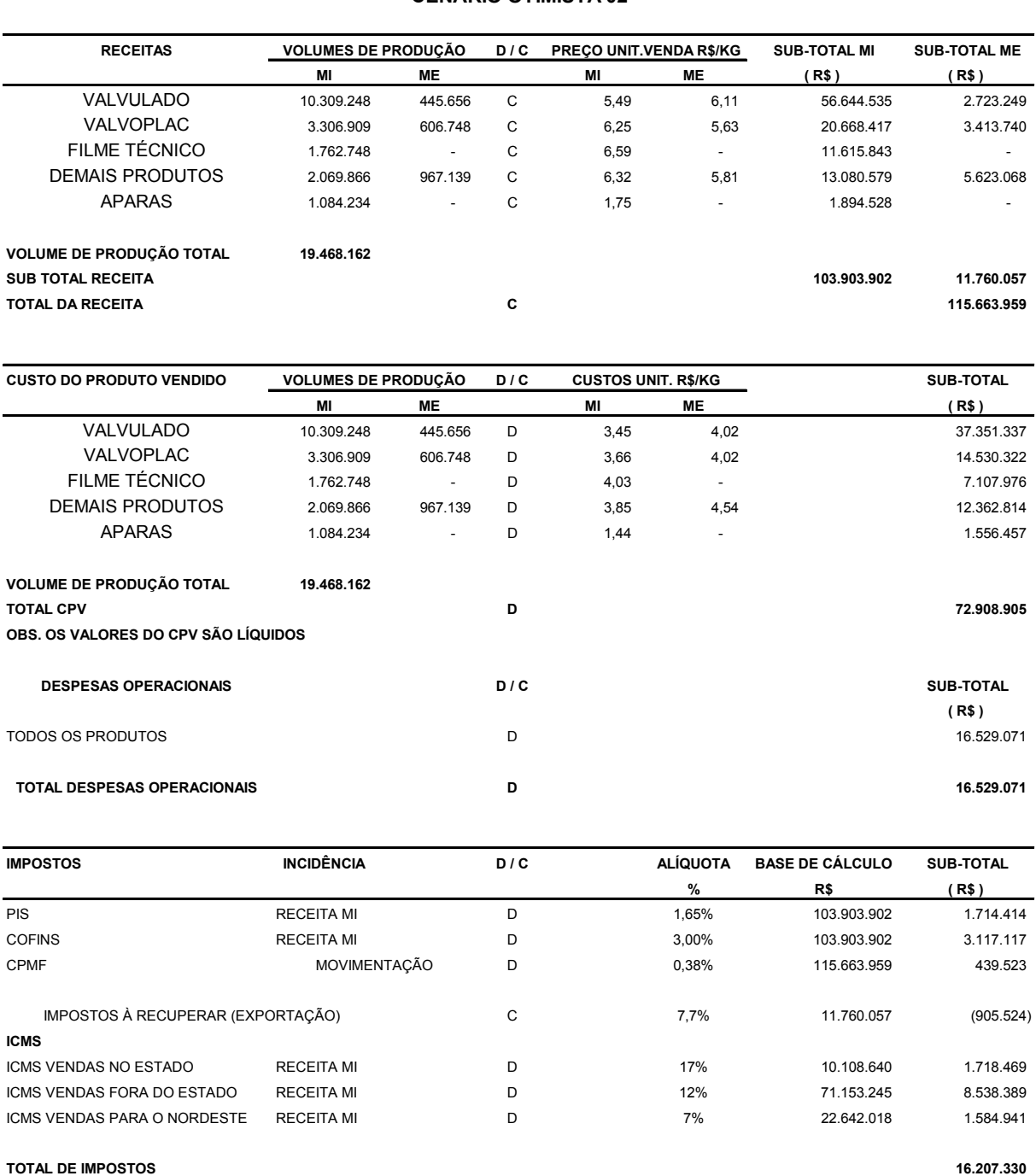

### **CENÁRIO OTIMISTA 02**

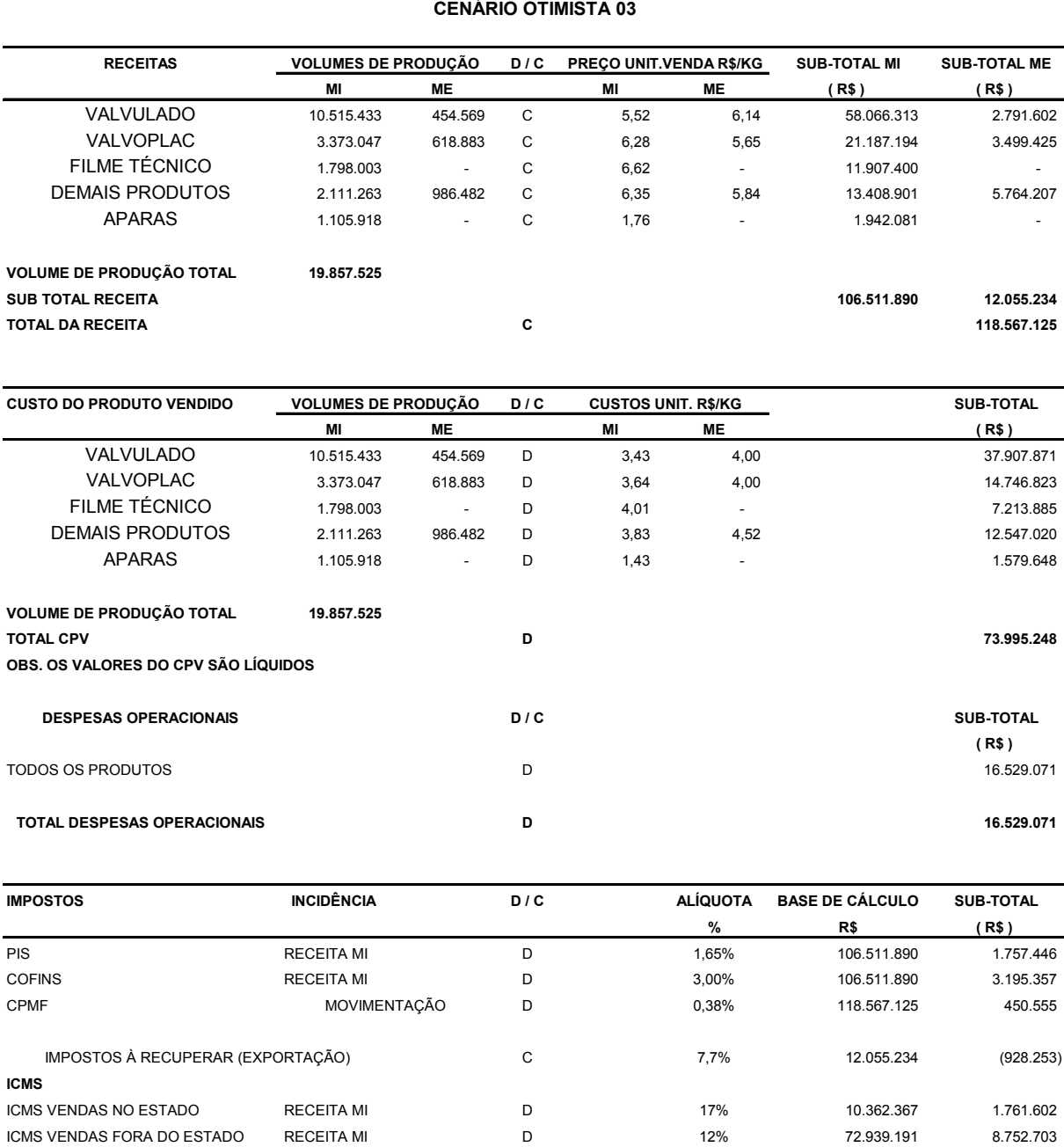

ICMS VENDAS PARA O NORDESTE RECEITA MI D 7% 23.210.332 1.624.723

**TOTAL DE IMPOSTOS 16.614.134** 

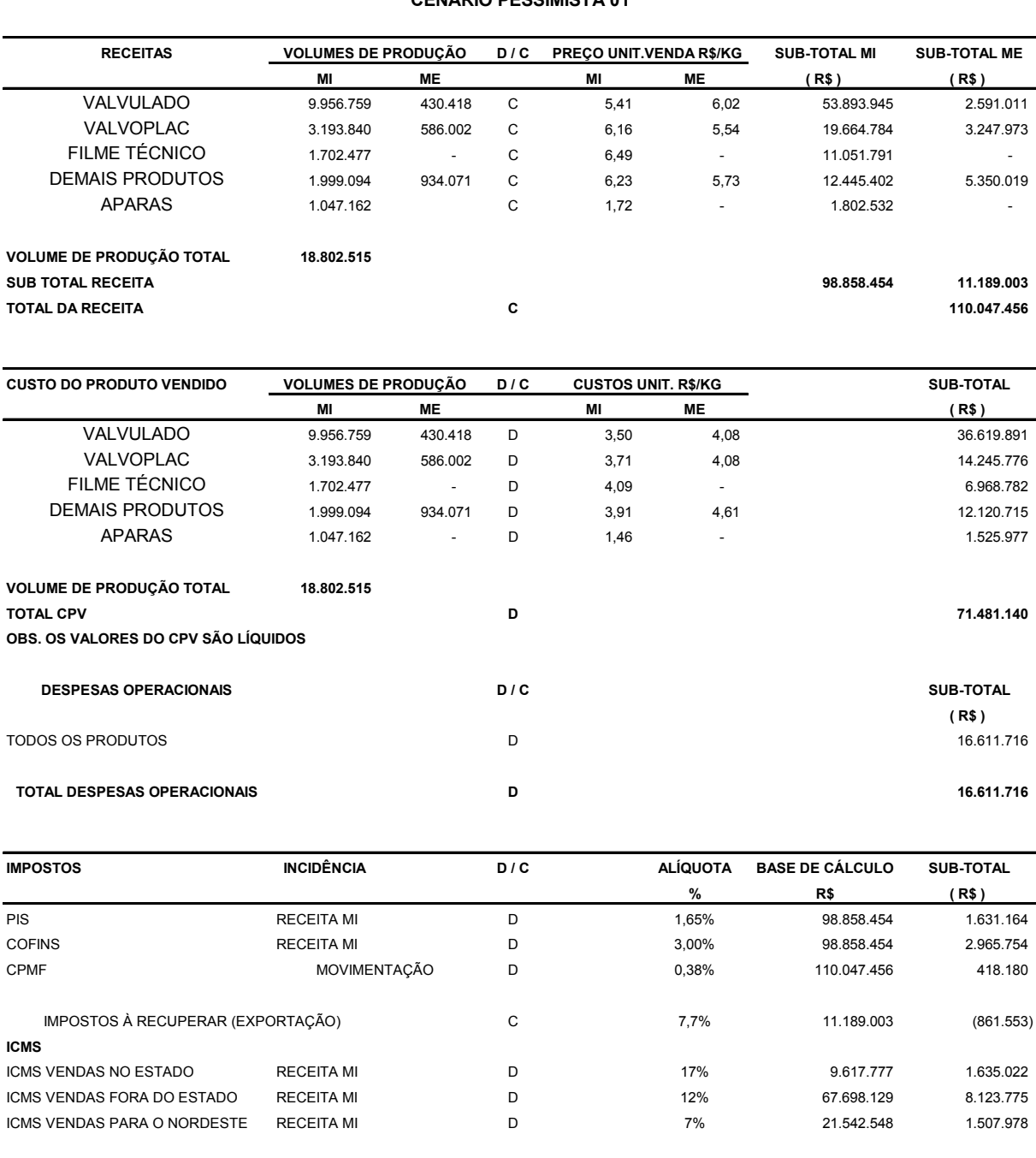

# **CENÁRIO PESSIMISTA 01**

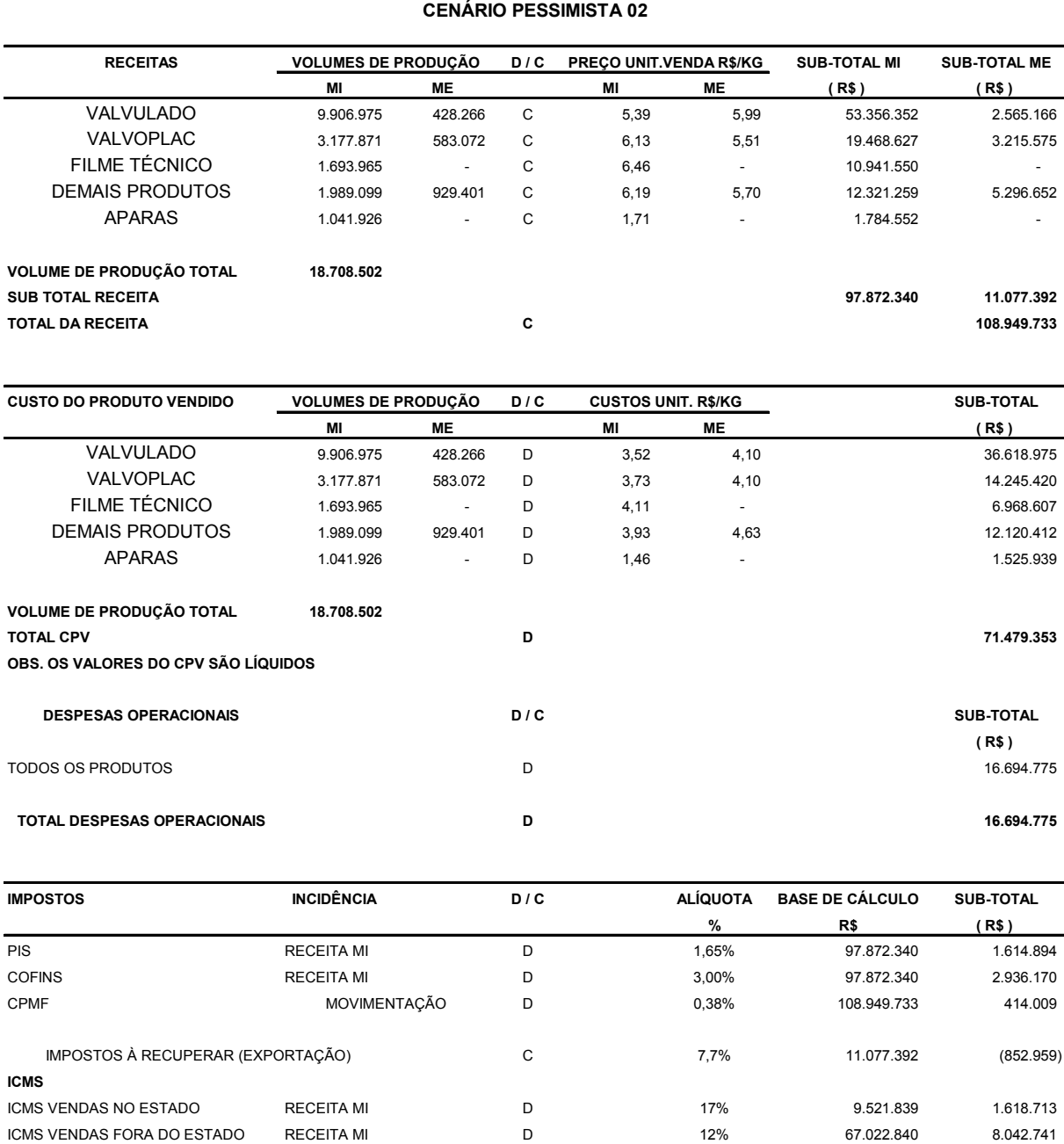

ICMS VENDAS PARA O NORDESTE RECEITA MI D 7% 21.327.661 1.492.936

**TOTAL DE IMPOSTOS** 15.266.503

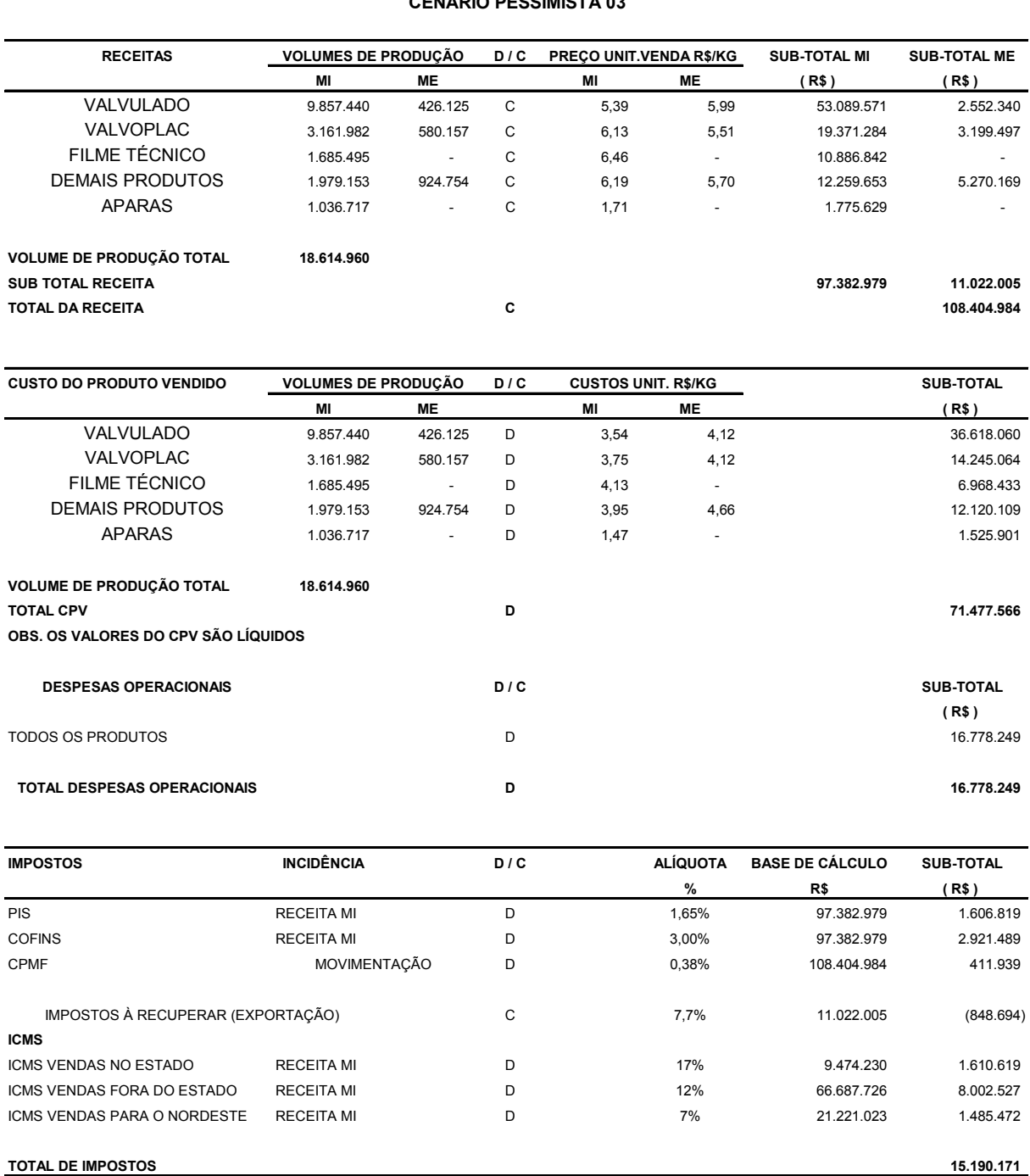

# **CENÁRIO PESSIMISTA 03**

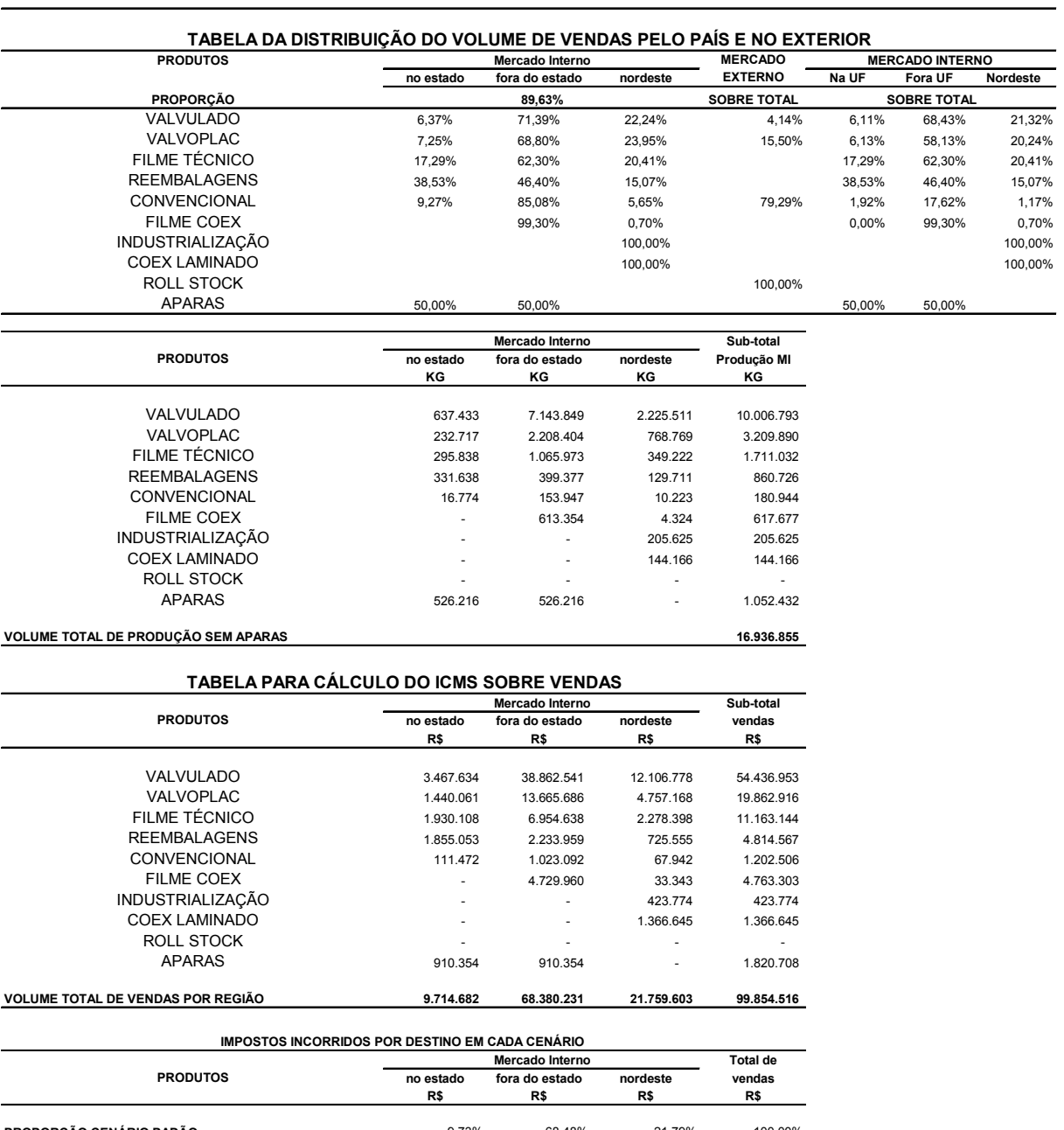

#### **CÁLCULOS DAS ALÍQUOTAS DE IMPOSTOS INCORRIDOS**

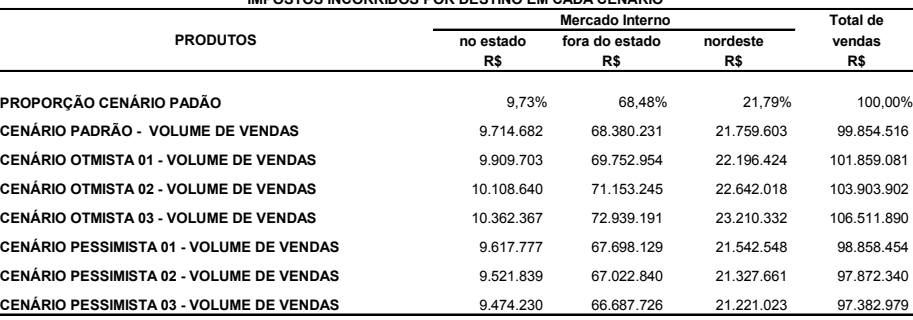
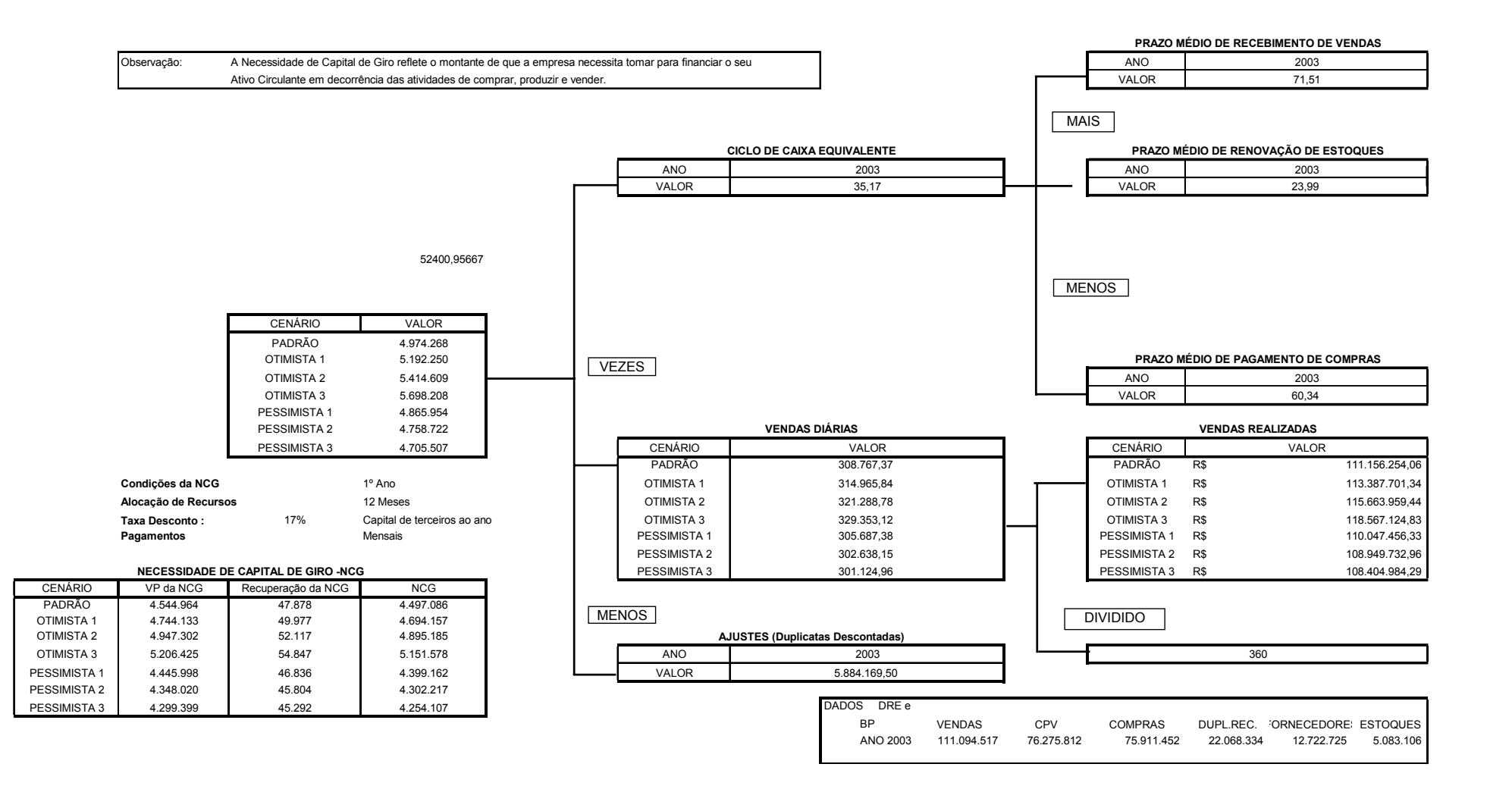

Tabela 31 – Fluxo de Caixa Livre da Empresa (FCFF) – Lucratividade Inferida (VPL)

| <b>TMA</b>                         |                      | 17,44%        | <b>CENÁRIO PADRÃO</b>         |               |               |                          |               |               |               |                  |               |               |  |
|------------------------------------|----------------------|---------------|-------------------------------|---------------|---------------|--------------------------|---------------|---------------|---------------|------------------|---------------|---------------|--|
|                                    |                      | ANO 01        | <b>ANO 02</b>                 | ANO 03        | <b>ANO 04</b> | <b>ANO 05</b>            | <b>ANO 06</b> | <b>ANO 07</b> | <b>ANO 08</b> | ANO 09           | <b>ANO 10</b> | <b>ANO 11</b> |  |
| <b>RECEITA LÍQUIDA</b>             |                      | 95.580.563    | 95.580.563                    | 95.580.563    | 95.580.563    | 95.580.563               | 95.580.563    | 95.580.563    | 95.580.563    | 95.580.563       | 95.580.563    | 95.580.563    |  |
| Receita Bruta                      | $\ddot{\phantom{1}}$ | 111.156.254   | 111.156.254                   | 111.156.254   | 111.156.254   | 111.156.254              | 111.156.254   | 111.156.254   | 111.156.254   | 111.156.254      | 111.156.254   | 111.156.254   |  |
| Deducões da Receita Bruta          |                      | (15.575.691)  | (15.575.691)                  | (15.575.691)  | (15.575.691)  | (15.575.691)             | (15.575.691)  | (15.575.691)  | (15.575.691)  | (15.575.691)     | (15.575.691)  | (15.575.691)  |  |
| Custo de Produto vendido           |                      | (71.482.939)  | (71.482.939)                  | (71.482.939)  | (71.482.939)  | (71.482.939)             | (71.482.939)  | (71.482.939)  | (71.482.939)  | (71.482.939)     | (71.482.939)  | (71.482.939)  |  |
| Custo da Falha                     |                      | (1.335.940)   | (1.335.940)                   | (1.335.940)   | (1.335.940)   | (1.335.940)              | (1.335.940)   | (1.335.940)   | (1.335.940)   | (1.335.940)      | (1.335.940)   | (1.335.940)   |  |
| <b>RESULTADO BRUTO</b>             | $=$                  | 22.761.684    | 22.761.684                    | 22.761.684    | 22.761.684    | 22.761.684               | 22.761.684    | 22.761.684    | 22.761.684    | 22.761.684       | 22.761.684    | 22.761.684    |  |
| <b>Despesas Operacionais</b>       |                      | (16.529.071)  | (16.529.071)                  | (16.529.071)  | (16.529.071)  | (16.529.071)             | (16.529.071)  | (16.529.071)  | (16.529.071)  | (16.529.071)     | (16.529.071)  | (16.529.071)  |  |
| RESULTADO ANTES DE TRIBUTAÇÃO      | $\equiv$             | 6.232.613     | 6.232.613                     | 6.232.613     | 6.232.613     | 6.232.613                | 6.232.613     | 6.232.613     | 6.232.613     | 6.232.613        | 6.232.613     | 6.232.613     |  |
| DEPRECIAÇÃO CONTÁBIL               |                      | (2.570.815)   | (2.570.815)                   | (2.570.815)   | (2.570.815)   | (2.570.815)              | (218.025)     | (218.025)     | (218.025)     | (218.025)        | (218.025)     | (218.025)     |  |
| <b>LUCRO TRIBUTÁVEL</b>            | $\equiv$             | 3.661.798     | 3.661.798                     | 3.661.798     | 3.661.798     | 3.661.798                | 6.014.588     | 6.014.588     | 6.014.588     | 6.014.588        | 6.014.588     | 6.014.588     |  |
| IMP.RENDA + CONT. SOCIAL           |                      | 1.244.987     | 1.244.987                     | 1.244.987     | 1.244.987     | 1.244.987                | 2.044.936     | 2.044.936     | 2.044.936     | 2.044.936        | 2.044.936     | 2.044.936     |  |
| RESULTADO APÓS TRIBUTAÇÃO          | $\equiv$             | 2.416.811     | 2.416.811                     | 2.416.811     | 2.416.811     | 2.416.811                | 3.969.652     | 3.969.652     | 3.969.652     | 3.969.652        | 3.969.652     | 3.969.652     |  |
| DEPRECIAÇÃO CONTÁBIL               | $\ddot{}$            | 2.570.815     | 2.570.815                     | 2.570.815     | 2.570.815     | 2.570.815                | 218.025       | 218.025       | 218.025       | 218.025          | 218.025       | 218.025       |  |
| <b>RESULTADO FINAL</b>             | $\equiv$             | 4.987.626     | 4.987.626                     | 4.987.626     | 4.987.626     | 4.987.626                | 4.187.677     | 4.187.677     | 4.187.677     | 4.187.677        | 4.187.677     | 4.187.677     |  |
|                                    |                      | <b>ANO 12</b> | <b>ANO 13</b>                 | <b>ANO 14</b> | <b>ANO 15</b> | <b>ANO 16</b>            | <b>ANO 17</b> | <b>ANO 18</b> | <b>ANO 19</b> | <b>ANO 20</b>    | <b>ANO 21</b> | <b>ANO 22</b> |  |
| <b>RECEITA LÍQUIDA</b>             |                      | 95.580.563    | 95.580.563                    | 95.580.563    | 95.580.563    | 95.580.563               | 95.580.563    | 95.580.563    | 95.580.563    | 95.580.563       | 95.580.563    | 95.580.563    |  |
| Receita Bruta                      | $\overline{1}$       | 111.156.254   | 111.156.254                   | 111.156.254   | 111.156.254   | 111.156.254              | 111.156.254   | 111.156.254   | 111.156.254   | 111.156.254      | 111.156.254   | 111.156.254   |  |
| Deduções da Receita Bruta          |                      | (15.575.691)  | (15.575.691)                  | (15.575.691)  | (15.575.691)  | (15.575.691)             | (15.575.691)  | (15.575.691)  | (15.575.691)  | (15.575.691)     | (15.575.691)  | (15.575.691)  |  |
| <b>Custo dos Produtos Vendidos</b> |                      | (71.482.939)  | (71.482.939)                  | (71.482.939)  | (71.482.939)  | (71.482.939)             | (71.482.939)  | (71.482.939)  | (71.482.939)  | (71.482.939)     | (71.482.939)  | (71.482.939)  |  |
| Custo da Falha                     |                      | (1.335.940)   | (1.335.940)                   | (1.335.940)   | (1.335.940)   | (1.335.940)              | (1.335.940)   | (1.335.940)   | (1.335.940)   | (1.335.940)      | (1.335.940)   | (1.335.940)   |  |
| <b>RESULTADO BRUTO</b>             | $=$                  | 22.761.684    | 22.761.684                    | 22.761.684    | 22.761.684    | 22.761.684               | 22.761.684    | 22.761.684    | 22.761.684    | 22.761.684       | 22.761.684    | 22.761.684    |  |
| <b>Despesas Operacionais</b>       |                      | (16.529.071)  | (16.529.071)                  | (16.529.071)  | (16.529.071)  | (16.529.071)             | (16.529.071)  | (16.529.071)  | (16.529.071)  | (16.529.071)     | (16.529.071)  | (16.529.071)  |  |
| RESULTADO ANTES DE TRIBUTAÇÃO      | $\equiv$             | 6.232.613     | 6.232.613                     | 6.232.613     | 6.232.613     | 6.232.613                | 6.232.613     | 6.232.613     | 6.232.613     | 6.232.613        | 6.232.613     | 6.232.613     |  |
| DEPRECIAÇÃO CONTÁBIL               |                      | (218.025)     | (218.025)                     |               |               |                          |               |               |               |                  |               |               |  |
| <b>LUCRO TRIBUTÁVEL</b>            | $\equiv$             | 6.014.588     | 6.014.588                     | 6.232.613     | 6.232.613     | 6.232.613                | 6.232.613     | 6.232.613     | 6.232.613     | 6.232.613        | 6.232.613     | 6.232.613     |  |
| IMP.RENDA + CONT. SOCIAL           |                      | (2.044.936)   | (2.044.936)                   | (2.119.065)   | (2.119.065)   | (2.119.065)              | (2.119.065)   | (2.119.065)   | (2.119.065)   | (2.119.065)      | (2.119.065)   | (2.119.065)   |  |
| RESULTADO APÓS TRIBUTAÇÃO          | $\equiv$             | 3.969.652     | 3.969.652                     | 4.113.549     | 4.113.549     | 4.113.549                | 4.113.549     | 4.113.549     | 4.113.549     | 4.113.549        | 4.113.549     | 4.113.549     |  |
| DEPRECIAÇÃO CONTÁBIL               | $\ddot{}$            | 218.025       | 218.025                       |               |               | $\overline{\phantom{a}}$ | $\sim$        |               |               |                  |               |               |  |
| <b>RESULTADO FINAL</b>             | $\equiv$             | 4.187.677     | 4.187.677                     | 4.113.549     | 4.113.549     | 4.113.549                | 4.113.549     | 4.113.549     | 4.113.549     | 4.113.549        | 4.113.549     | 4.113.549     |  |
|                                    |                      | <b>ANO 23</b> | <b>ANO 24</b>                 | <b>ANO 25</b> | <b>ANO 26</b> | <b>ANO 27</b>            | <b>ANO 28</b> | <b>ANO 29</b> |               |                  |               |               |  |
| <b>RECEITA LÍQUIDA</b>             |                      | 95.580.563    | 95.580.563                    | 95.580.563    | 95.580.563    | 95.580.563               | 95.580.563    | 95.580.563    |               |                  |               |               |  |
| Receita Bruta                      | $\overline{1}$       | 111.156.254   | 111.156.254                   | 111.156.254   | 111.156.254   | 111.156.254              | 111.156.254   | 111.156.254   |               |                  |               |               |  |
| Deduções da Receita Bruta          |                      | (15.575.691)  | (15.575.691)                  | (15.575.691)  | (15.575.691)  | (15.575.691)             | (15.575.691)  | (15.575.691)  |               |                  |               |               |  |
| <b>Custo dos Produtos Vendidos</b> |                      | (71.482.939)  | (71.482.939)                  | (71.482.939)  | (71.482.939)  | (71.482.939)             | (71.482.939)  | (71.482.939)  |               |                  |               |               |  |
| Custo da Falha                     |                      | (1.335.940)   | (1.335.940)                   | (1.335.940)   | (1.335.940)   | (1.335.940)              | (1.335.940)   | (1.335.940)   |               |                  |               |               |  |
| <b>RESULTADO BRUTO</b>             | $=$                  | 22.761.684    | 22.761.684                    | 22.761.684    | 22.761.684    | 22.761.684               | 22.761.684    | 22.761.684    |               |                  |               |               |  |
| <b>Despesas Operacionais</b>       |                      | (16.529.071)  | (16.529.071)                  | (16.529.071)  | (16.529.071)  | (16.529.071)             | (16.529.071)  | (16.529.071)  |               |                  |               |               |  |
| RESULTADO ANTES DE TRIBUTAÇÃO      | $\equiv$             | 6.232.613     | 6.232.613                     | 6.232.613     | 6.232.613     | 6.232.613                | 6.232.613     | 6.232.613     |               |                  |               |               |  |
| DEPRECIAÇÃO CONTÁBIL               |                      |               |                               |               |               |                          |               |               |               |                  |               |               |  |
| <b>LUCRO TRIBUTÁVEL</b>            | $=$                  | 6.232.613     | 6.232.613                     | 6.232.613     | 6.232.613     | 6.232.613                | 6.232.613     | 6.232.613     |               |                  |               |               |  |
| IMP.RENDA + CONT. SOCIAL           |                      | (2.119.065)   | (2.119.065)                   | (2.119.065)   | (2.119.065)   | (2.119.065)              | (2.119.065)   | (2.119.065)   |               |                  |               |               |  |
| RESULTADO APÓS TRIBUTACÃO          | $=$                  | 4.113.549     | 4.113.549                     | 4.113.549     | 4.113.549     | 4.113.549                | 4.113.549     | 4.113.549     |               |                  |               |               |  |
| DEPRECIAÇÃO CONTÁBIL               | $\ddot{}$            |               |                               |               |               |                          |               |               |               |                  |               |               |  |
| <b>RESULTADO FINAL</b>             | $=$                  | 4.113.549     | 4.113.549                     | 4.113.549     | 4.113.549     | 4.113.549                | 4.113.549     | 4.113.549     |               |                  |               |               |  |
| <b>NCG NA DATA ZERO</b>            |                      | 4.497.085,98  |                               |               |               |                          |               |               |               |                  |               |               |  |
|                                    |                      |               |                               |               |               | <b>CENÁRIO PADRÃO</b>    |               |               |               |                  |               |               |  |
|                                    |                      |               | <b>VALOR PRESENTE LÍQUIDO</b> |               |               |                          |               |               |               | R\$21.773.039,89 |               |               |  |
|                                    |                      |               |                               |               |               |                          |               |               |               |                  |               |               |  |

# Tabela 32 – Fluxo de Caixa Livre da Empresa (FCFF) – Lucratividade Inferida (VPL)

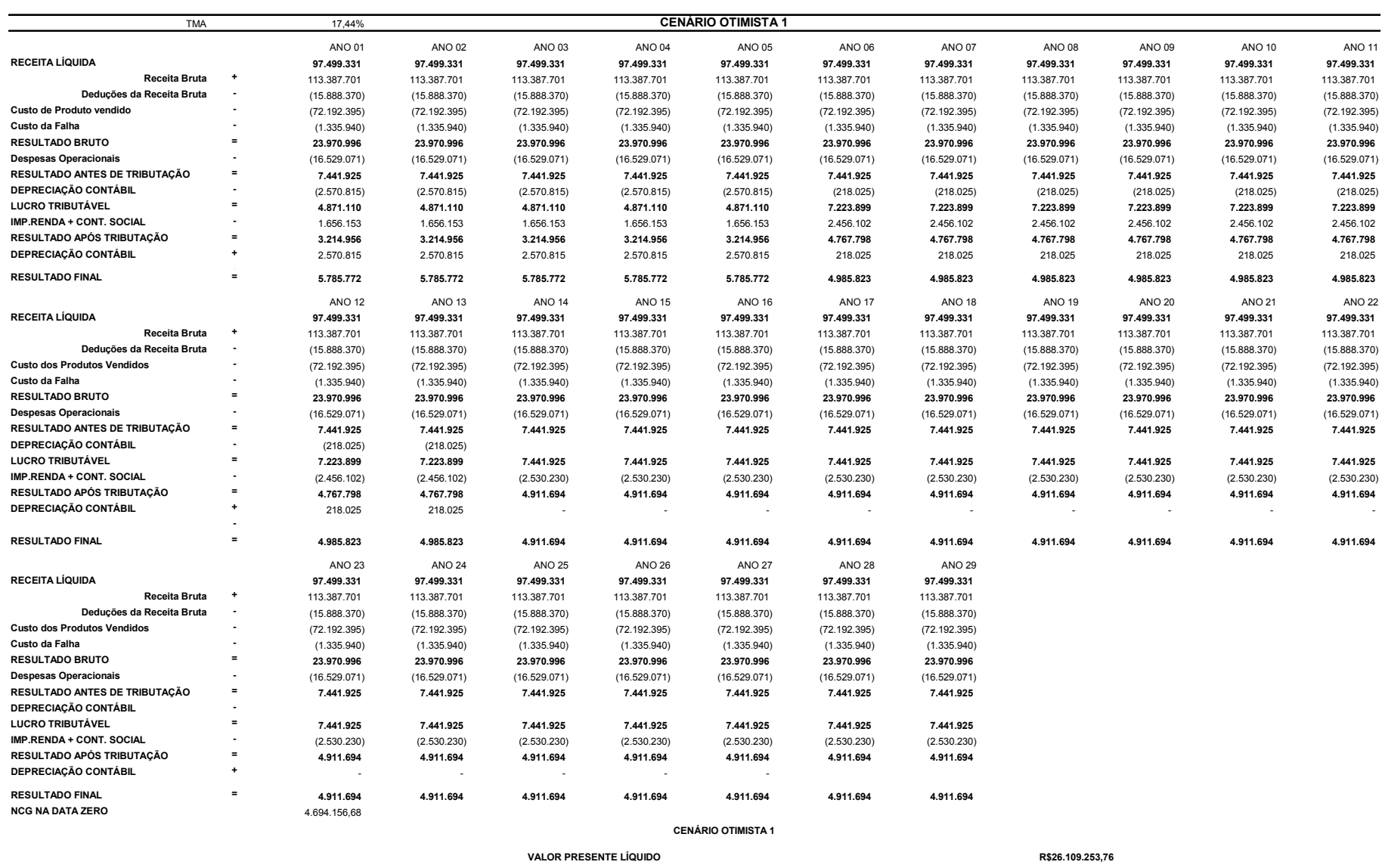

# Tabela 33 – Fluxo de Caixa Livre da Empresa (FCFF) – Lucratividade Inferida (VPL)

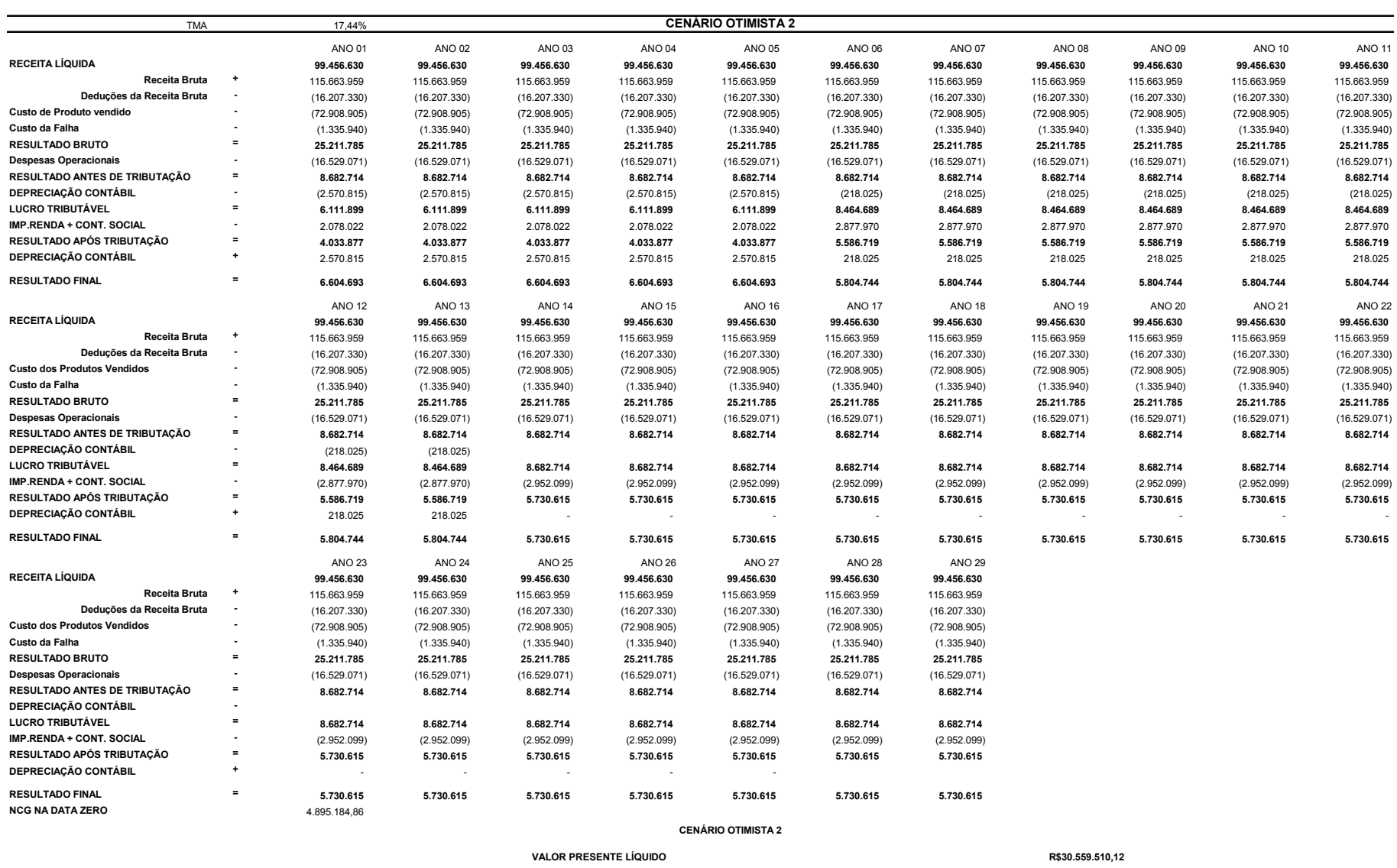

## Tabela 34 – Fluxo de Caixa Livre da Empresa (FCFF) – Lucratividade Inferida (VPL)

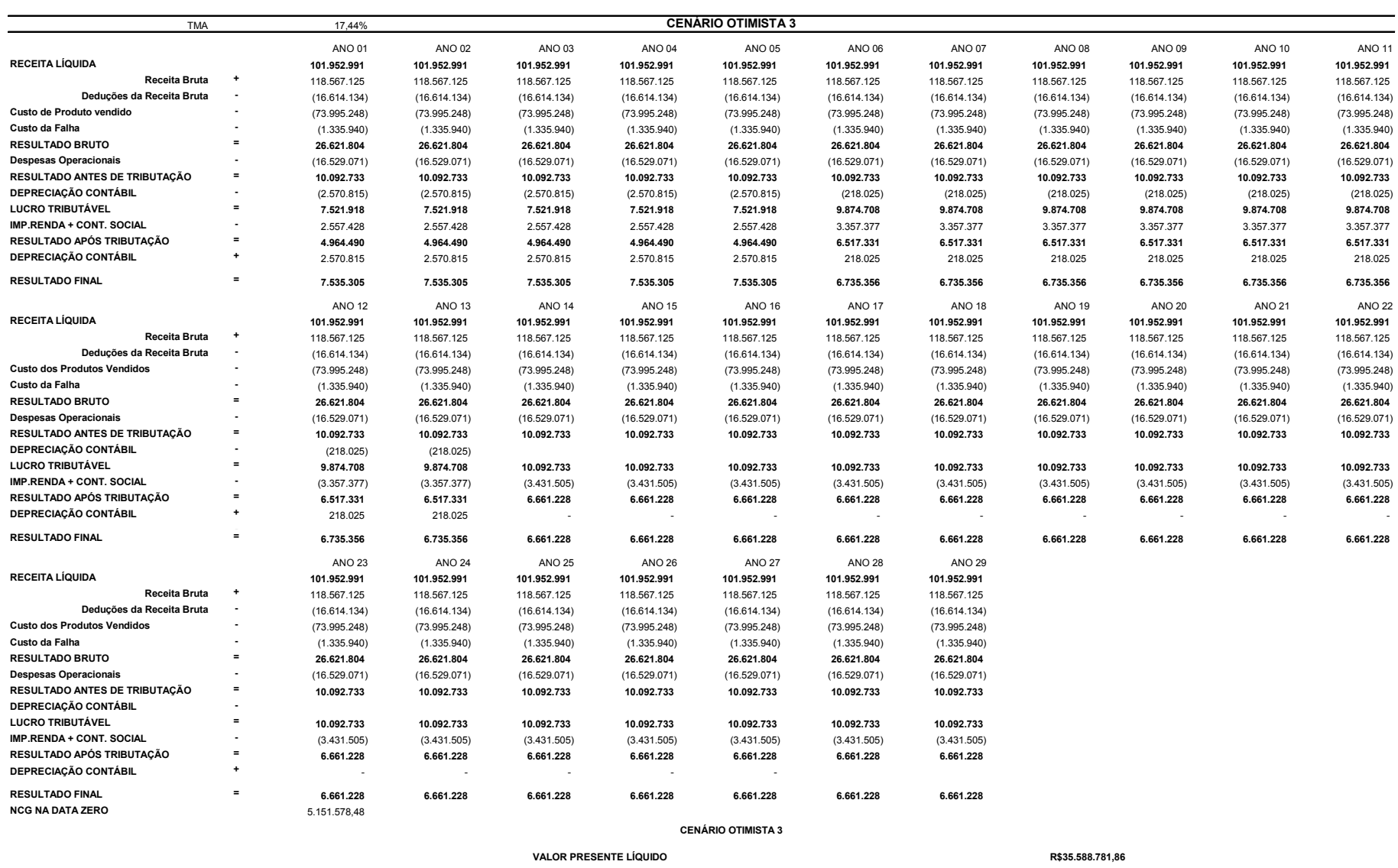

## Tabela 35 – Fluxo de Caixa Livre da Empresa (FCFF) – Lucratividade Inferida (VPL)

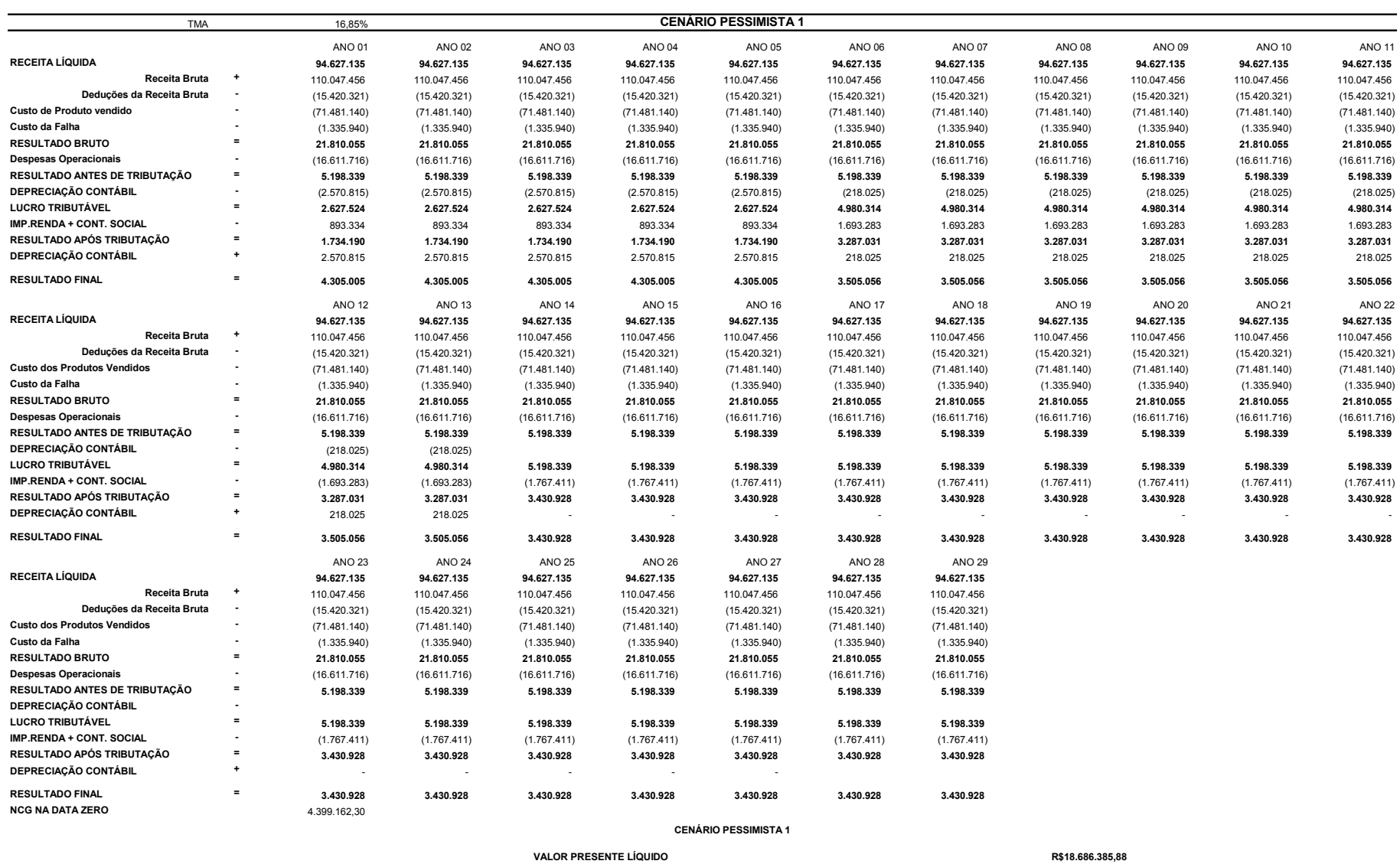

# Tabela 36 – Fluxo de Caixa Livre da Empresa (FCFF) – Lucratividade Inferida (VPL)

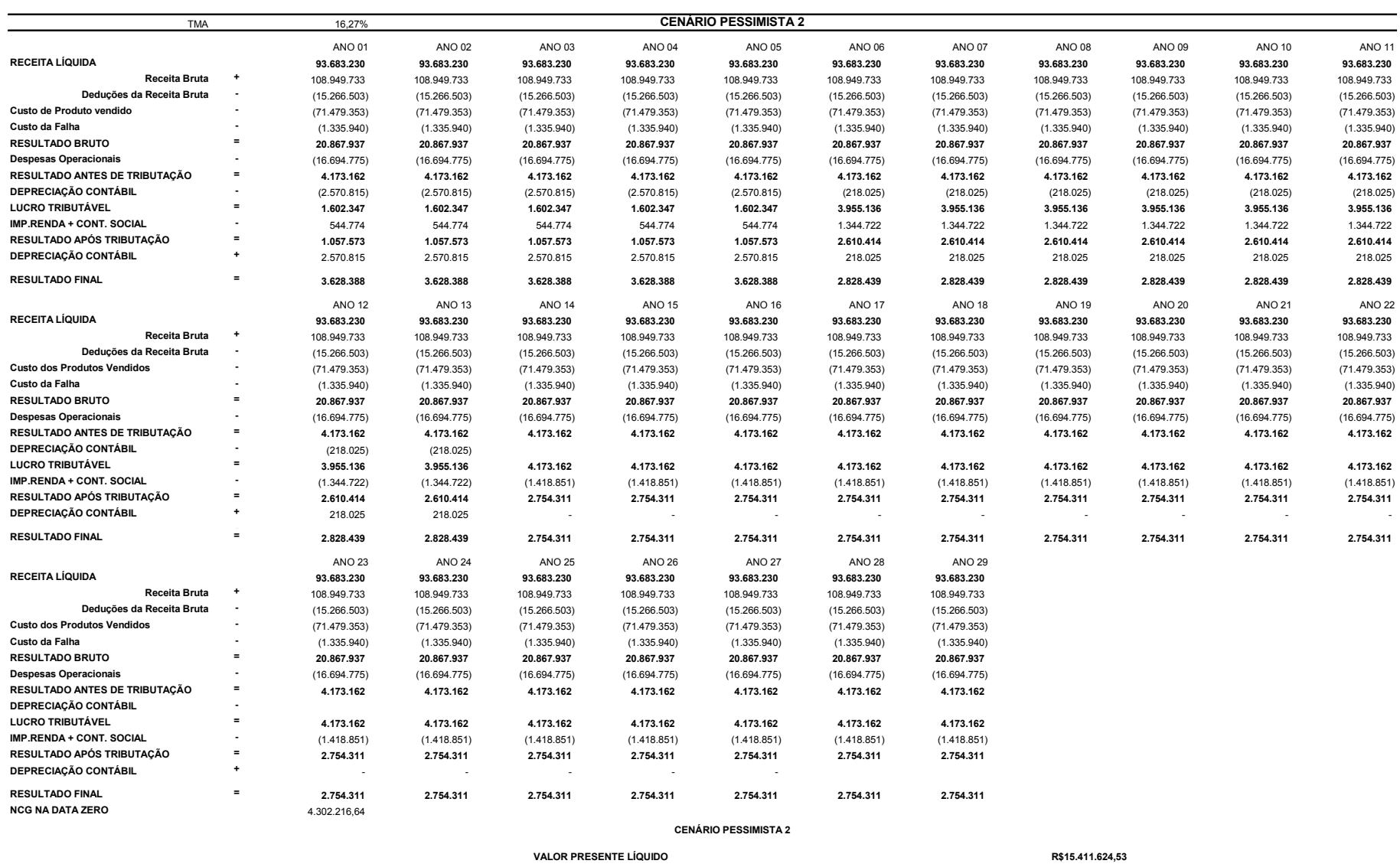

## Tabela 37 – Fluxo de Caixa Livre da Empresa (FCFF) – Lucratividade Inferida (VPL)

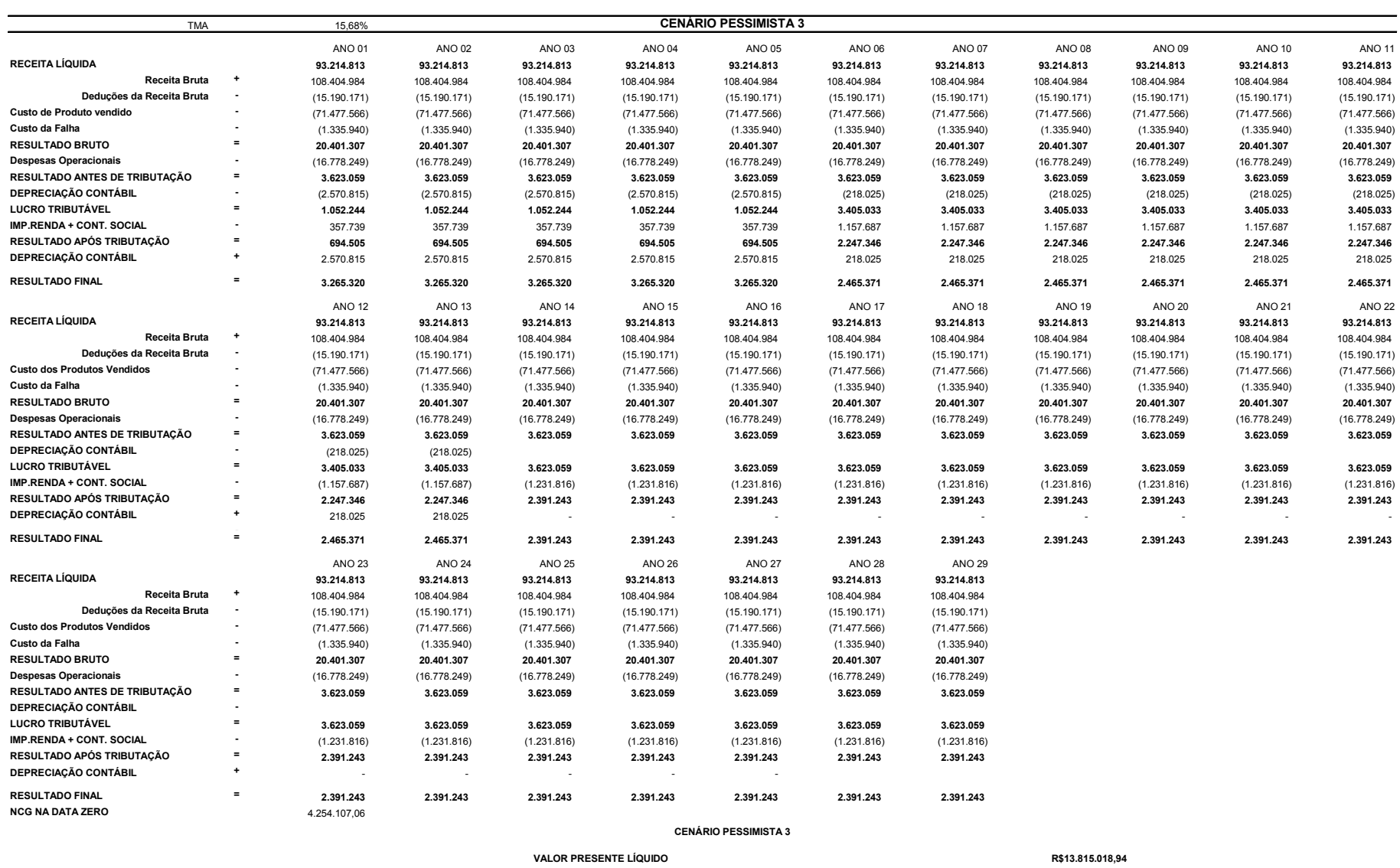

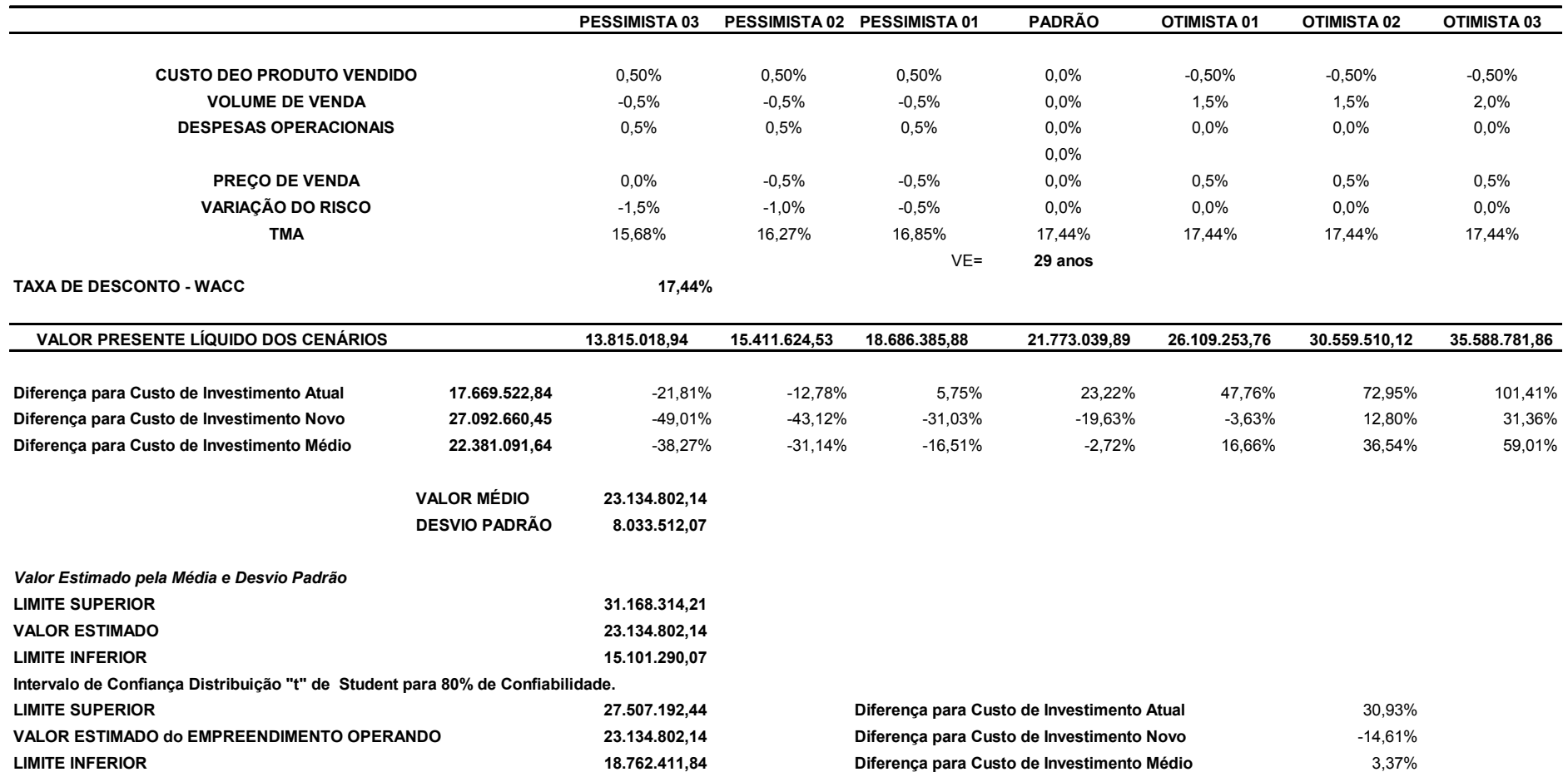